**INSTITUTO ENSINAR BRASIL CAMPUS ITAMAR FRANCO ENGENHARIA CIVIL**

# **AILTON CALEGARIO CLEMENTE MÁRCIO JOSÉ PELISON SEBASTIÃO JOSÉ ALMEIDA BARBOSA JUNIOR**

**APLICATIVO MOBILE PARA DIMENSIONAMENTO E VERIFICAÇÕES DE FUNDAÇÕES PROFUNDAS** 

> **JUIZ DE FORA 2018**

**INSTITUTO ENSINAR BRASIL CAMPUS ITAMAR FRANCO ENGENHARIA CIVIL**

# **AILTON CALEGARIO CLEMENTE MÁRCIO JOSÉ PELISON SEBASTIÃO JOSÉ ALMEIDA BARBOSA JUNIOR**

# **APLICATIVO MOBILE PARA DIMENSIONAMENTO E VERIFICAÇÕES DE FUNDAÇÕES PROFUNDAS**

**Projeto de Conclusão de Curso apresentado ao Curso de Engenharia Civil do Instituto Ensinar Brasil (Doctum), como requisito parcial à obtenção do grau de Bacharel em Engenharia Civil.** 

**Área de Concentração: fundações rasas e profundas.**

**Orientador: Prof. MSc. Wellington Coutinho da Silva.**

## **JUIZ DE FORA**

*Agradeço a toda minha família e principalmente minha mãe, por ter me apoiado todo esse momento da minha caminhada, inclusive minha namorada que sempre esteve do meu lado, me apoiando. Agradeço a todos meus professores, por passarem seus conhecimentos com dedicação, principalmente ao nosso orientador* **Prof. Wellington Coutinho da Silva***. E Agradeço principalmente, a Deus, por ter me dado saúde, capacidade de aprender novos conhecimentos e força, para não fraquejar.* 

**AILTON CALEGARIO CLEMENTE**

*Agradeço a todos familiares e amigos, que estiveram comigo durante essa caminhada. Agradeço aos meus professores que puderam me ensinar com dedicação. Aos meus colegas de turma que sempre se dispuseram a me ajudar. Meus pais que sempre me apoiaram e me incentivaram a sempre dar o melhor de mim. Meu filho que por várias vezes tive que ausentar para estudar. A DEUS, pois várias vezes que fraquejei e pensei que não fosse conseguir, mas DEUS na sua infinita bondade mais uma vez me dava forças e ânimo para continuar.*

**MÁRCIO JOSÉ PELISON**

*Agradeço a Deus por ter me dado força, saúde e esperança para superar todas dificuldades e permitir esse momento, a Doctum, seu corpo docente, direção e administração pelo apoio prestado e dedicação ao aluno, ao meu orientador Wellington pelo suporte, atenção e incentivo no tempo que lhe coube, a meus pais e a minha namorada, que me apoiaram em todas dificuldades, me motivando e fortalecendo, me incentivando com palavras sábias e amor incondicional, as minhas irmãs, primos e amigos, por serem companheiros, entenderem os problemas, e ausência nos momentos de comemoração devido aos estudos, me apoiando e acreditando nos meus sonhos, e a todos que direta ou indiretamente fizeram parte da minha formação, o meu muito obrigado.*

#### **AGRADECIMENTOS**

Agradecemos aos professores pela paciência, pela partilha de conhecimentos para a vida, por me fazer sonhar, sentir melhor, crescer, crer, acreditar, querer mudar, ir em frente e acreditar que meu sonho é possível.

Agradecemos ao professor WELLINGTON COUTINHO DA SILVA, responsável pela orientação desse trabalho, que deu todo suporte com suas correções e incentivo.

Agradeço a rede de ensino Doctum, por ter nos recebido tão bem e com todas as condições que nos proporcionaram dias, meses e anos de conhecimentos.

Agradecemos aos funcionários da Doctum, que sempre estava disposto a nos ajudar, com paciência e competência em suas ocupações.

*"Que todo o meu ser louve ao Senhor, e que eu não esqueça nenhuma das suas bênçãos!" Salmos 103:2.*

#### **RESUMO**

O presente trabalho visa a elaboração e desenvolvimento de um aplicativo mobile em uma plataforma Android, com ferramentas aplicadas ao dimensionamento e/ou verificação de projetos estruturais de fundações, sem levar em conta uma análise global da estrutura, em uma linguagem de programação Java.

O trabalho tem como objetivo auxiliar engenheiros civis projetistas ou construtores, e estudantes de engenharia civil, que não disponham de softwares como CypeCAD, Eberick e TQS, verifiquem estruturas de fundações rasas e profundas.

A ferramenta desenvolvida tem um custo baixo, quando comparado com a outros softwares já existentes no mercado. Pode contribuir, com os profissionais que não especialistas em projetos de fundações, como por exemplo engenheiros de execução de obras.

Palavras chaves: Projetos estruturais de Fundações; Aplicativo Mobile; Programação Java

#### **ABSTRACT**

The present paper shows the elaboration and development of a mobile app based on an android platform, with tools applied to the sizing and/or verification of foundations structural projects, not through java programing language, taking in consideration a global structural analysis

The study aims at facilitate the designer civil engineer or head of construction and civil engineering students who at the moment may not have softwares like CypeCAD, Eberick and TQS, so as to size e verify deep and plain foundations structures.

Iow cost, compared to other softwares on the market, this one will contribute a lot with professionals who don't deal directly with foundations projects, as structural design execution engineers.

Key words: Mobile Application; Java Programming; Structural Projects of Foundations

# LISTA DE ILUSTRAÇÕES

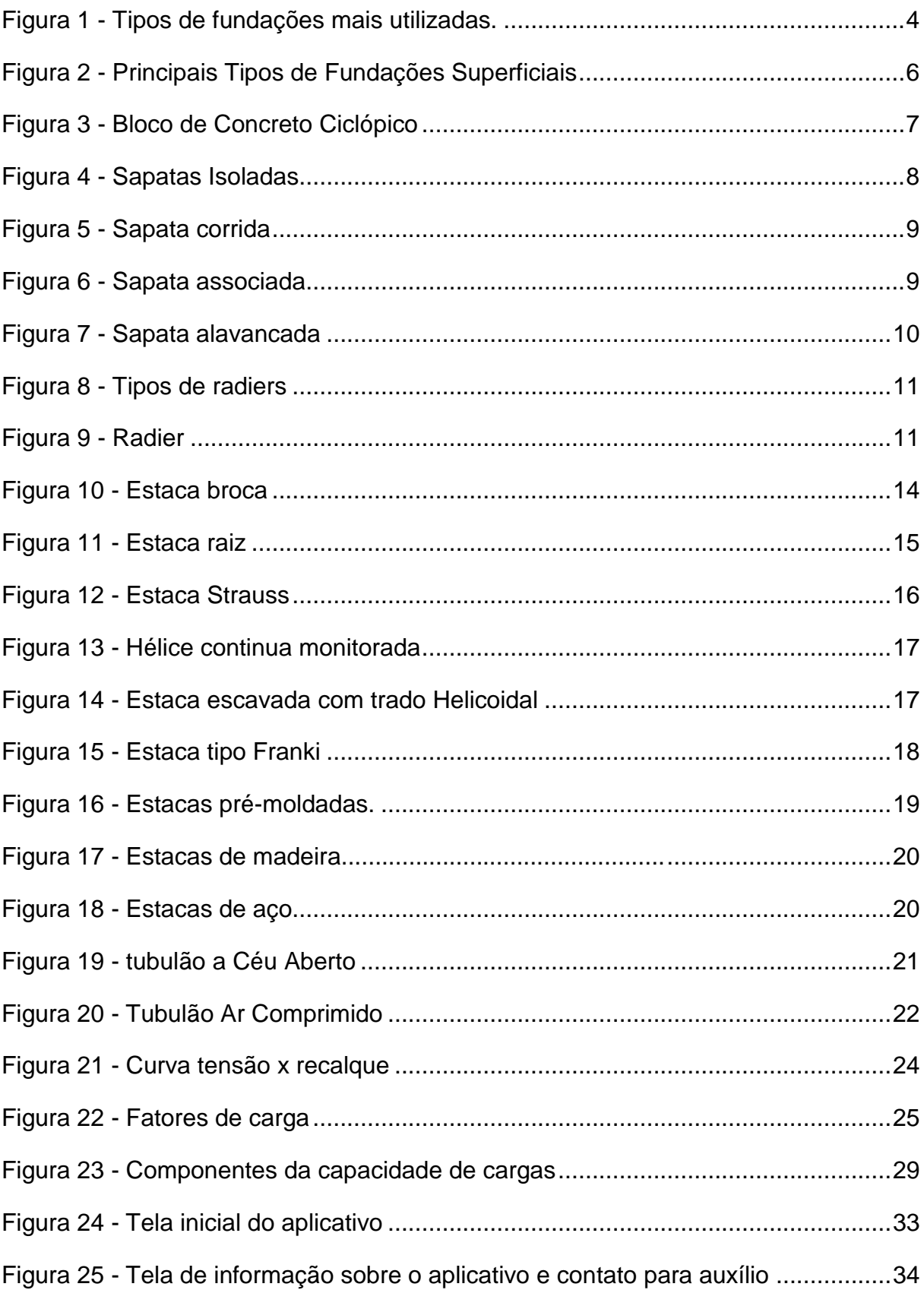

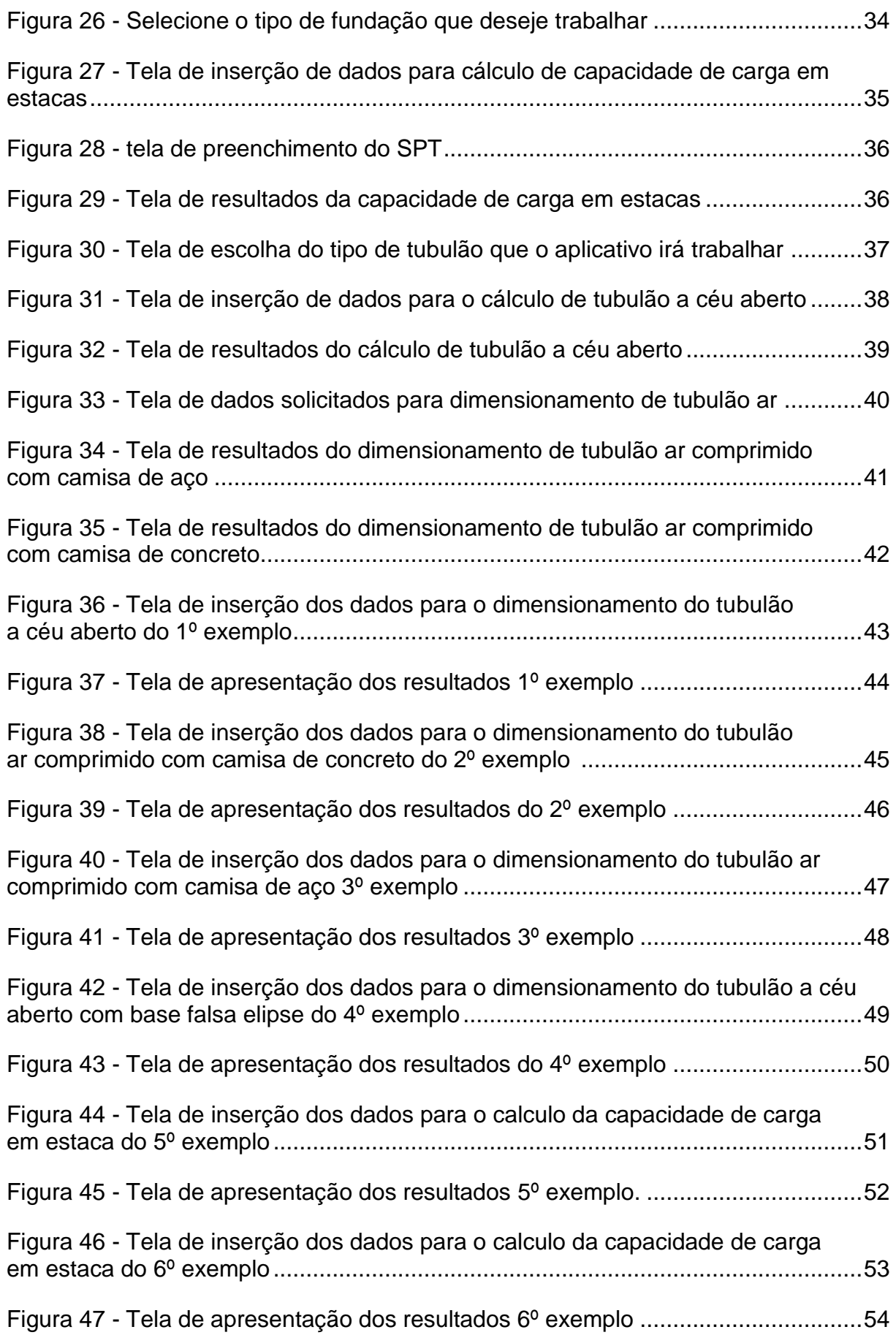

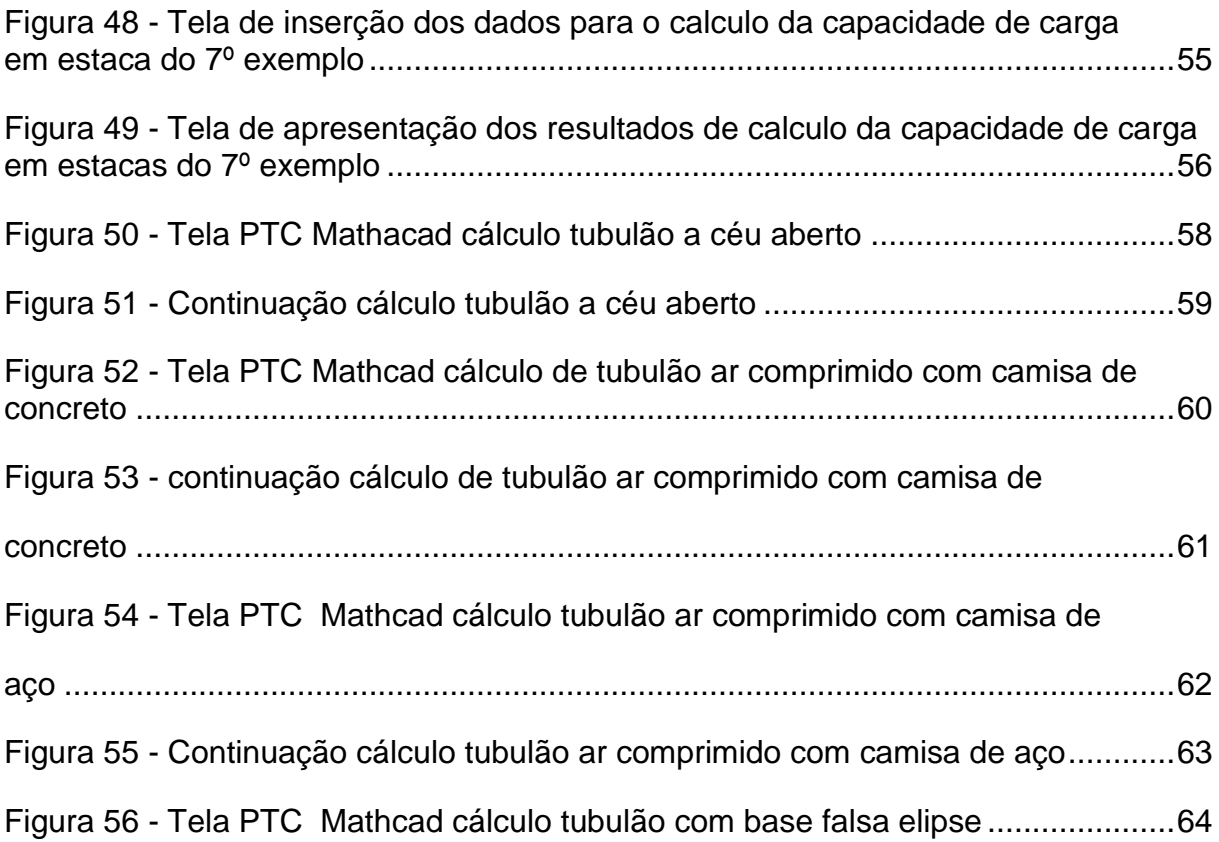

## **LISTA DE QUADROS**

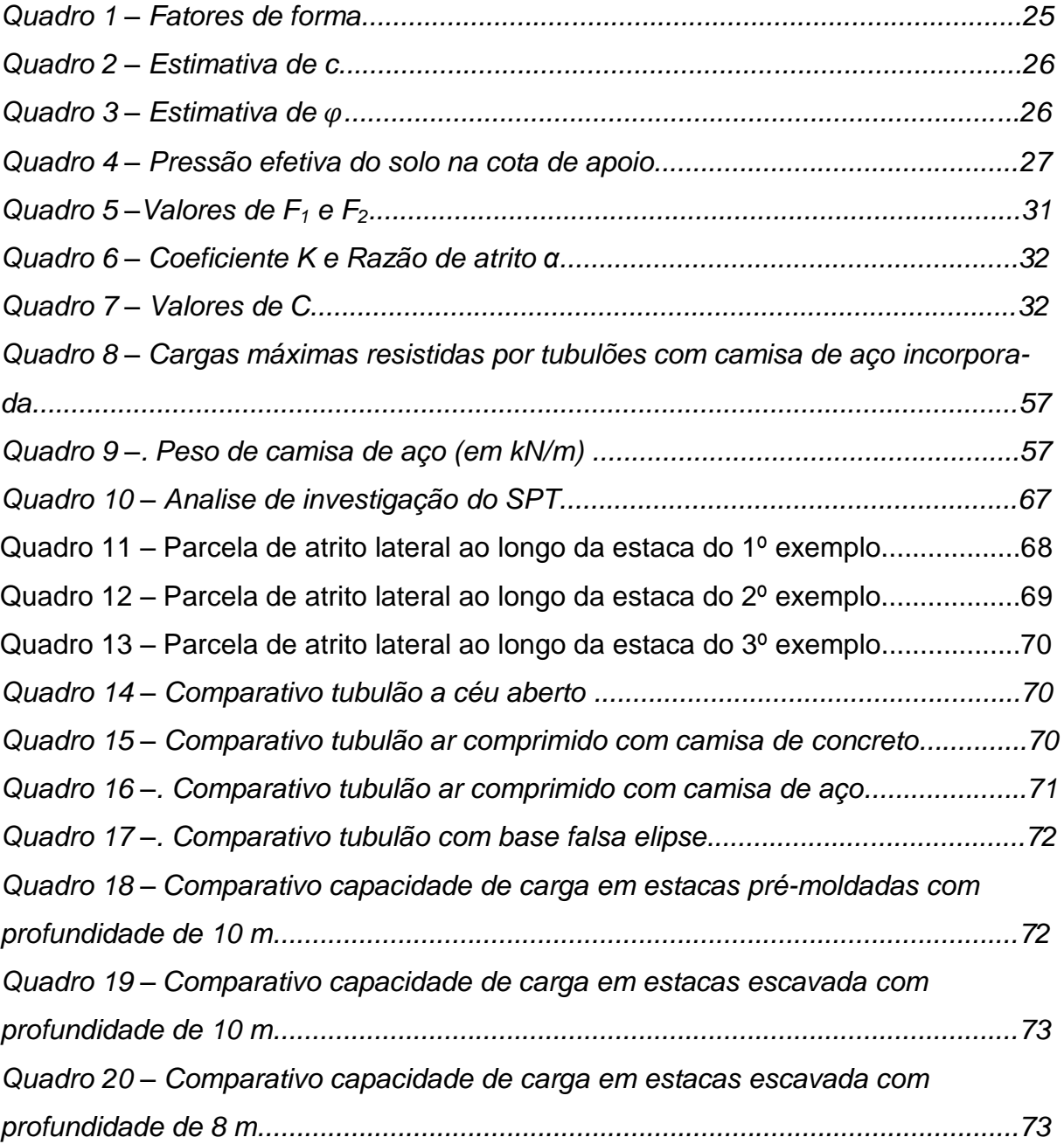

# **LISTA DE ABREVIATURAS**

- ABNT *Associação Brasileira de Normas Técnicas*
- SPT *Standard Penetration Test*
- NBR- *Norma Brasileira*

## **LISTA DE SOFTWARES UTILIZADOS**

MICROSOFT WORD 2016 (*Copyright* © 2016 *Microsoft Corporation*). MICROSOFT EXCEL 2016 (*Copyright* © 2016 *Microsoft Corporation*). ANDROID STUDIO 3.1. *(Copyright* © 2018 *JetBrains s.r.o.).* PTC MATHCAD 5.0.0.0 *(Copyright © 2018 PTC Inc.).* AUTOCAD *(Copyright © 2017 Autodesck.).*

# **LISTA DE SÍMBOLOS**

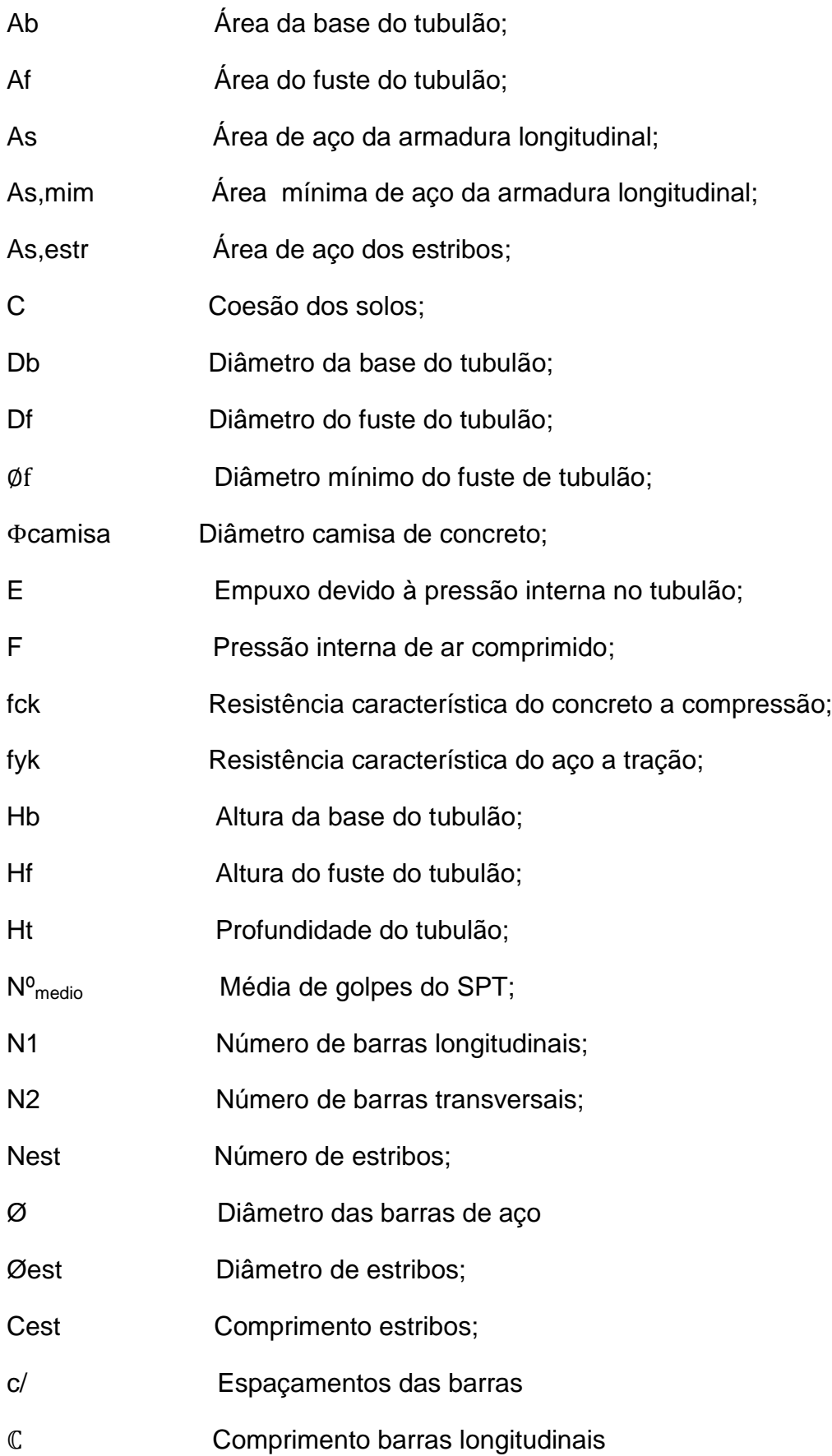

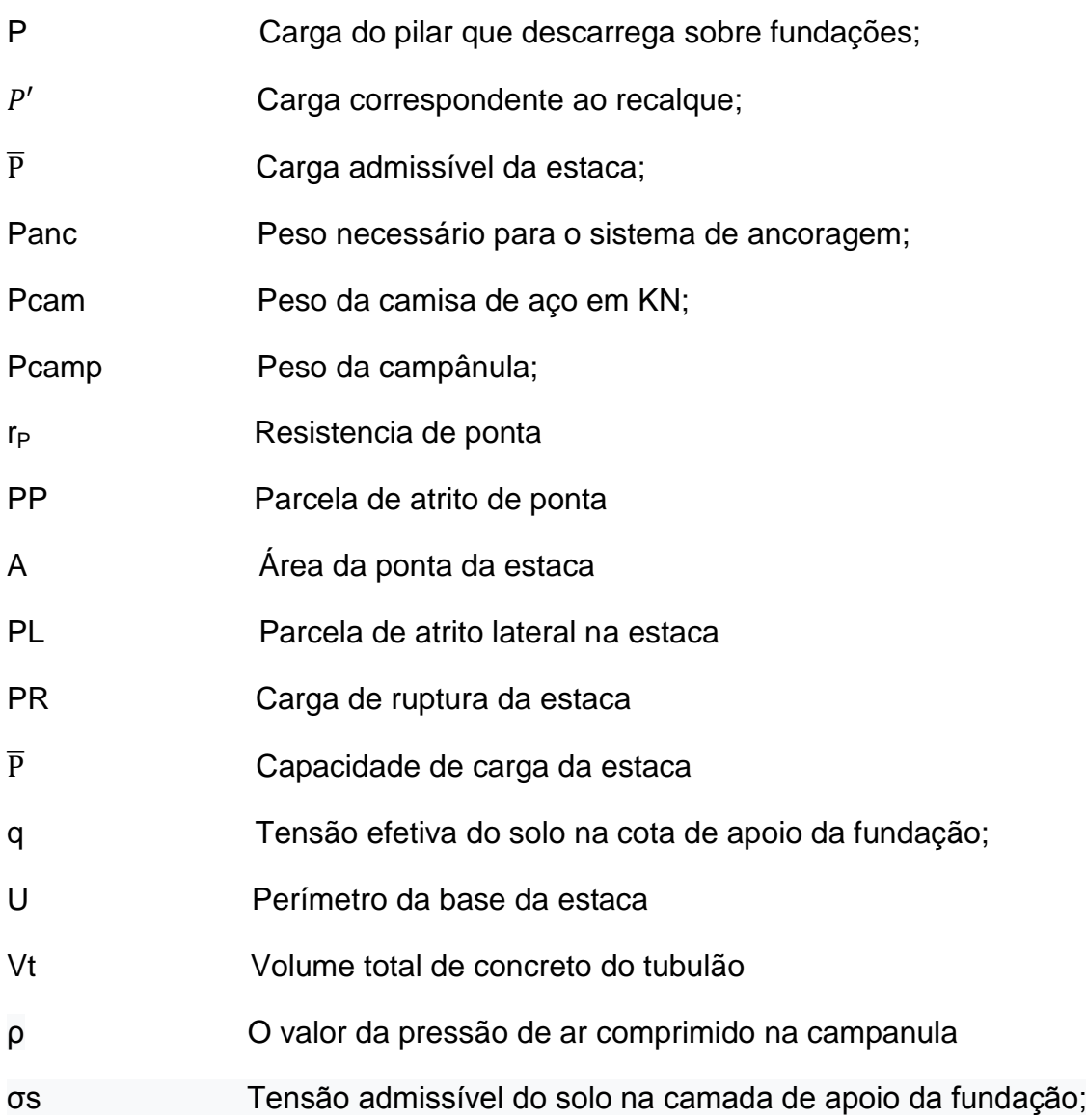

# **Sumário**

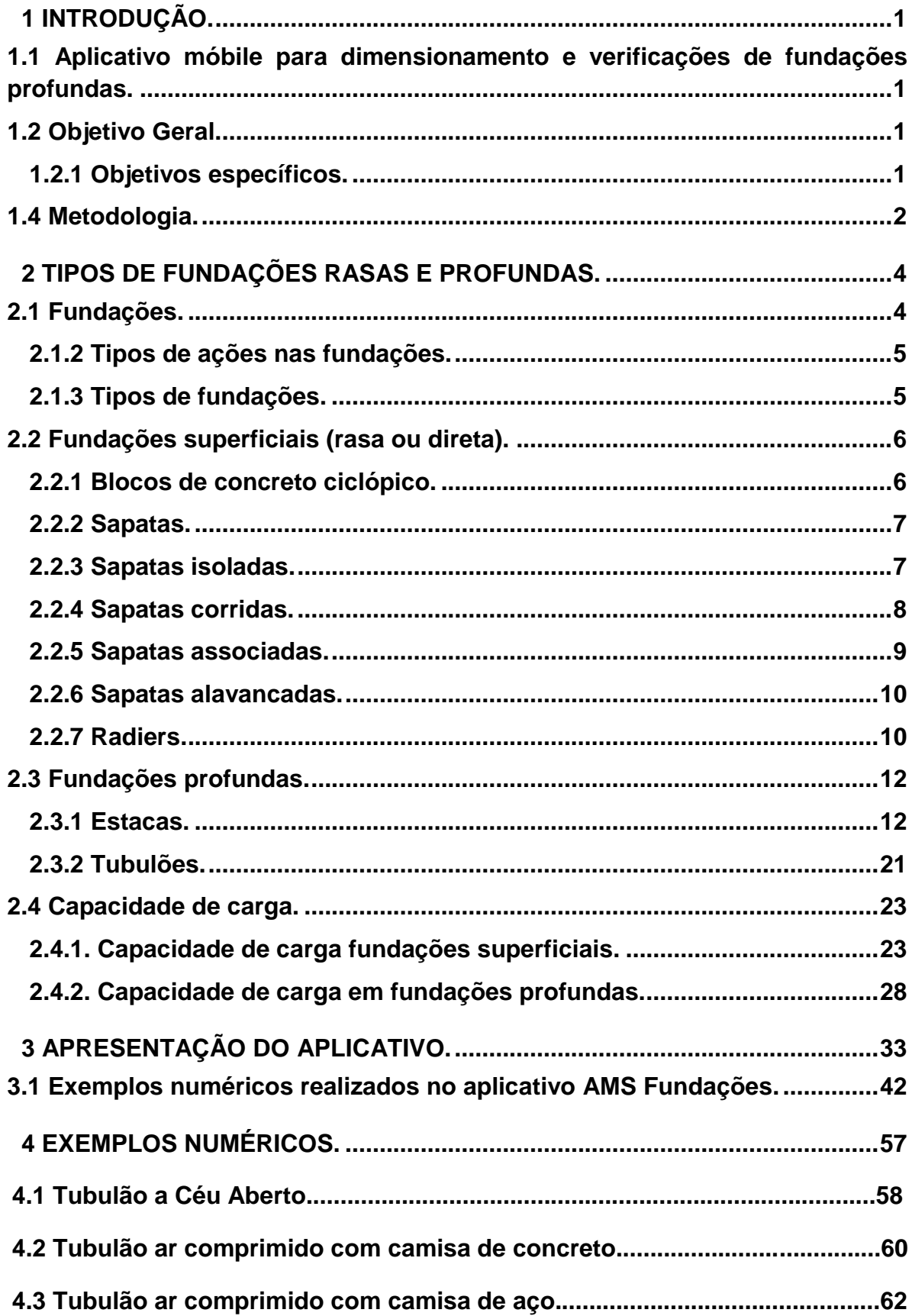

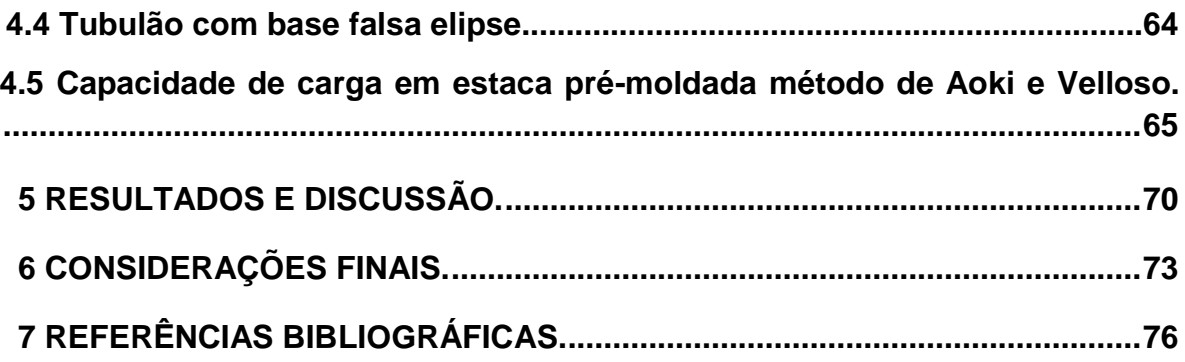

# <span id="page-18-0"></span>**1 INTRODUÇÃO.**

# <span id="page-18-1"></span>**1.1 Aplicativo móbile para dimensionamento e verificações de fundações profundas.**

Atualmente as ferramentas desenvolvidas com objetivo de auxiliar os profissionais da área da engenharia civil destacam-se. Podem ter a função de dimensionar e verificação, estruturas de fundações, tais como: blocos, sapatas, tubulões, entre outros. Desta forma, o tempo de trabalho dos profissionais é otimizado, e o desenvolvimento da obra torna-se mais ágil.

Estes tipos de softwares podem ser instalados em dispositivos móbile, como celulares ou tablets, podem ser instalados a partir de um arquivo com extensão .apk, ou baixado pelo usuário através de lojas online como Google Play, App Store, entre outras, disponibilizado gratuitamente, ou em versões pagas.

Estes aplicativos, visam a facilidade em poder realizar determinadas tarefas em qualquer local, gerando economia de tempo e praticidade ao usuário, o mercado de aplicativos está em alta e rende bilhões por ano. (LECHETA, 2015).

#### <span id="page-18-2"></span>**1.2 Objetivo Geral.**

O presente trabalho visa desenvolver um aplicativo mobile para auxiliar o processo de verificações de estruturas de fundações profundas, visando dar mais rapidez e mobilidade aos profissionais da área da engenharia civil no canteiro de obra.

#### <span id="page-18-3"></span>1.2.1 Objetivos específicos.

Elaborar ferramentas para que o aplicativo calcule tipos de fundações mais utilizadas no mercado da construção civil tais como: tubulões a céu aberto, tubulões ar comprimido, com camisa de aço e de concreto, capacidade de carga em estacas pré-moldadas, e estacas moldadas "in loco ", sem levar, em consideração uma análise global da estrutura.

Realizar uma validação da precisão dos cálculos de fundações realizados pelo aplicativo mobile, comparando-os com exemplos de cálculos realizados, relacionados a área de fundações.

#### **1.3 Justificativa.**

Com a modernidade, o avanço da tecnologia nos celulares e aparelhos eletrônicos em geral, e a necessidade de implementações de soluções rápidas para a economia de tempo e dinheiro, o desenvolvimento de um aplicativo mobile contribui de modo crucial para o auxílio de cálculos, e dimensionamento e/ou verificações de estruturas de fundações, gerando uma considerável redução de tempo na implantação de soluções rápidas em locais de difícil acesso ao uso do computador ou notebook, e para engenheiros que não possuam softwares comerciais de cálculo estrutural.

O aplicativo facilita o trabalho dos profissionais da engenharia civil. Porém, cabe ao Engenheiro a introdução dos dados para o cálculo, e a interpretação dos resultados apresentados pelo aplicativo, pois o engenheiro civil adquire conhecimentos teóricos e práticos na área de fundações durante a graduação e em sua experiência profissional, através do desempenho de suas funções.

## <span id="page-19-0"></span>**1.4 Metodologia.**

Para o desenvolvimento do projeto, foram pesquisadas diversas bibliografias relacionadas as áreas de estruturas de fundações, estruturas de concreto armado, análise estrutural, mecânicas dos solos e linguagem de programação, tais como livros, normas, apostilas e publicações científicas, tendo como suporte os conhecimentos adquiridos na graduação e orientações de professores especialistas na área de fundações.

Em um segundo momento é desenvolvido um aplicativo no IDE (ambiente de desenvolvimento integrado) através do Android Studio, que é um software específico para criação de aplicativos de plataforma Android, com linguagem de programação Java. Sendo desenvolvida a parte de perfumaria (imagens e figuras) em um editor de imagem. É importante mencionar, que o aplicativo funcionará somente em dispositivos Android a partir da versão 4.3.

Para o desenvolvimento do aplicativo, elaboramos um algoritmo com modelagem matemática eficiente, e convertemos, para a linguagem de programação Java, de modo que o sistema do dispositivo mobile possa processa-lo, com eficiência e fluidez ao executar o aplicativo.

E por último para constatar a eficiência da ferramenta, são executados exemplos numéricos coletando os resultados, comparando-o com os dados fornecidos pelo aplicativo.

# <span id="page-21-0"></span>**2 TIPOS DE FUNDAÇÕES RASAS E PROFUNDAS.**

As fundações são divididas em rasas e profundas, na figura 1 são apresentados os tipos mais utilizados na construção civil.

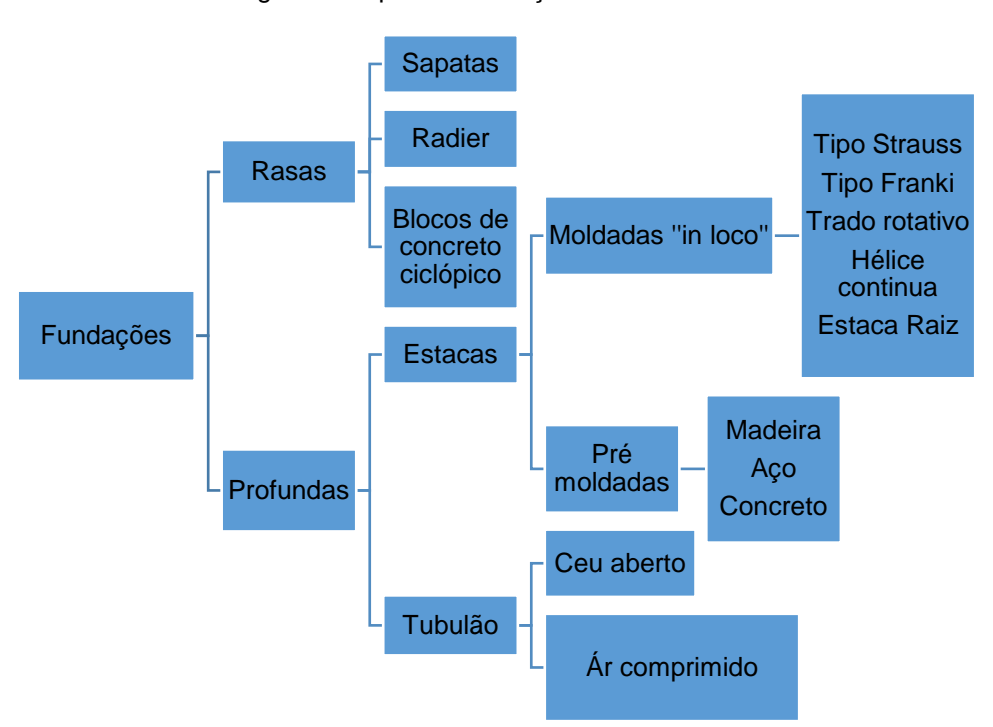

Figura 1 - Tipos de fundações mais utilizadas.

Fonte: Adaptado de ALONSO (2010).

#### <span id="page-21-1"></span>**2.1 Fundações.**

As fundações são extremamente importantes para a estrutura de uma edificação. Elas têm a função de descarregar as cargas de toda estrutura no solo, sendo necessário estabelecer qual camada do solo é a mais adequada para suportar as cargas dimensionadas. Outro fato que deve ser observado, é o tipo de fundação mais adequada para cada projeto, verificando quais são os disponíveis no mercado, qual melhor se enquadra no projeto, e os custos de cada tipo de fundação. Uma escolha equivocada no tipo de fundação, pode elevar o custo de 5 a 10 vezes, se comparada com os custos de uma fundação bem projetada (ALONSO, 2015; BARROS, 2003).

Para a elaboração e execução de um projeto de fundações, é essencial que o profissional tenha conhecimento de geotécnia, análise estrutural, e dimensionamento em concreto armado e protendido, em aço e madeira. (VELLOSO E LOPES, 2014).

<span id="page-22-0"></span>2.1.2 Tipos de ações nas fundações.

Os esforços solicitantes numa fundação são muitos importantes para um dimensionamento correto da estrutura da fundação, e são divididos segundo a NBR 8681/84 em (ações e segurança nas estruturas) (VELLOSO E LOPES, 2014).

**Ações permanentes:** São as cargas que ocorrem toda a vida da estrutura, desde de sua construção, até o final de sua vida útil como peso próprio da estrutura, pesos de equipamentos fixados na fundação, empuxo da água ou do solo, e recalque (VELLOSO E LOPES, 2014).

**Ações variáveis:** São as ações de utilização da edificação, cargas variáveis acordo com a utilização da edificação (VELLOSO E LOPES, 2014).

**Ações excepcionais:** São as ações, que não são consideradas em uma estrutura normal, mas devem ser levadas em conta no dimensionamento em casos especiais aumentam a probabilidade de uma sobrecarga excepcional, como explosões, colisões, incêndios, enchentes, terremotos, etc. (VELLOSO E LOPES, 2014).

#### <span id="page-22-1"></span>2.1.3 Tipos de fundações.

Tendo como base a NBR 6122 (2010), as fundações são classificadas em dois grupos: fundações superficiais (ou diretas ou rasas) e fundações profundas.

Para a escolha do tipo de fundação, leva-se em consideração os critérios do projeto, características do solo, tipo de fundação dos vizinhos, entre outros critérios. Sendo muito importante a escolha da fundação adequada ao empreendimento a se projetar, pois com a escolha da fundação mais segura e viável economicamente, o projeto não será superdimensionado e trará uma economia de material e mão de obra (ALONSO, 2015).

#### <span id="page-23-0"></span>**2.2 Fundações superficiais (rasa ou direta).**

Segundo BASTOS (2016) e a NBR 6122, fundações superficiais (rasas ou diretas) são:

> Elemento de fundação em que a carga é transmitida ao terreno pelas tensões distribuídas sob a base da fundação, e a profundidade de assentamento em relação ao terreno adjacente à fundação é inferior a duas vezes a menor dimensão da fundação.

As fundações rasas se localizam abaixo da infraestrutura, descarregando as cargas da estrutura no solo pela área de sua base, são dimensionados dessa forma os blocos de fundações e as sapatas ilustrados na Figura 2 (ALONSO, 2015).

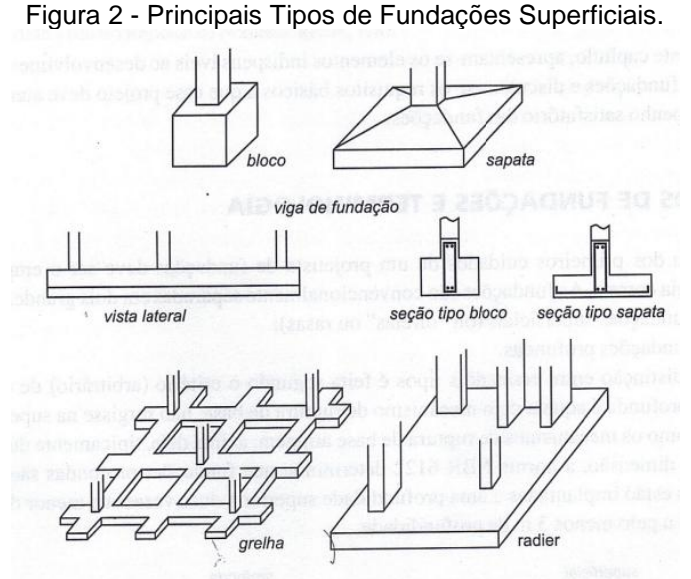

Fonte: VELLOSO e LOPES (2015).

#### <span id="page-23-1"></span>2.2.1 Blocos de concreto ciclópico.

Segundo a NBR 6122 (2010), blocos são elementos de fundação superficial de concreto, dimensionado de modo que as tensões de tração nele resultantes sejam resistidas pelo concreto, sem necessidade de armadura de aço, conforme indicado na figura 3.

O bloco de concreto ciclópico pode ser usado para grandes cargas, porém, não é recomendado por ter uma altura muito elevada, gerando elevado consumo de concreto, deixando-o mais inviável do que os outros tipos de fundações (VELLOSO e LOPES, 2015).

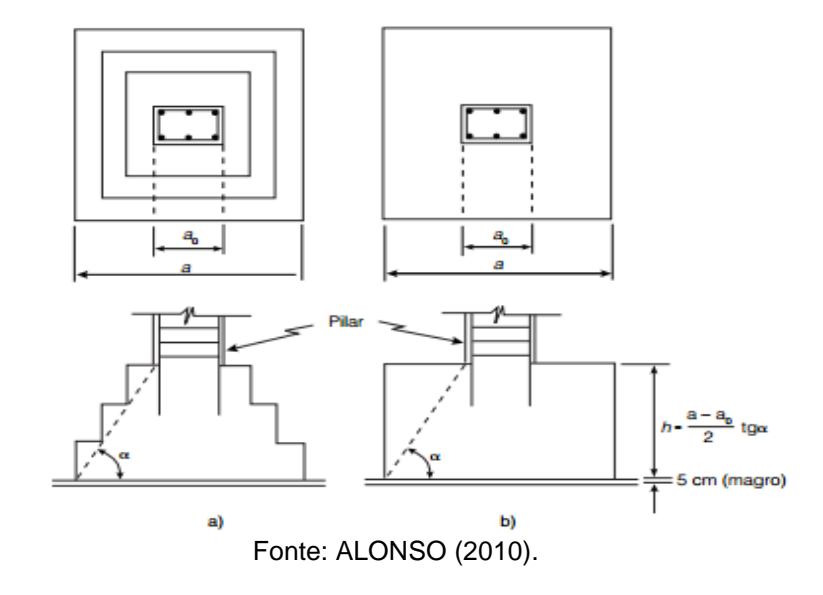

Figura 3 - Bloco de Concreto Ciclópico.

#### <span id="page-24-0"></span>2.2.2 Sapatas.

As sapatas, são elementos construídos em concreto armado, com alturas menores em relação a sua base. Diferentemente dos blocos, elas são projetadas para trabalhar sob flexão, tendo a geometria de sua base correlacionado com a geometria do pilar a ser descarregado na mesma (ALONSO, 2010).

Segundo Bastos (2016), sapatas são: elemento de fundação superficial, de concreto armado, dimensionado de modo que as tensões de tração nela resultantes, sejam resistidas pelo emprego de armadura especialmente disposta para esse fim.

#### <span id="page-24-1"></span>2.2.3 Sapatas isoladas.

Este tipo de fundação está entre as mais comuns em edificações, transmitindo ao solo o carregamento de um único pilar, sendo recomendadas para pilares com pequenas cargas e solos com alta resistência. Sua geometria é variável conforme a forma do pilar, sendo mais comum a sapata retangular, devido ao fato da maioria dos pilares serem retangulares, conforme Figura 4 (ALMEIDA, 2004; BASTOS, 2016).

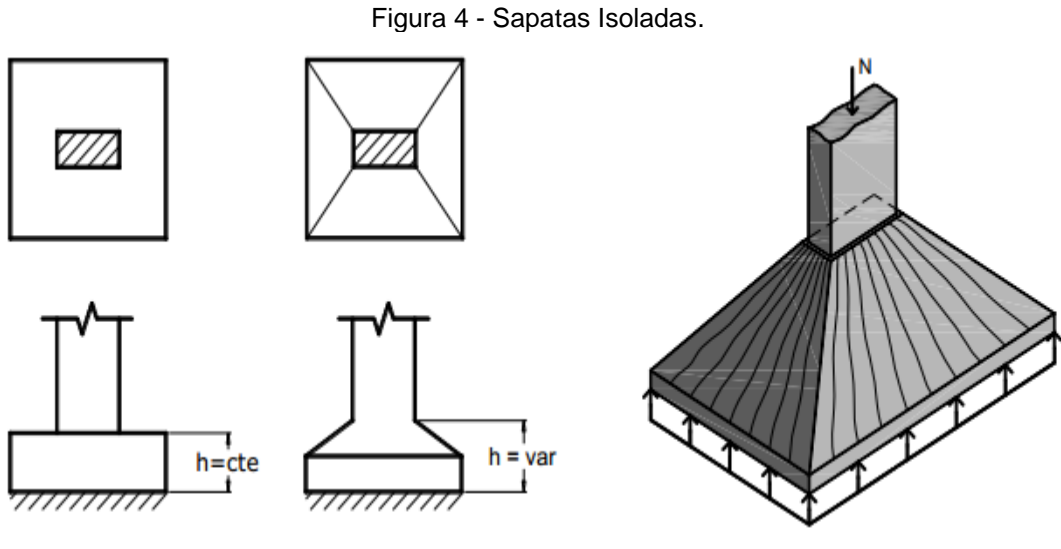

Fonte: BASTOS (2016).

#### <span id="page-25-0"></span>2.2.4 Sapatas corridas.

Estes tipos de fundações, são elementos contínuos que seguem a linha onde serão construídas as paredes, sendo comuns em edificações de pequenas alturas como casas, muros, galpões, piscinas entre outros. Este tipo de fundação, gera economia quando o solo apresenta resistência compatível com o projeto em pequenas profundidades (BARROS, 2011; BASTOS, 2016).

Segundo VELLOSO e LOPES (2014), sapatas corridas, são sapatas sujeitas a carga distribuída (às vezes chamadas de baldrame) ilustrado na Figura 5.

Este tipo de sapata pode ser considerado como peça de balanço invertido, sendo carregados pela pressão do terreno, desde que atenda a condição  $\alpha \leq 45^{\circ}$ para uma sapata flexível (ALONSO, 2010).

O emprego de sapatas corridas em edificações é economicamente viável, até que a relação entre o somatório de suas áreas e a área da edificação, não ultrapasse 50% caso contrário, é mais viável o uso de radier (BARROS, 2003).

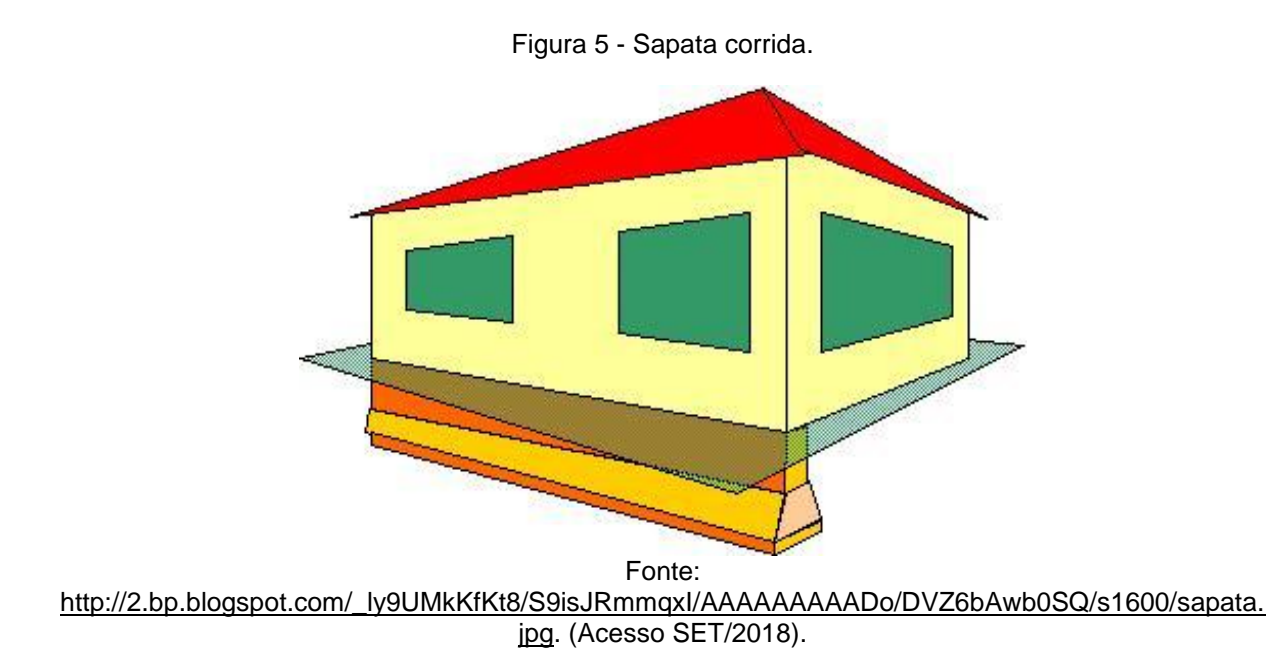

# <span id="page-26-0"></span>2.2.5 Sapatas associadas.

Conforme a NBR 6122 (2010), sapata associada é aquela "comum a mais de um pilar".

Também é chamada sapata combinada ou conjunta. Geralmente ocorre, quando devido à proximidade entre os pilares, não é possível projetar uma sapata isolada para cada pilar. Neste caso, uma única sapata pode ser projetada como a fundação para dois ou mais pilares indicados na Figura 6 (BASTOS, 2016).

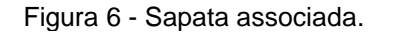

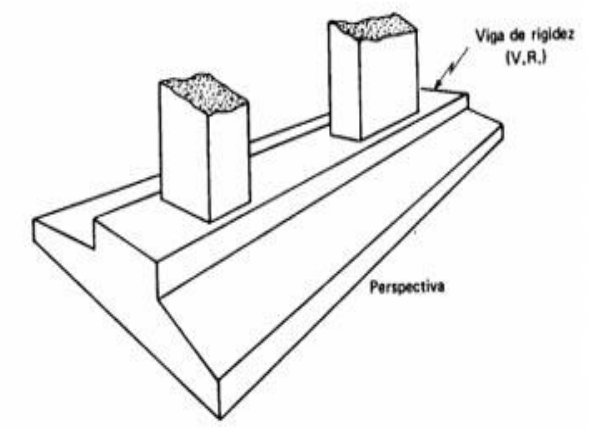

Fonte: ALONSO (2010).

#### <span id="page-27-0"></span>2.2.6 Sapatas alavancadas.

Na Figura 7, o posicionamento das sapatas influi diretamente no modelo a ser projetado. Portanto, quando localizada na divisa da obra há um impedimento de concordar o centro de cargas do pilar com o centro de cargas da sapata, o que em consequência gera uma excentricidade cujo o efeito é aliviado por uma viga chamada de alavancada, unindo a sapata de divisa a outra no interior da edificação, por esse motivo o termo sapatas alavancadas (ALONSO, 2010).

A viga alavanca é dimensionada para transmitir os esforços entre as duas fundações, recebendo os esforços dos dois pilares, e os esforços gerados pela excentricidade, e equilibrando-os para manter a estrutura estática (BASTOS, 2016).

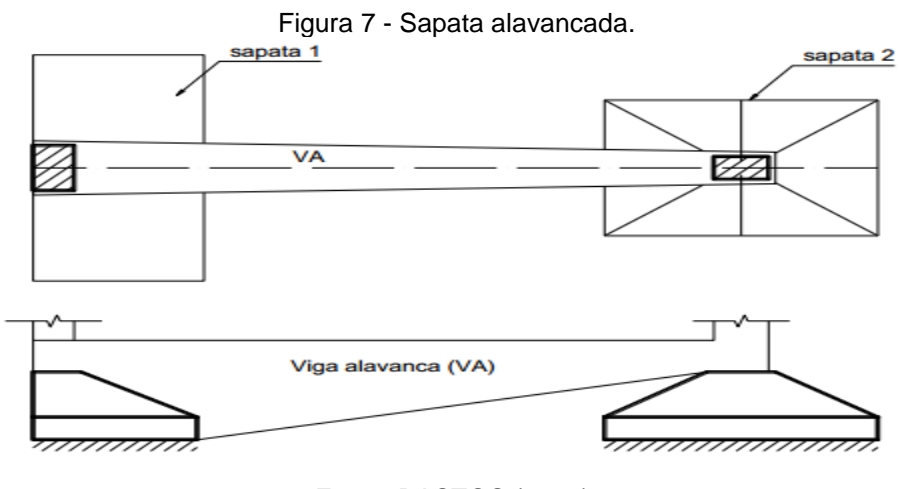

Fonte: BASTOS (2016).

#### <span id="page-27-1"></span>2.2.7 Radiers.

Radiers são elementos de fundações superficiais, que abrangem todos os pilares da obra, como uma laje na fundação, distribuindo assim os carregamentos da estrutura (MARANGON, 2018).

Estes elementos são construídos em concreto armado, projetados para suportar esforços de compressão, momentos provenientes de pilares com carregamentos desiguais, e esforços provenientes a pressões do lençol freático. São necessárias

armaduras negativas (em alguns casos), (BARROS, 2003). Na Figura 9 é apresentado um esquema para execução de radier.

Os radiers podem ser projetados de diversos tipos de formas, como radiers lisos, radiers com pedestais, ou em lajes cogumelo, radiers nervurados (viga invertidas), radiers em caixão (VELLOSO e Lopes, 2014). As formas de radiers, então indicadas na figura 8.

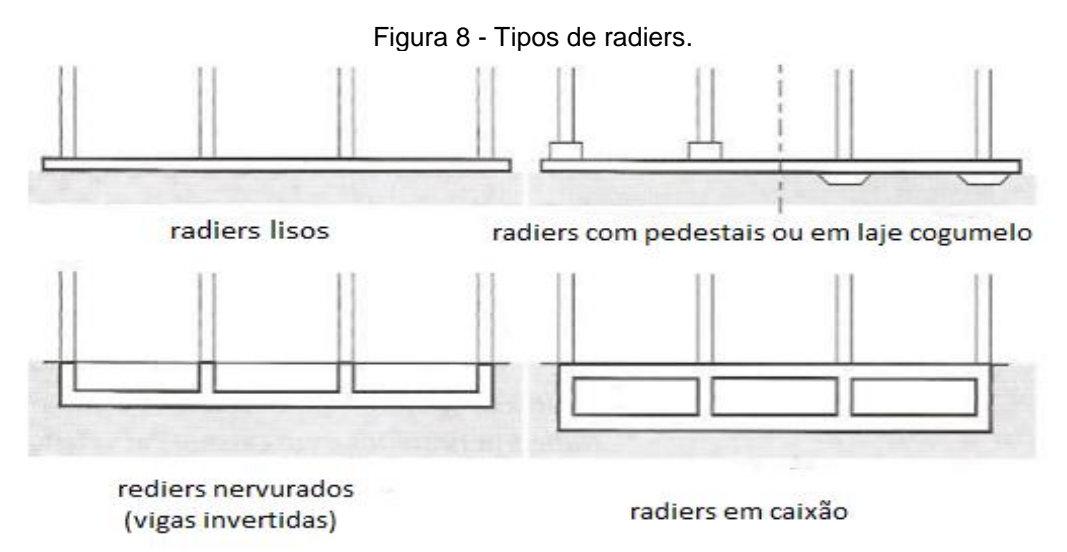

Fonte: Adaptado de VELLOSO e LOPES (2014).

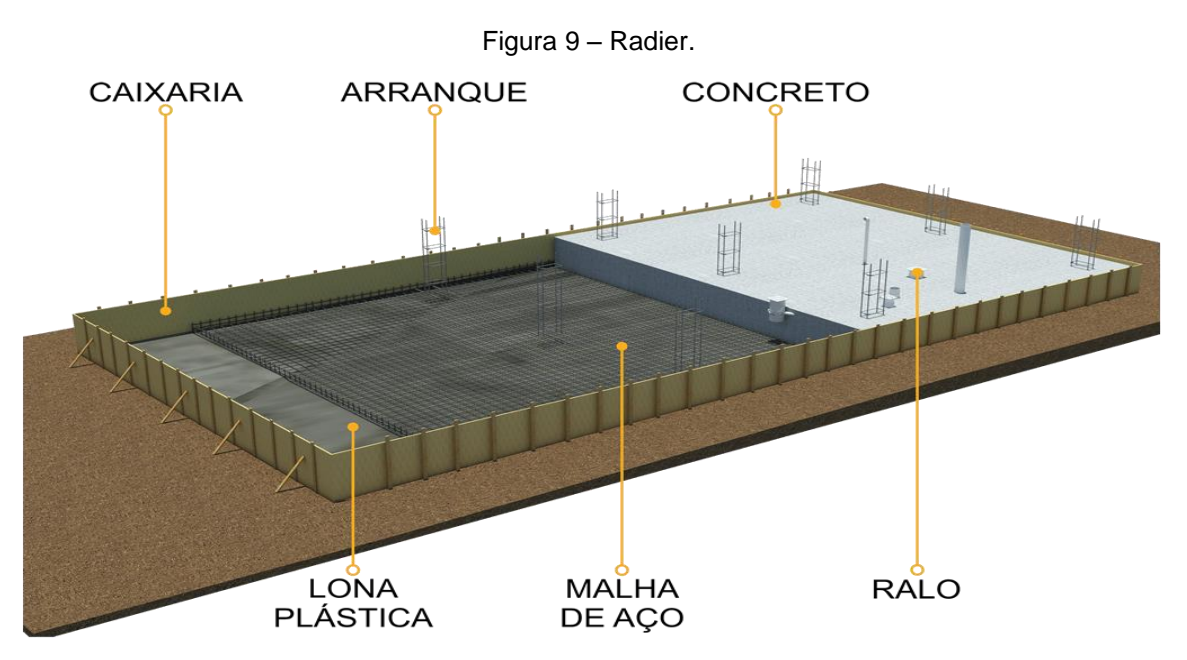

Fonte: [http://blogpraconstruir.com.br/wp-content/uploads/2017/11/radier-51.png.](http://blogpraconstruir.com.br/wp-content/uploads/2017/11/radier-51.png) (Acesso SET/2018).

#### <span id="page-29-0"></span>**2.3 Fundações profundas.**

As fundações Profundas são elementos com a profundidade superior a 3 m, e sua profundidade deve ser superior a duas vezes, a sua menor dimensão, sendo consideradas fundações profundas os tubulões que transmitem as cargas no terreno, pela sua base (resistência de ponta) e as estacas, que transmitem as cargas pela sua lateral (atrito lateral), e pela sua base (resistência de ponta). São mais empregadas em duas situações, quando as camadas superficiais dos solos têm baixa resistência, e quando se necessita descarregar cargas elevadas no terreno (MELHADO, 2012; VELLOSO e LOPES, 2014; ALONSO, 2010; MARANGON, 2018).

<span id="page-29-1"></span>2.3.1 Estacas.

De acordo com UVA (2014) e a NBR 6122, estacas são:

Elemento de fundação profunda executado inteiramente por equipamentos ou ferramentas, sem que, em qualquer fase de sua execução, haja descida de operário. Os materiais empregados podem ser: madeira, aço, concreto pré-moldado, concreto moldado in situ ou mistos.

A inserção da estaca no solo pode ser de duas formas por cravação ou perfuração e sua função é descarregar as cargas no solo por atrito lateral e de ponta ou a combinação dos dois (ALONSO, 2010).

ALONSO diz ainda que quanto ao material as estacas podem ser de:

- a) Madeira
- b) Aço ou metálica
- c) Concreto

Sendo incluídas nas de concreto, as estacas pré-moldadas, as Strauss, as Frank, estacas escavadas, estacas raiz, hélice contínua entre outras. De acordo com tipo adotado de estaca sua capacidade de carga e espaçamento mínimo entre eixos devem ser adotados de acordo com o fabricante da mesma (ALONSO, 2010).

A fórmula descrita segundo o autor citado acima, para o cálculo do número de estacas apresentada pela equação 2.1.

N. de estacas = 
$$
\frac{\text{carga do pilar+peso proprio do bloco}}{\text{carga admissivel da estaca}}
$$
 2.1

Onde o valor do peso próprio do bloco e 5% da carga do pilar.

A equação 2.1, só é apropriada para estaqueamentos projetados com estacas de mesmo diâmetro, coincidindo o centro de carga do pilar com o do estaqueamento.

A profundidade da estaca no solo, e a sua capacidade de carga, serão apresentadas neste trabalho na seção 2.3.1.

O posicionamento das estacas, deve ser feito da melhor maneira possível para que desta forma, o bloco tenha o menor volume possível. Havendo superposição de estacas de um bloco com outros blocos vizinhos, pode gerar a união deles em um único bloco. Para pilares de divisa, deve ser projetado uma viga de equilíbrio ligando a um bloco vizinho, para combater o momento criado pela excentricidade gerada no pilar de divisa (ALONSO, 2010).

2.3.1.1 Tipos mais comuns de fundações em estacas escavadas e moldadas "in loco".

Serão apresentadas alguns dos principais tipos de estacas escavadas, sendo elas executadas, com auxílio de lama bentonítica (quando necessário), é previamente feita a perfuração no solo, com retirada de material, e em seguida é preenchida com concreto (MARANGON, 2018).

 **Estacas Broca:** São executadas com trado manual (apresentado na figura 10) ou mecânico, tendo diâmetro mínimo de 20 cm e máximo de 50 cm. São cravadas em pequenas profundidades, e não podem ser executadas abaixo do nível d'agua, salvo em casos que o furo puder ser seco antes da concretagem, pois atingindo a profundidade de projeto, realiza-se a retirada dos materiais desagregados acumulados dentro do furo durante a escavação (NBR 6122, 2010; MARANGON, 2018).

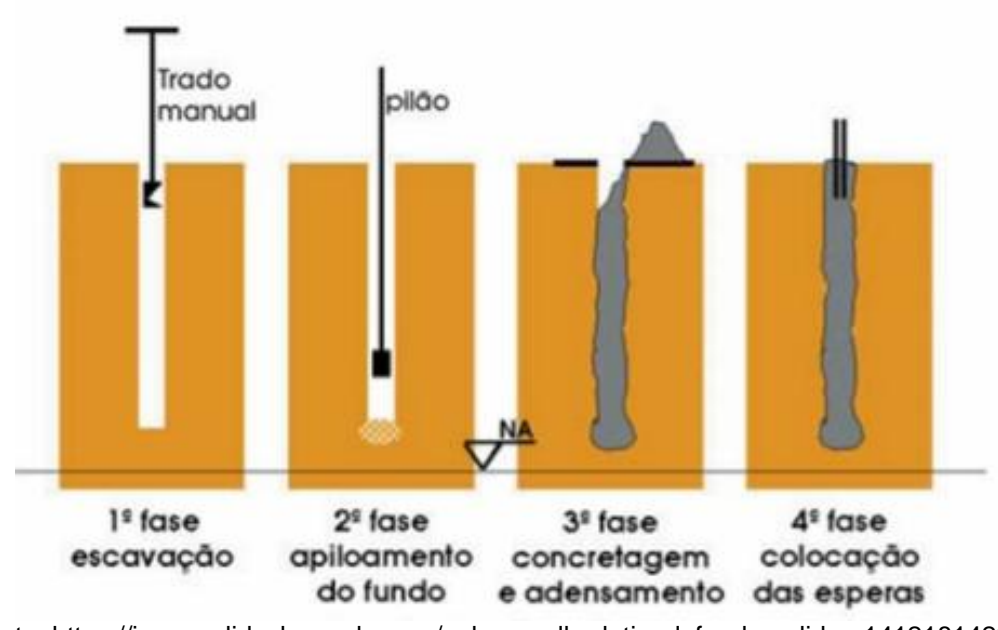

Fonte: [https://image.slidesharecdn.com/aula-escolhadotipodefundao-slides-141218142227](https://image.slidesharecdn.com/aula-escolhadotipodefundao-slides-141218142227-conversion-gate02/95/aula-escolha-do-tipo-de-fundao-slides-82-638.jpg?cb=1418912650) [conversion-gate02/95/aula-escolha-do-tipo-de-fundao-slides-82-638.jpg?cb=1418912650.](https://image.slidesharecdn.com/aula-escolhadotipodefundao-slides-141218142227-conversion-gate02/95/aula-escolha-do-tipo-de-fundao-slides-82-638.jpg?cb=1418912650) (Acesso em SET/2018).

 **Estacas Raiz:** São estacas concretadas no local com elevada resistência variando seu diâmetro de 80 mm a 410 mm, são constituídas de argamassa de areia e cimento, sendo toda armada em aço, ilustrada na Figura 11. (MARANGON, 2018).

Segunda a NBR 6122 (2010):

A estaca raiz é uma estaca moldada in loco, em que a perfuração é revestida integralmente, em solo, por meio de segmentos de tubos metálicos (revestimento) que vão sendo rosqueados à medida que a perfuração é executada. O revestimento é recuperado. A estaca raiz é armada em todo o seu comprimento e a perfuração é preenchida por uma argamassa de cimento e areia.

Figura 10 - Estaca broca.

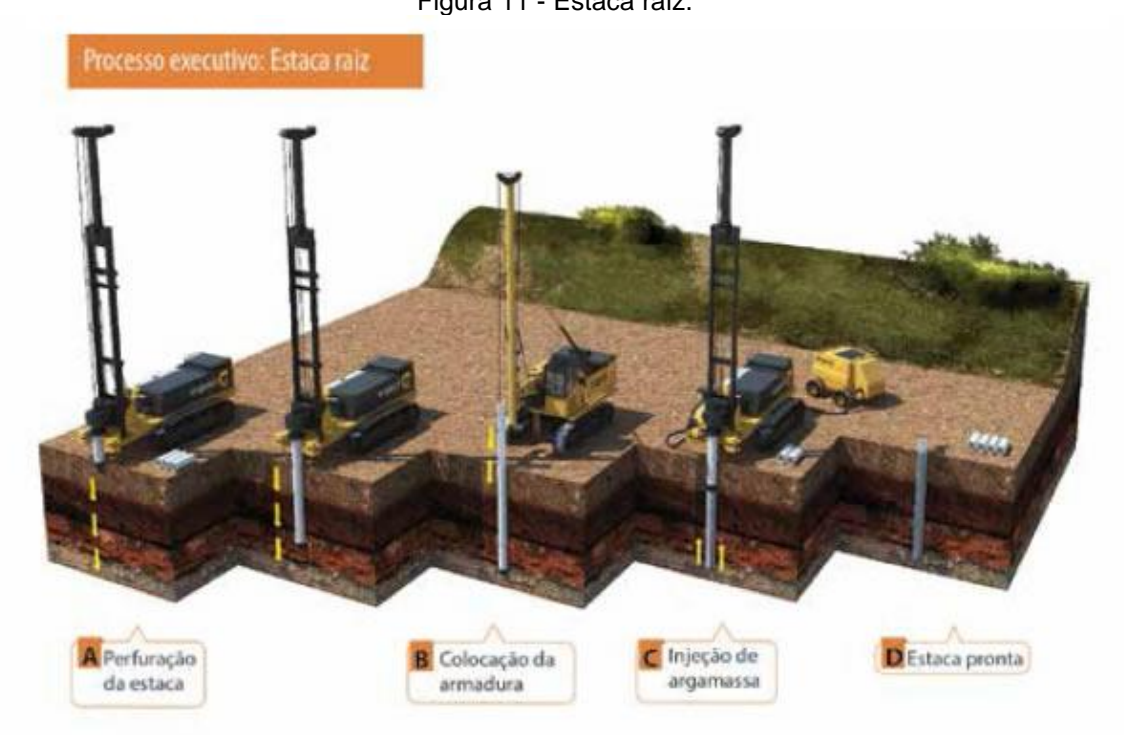

Fonte: [http://www.engesol.eng.br/images/servicos/estacas-raiz/esatacas2.jpg.](http://www.engesol.eng.br/images/servicos/estacas-raiz/esatacas2.jpg) (Acesso em SET/2018).

 **Estacas Strauss:** Na ilustração da Figura 12, observa-se o processo de perfuração do solo de um modo bem simples, com a utilização de uma sonda chamada de "piteira" que utiliza um tubo de aço variando de 20 cm a 50 cm de acordo com a espessura da estaca a ser projetada. Após a escavação chegar à profundidade do projeto, são colocadas as camadas de concreto, e este é apiloado por um pilão metálico formando um "bulbo" na base da estaca (MARANGON, 2018; REBELLO, 2008).

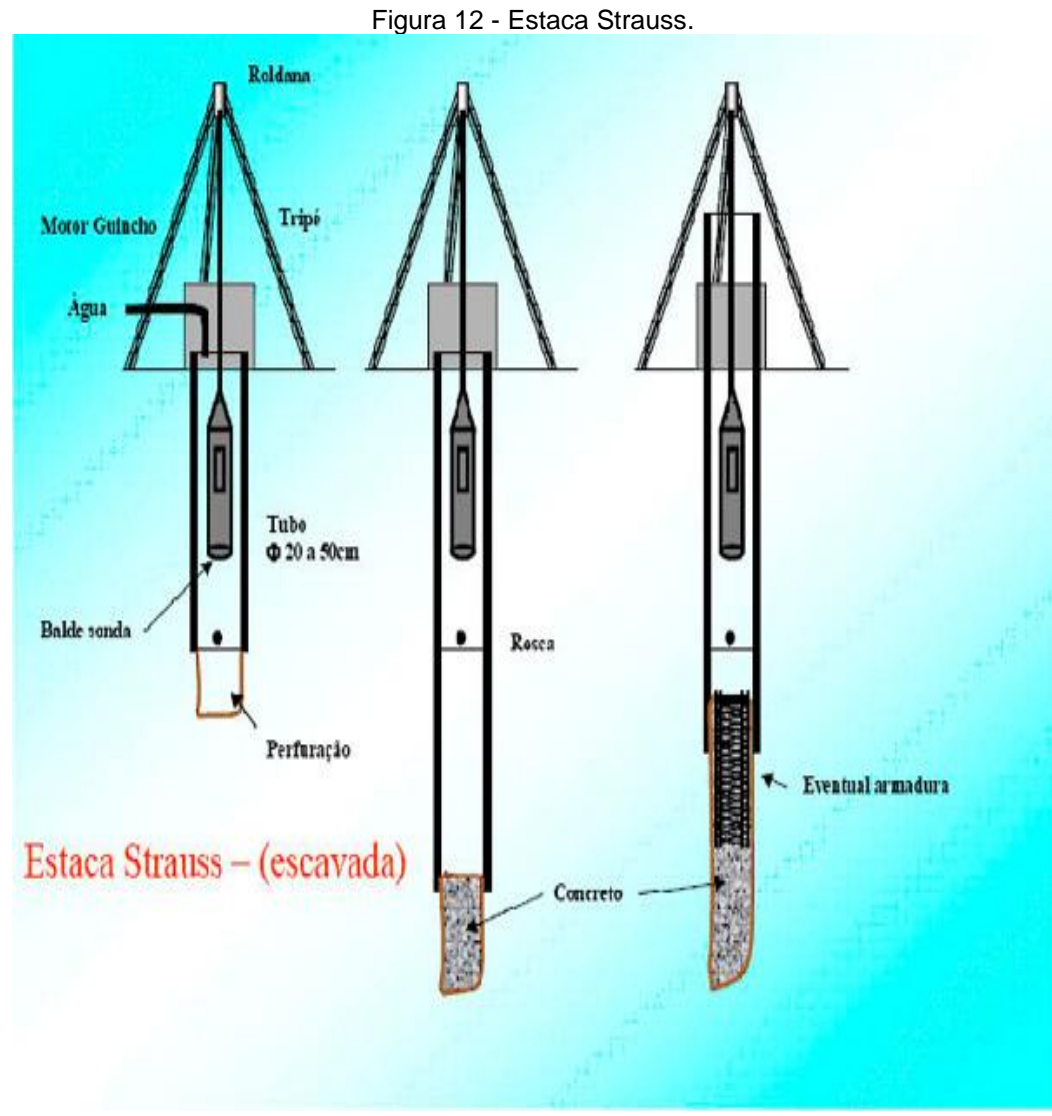

Fonte: [http://blog.construir.arq.br/wp-content/uploads/2013/09/foto-estaca.jpg.](http://blog.construir.arq.br/wp-content/uploads/2013/09/foto-estaca.jpg) (Acesso em SET/2018).

 **Estacas Hélice Contínua:** São estacas moldadas "in loco" de concreto armado executada pela rotação de um trado continuo em forma helicoidal, apresentando dentes que facilitam a escavação, chegando à profundidade de projeto inicia-se a concretagem e retirada da hélice, sendo esta sem rotação ou com rotação lenta no sentido contrário da perfuração, o concreto é injetado pela haste central do trado, conforme a figura 13 (MARANGON, 2018; REBELLO, 2008).

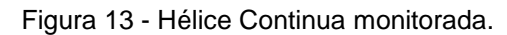

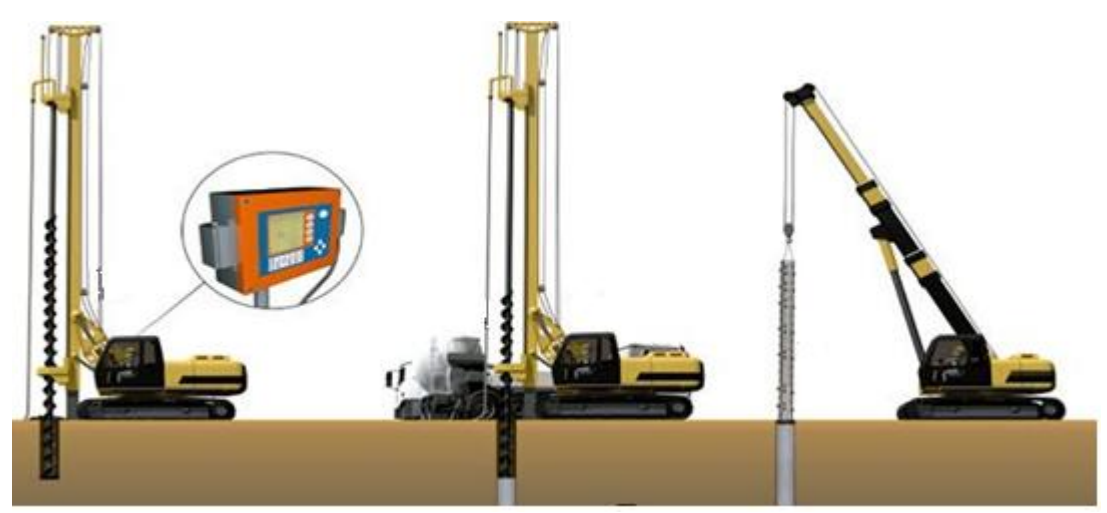

Fonte: [http://infraestruturaurbana17.pini.com.br/solucoes-tecnicas/15/imagens/i336253.jpg.](http://infraestruturaurbana17.pini.com.br/solucoes-tecnicas/15/imagens/i336253.jpg) (Acesso em SET/2018).

 **Estaca escavada com trado helicoidal:** Sua execução é realizada por uma haste metálica adaptada em um caminhão, retroescavadeira ou veículos semelhantes que possuam rodas para movimentação rápida dentro da obra. A figura 14, apresenta o equipamento de perfuração, montado em uma retroescavadeira. A cada 2 metros, o trado é acionado a girar no sentido contrário para retirada de solo (REBELLO, 2008).

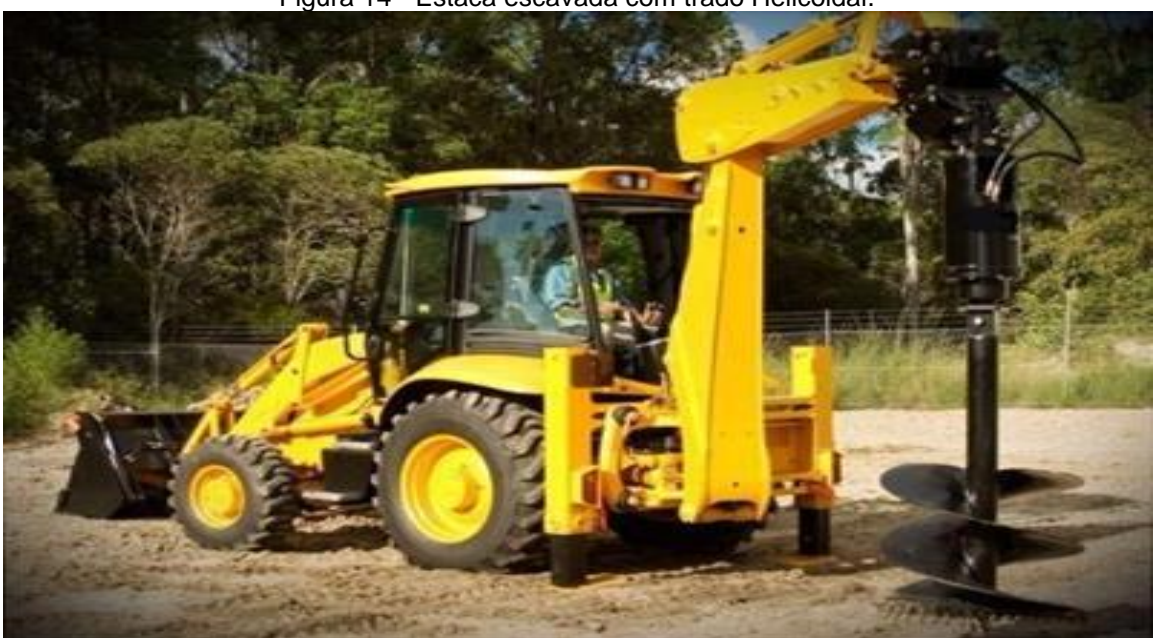

Figura 14 - Estaca escavada com trado Helicoidal.

Fonte: [https://www.solofundacoes.com.br/wp-content/uploads/2018/07/perfuratriz-de-solo-](https://www.solofundacoes.com.br/wp-content/uploads/2018/07/perfuratriz-de-solo-1.jpg)[1.jpg.](https://www.solofundacoes.com.br/wp-content/uploads/2018/07/perfuratriz-de-solo-1.jpg)(Acesso em SET/2018).

 **Estaca tipo Franki:** São executadas mecanicamente por um bate estaca utilizando um procedimento diferente das estacas cravadas. O equipamento necessário para sua execução, é composto por uma torre metálica de onde é lançado o peso do pilão para a cravação de um tubo metálico, sendo colocado na ponta deste tubo concreto seco chamado de "bucha" gerando atrito na parede deste tubo. Esta bucha deve ter de uma vez e meia a duas vezes o diâmetro do tubo para não atrapalhar a cravação, apresentado na Figura 15. A concretagem é feita em camadas de 50 cm sendo apiloada pelo pilão, e o término da concretagem é de 30 cm acima da cota de arrasamento da estaca (REBELLO, 2008).

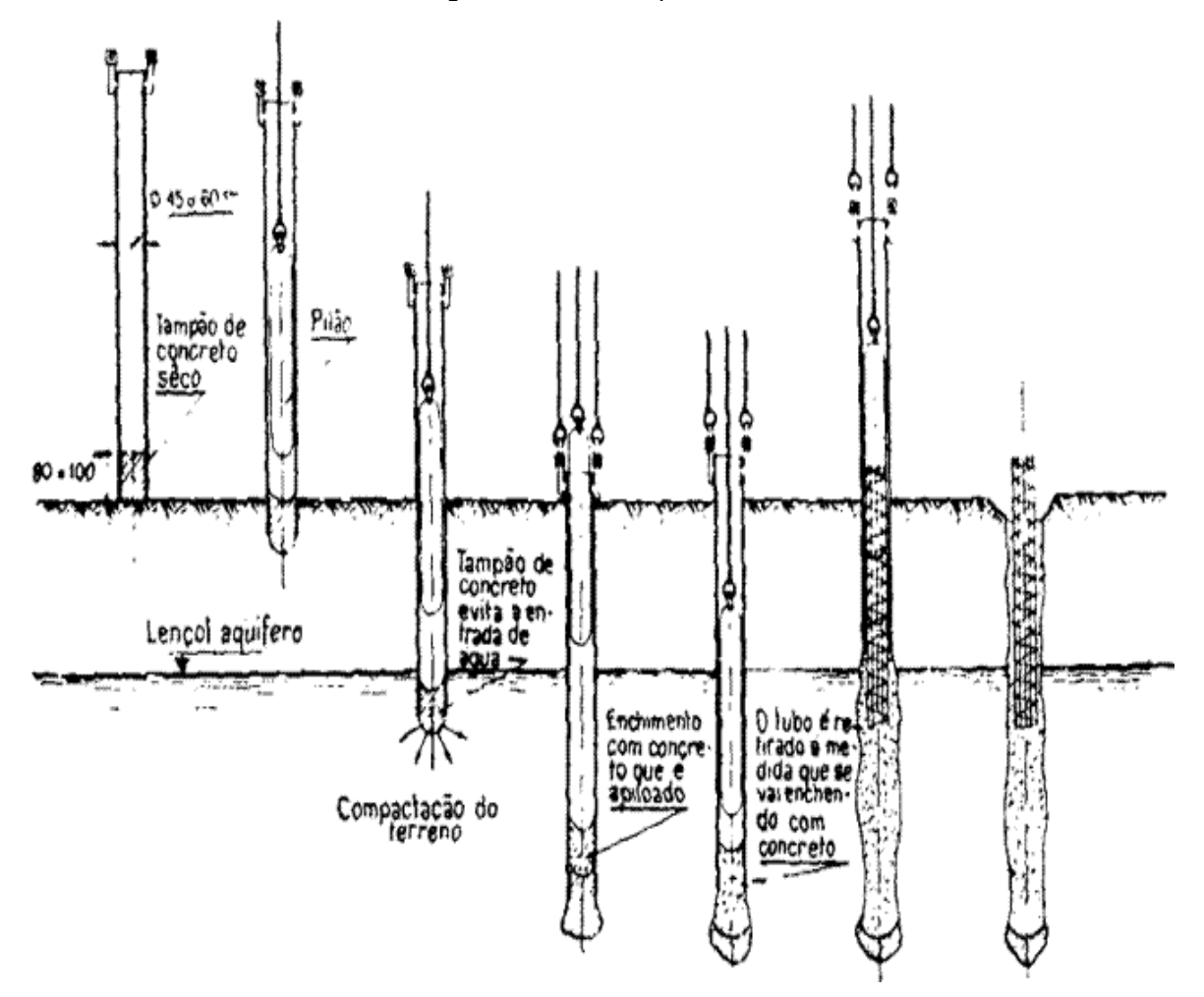

Figura 15 - Estaca tipo Franki.

Fonte: [http://3.bp.blogspot.com/-](http://3.bp.blogspot.com/-W3JnR37nx8k/T1zsP7R2vcI/AAAAAAAADr4/svtF9iR5onw/s1600/20.gif) [W3JnR37nx8k/T1zsP7R2vcI/AAAAAAAADr4/svtF9iR5onw/s1600/20.gif.](http://3.bp.blogspot.com/-W3JnR37nx8k/T1zsP7R2vcI/AAAAAAAADr4/svtF9iR5onw/s1600/20.gif) (Acesso em SET/2018).
2.3.1.2 Tipos mais comuns de estacas cravadas.

 **Estacas pré-moldadas:** Estes tipos de estacas são fornecidos prontas, sendo cravadas por um bate-estaca. São fabricadas em materiais diferentes como concreto, aço e madeira, podendo ser mista com a combinação de dois ou mais materiais, conforme indicado na figura 16 (REBELLO, 2008).

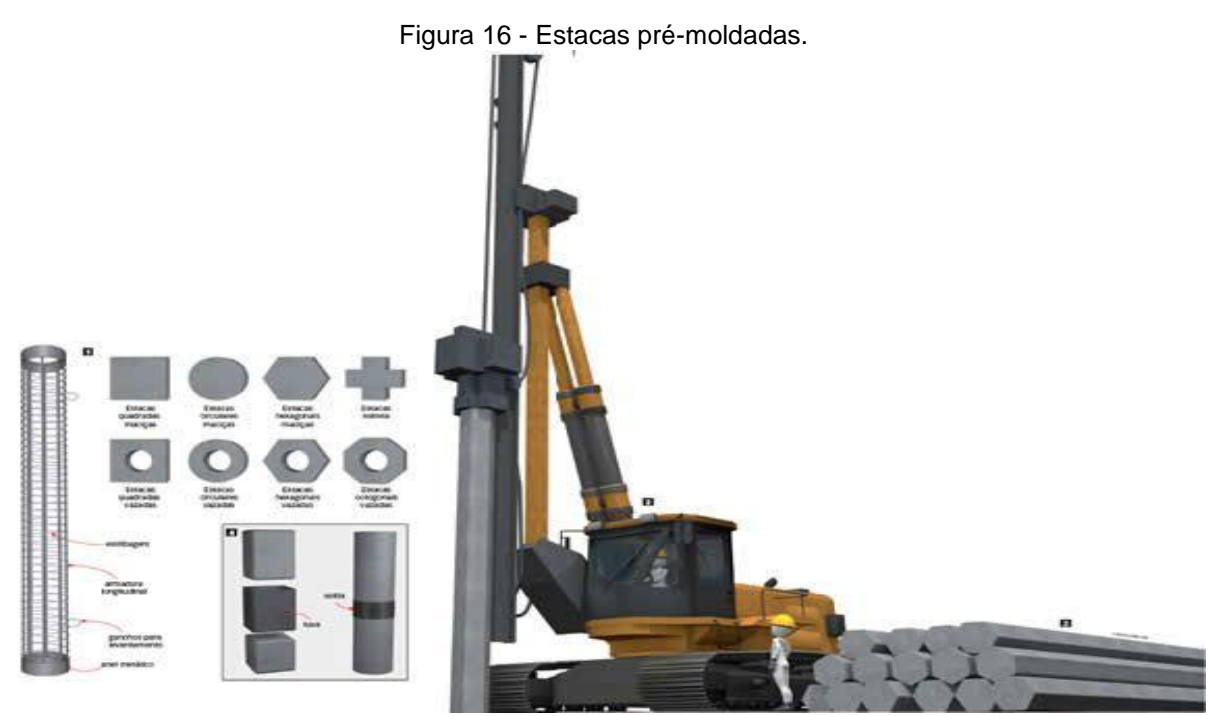

Fonte: [http://infraestruturaurbana17.pini.com.br/solucoes-tecnicas/13/imagens/i327116.jpg.](http://infraestruturaurbana17.pini.com.br/solucoes-tecnicas/13/imagens/i327116.jpg) (Acesso em SET/2018).

 **Estacas de Madeira:** São estacas geralmente produzidas de eucalipto, por serem mais retos, de diâmetro maior que 15 cm. Eram muito empregadas no início do século 20, más atualmente são mais utilizadas em obras provisórias, ilustradas na Figura 17. Um dos seus pontos negativos, é a sua deterioração, em especial em locais onde existe variação do nível da água (REBELLO, 2008).

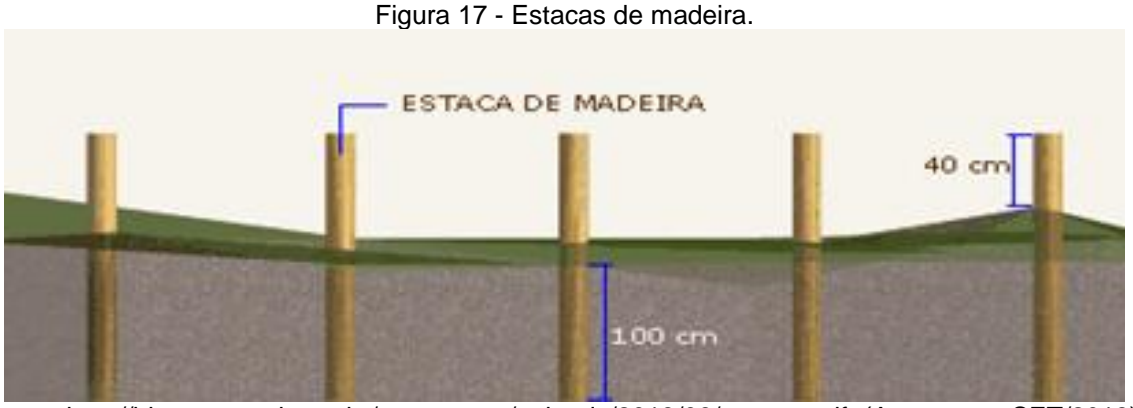

Fonte: [http://blog.construir.arq.br/wp-content/uploads/2013/09/estacas.gif.](http://blog.construir.arq.br/wp-content/uploads/2013/09/estacas.gif) (Acesso em SET/2018).

 **Estacas de aço**: São estacas fabricadas de material metálico, que possui grande resistência. São muito mais esbeltas que as de concreto, sendo aplicadas preferencialmente em situações que sejam inviáveis o uso de estacas de concreto, como próximo a construções históricas, que não podem ter excesso de vibração, atravessar solos com matacões e entulhos enterrados, entre outras situações. Os perfis metálicos destas estacas podem ser laminados e soldados, na figura 18 é apresentado um estaqueamento com estacas metálicas (MARANGON, 2018; REBELLO, 2008).

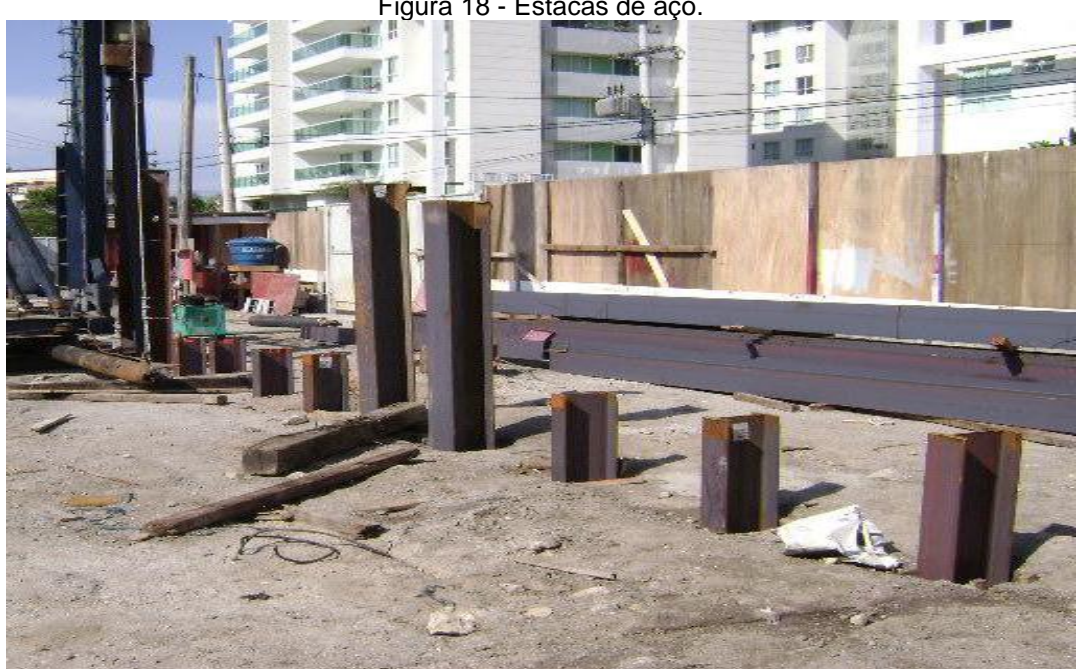

Figura 18 - Estacas de aço.

Fonte: [http://www.marteloshidraulicos.com.br/imagens/mpi/estaca-metalica-cravada-01.jpg.](http://www.marteloshidraulicos.com.br/imagens/mpi/estaca-metalica-cravada-01.jpg) (Acesso em SET/2018).

### 2.3.2 Tubulões.

Os tubulões são considerados elementos de fundações profundas, pois sua profundidade é superior a 3 metros, indicados para grandes cargas, sendo escavado no terreno manualmente ou por equipamentos (execução do fuste), em sua etapa final, onde é executado o alargamento da base e a limpeza do fundo, são realizados manualmente, a base do tubulão pode ser alargada ou não, tendo formato circular ou elíptica, o fuste tem formato circular com diâmetro mínimo de 80 cm, salvo em casos com justificativa, podem ter diâmetro de 70 cm. O tubulão pode ser executado de duas maneiras a céu aberto, indicado na figura 19 e tubulão a ar comprimido, indicado na figura 20 (ALONSO, 2010; VELLOSO e LOPES, 2014; NBR 6122, 2010).

#### 2.3.2.1 Tubulões a Céu Aberto.

O tubulão a céu aberto indicado na figura 19, é executado acima do lençol freático, ou, em situações onde o solo permaneça firme sem ameaça de desmoronamento no qual é concretado, sua base geralmente é alargada. Quando a carga atua apenas em sua direção vertical não há necessidade de se armar o tubulão, sendo necessário apenas uma armadura de aço no topo para ligação do mesmo com bloco de coroamento, quando existir (ALONSO, 2010).

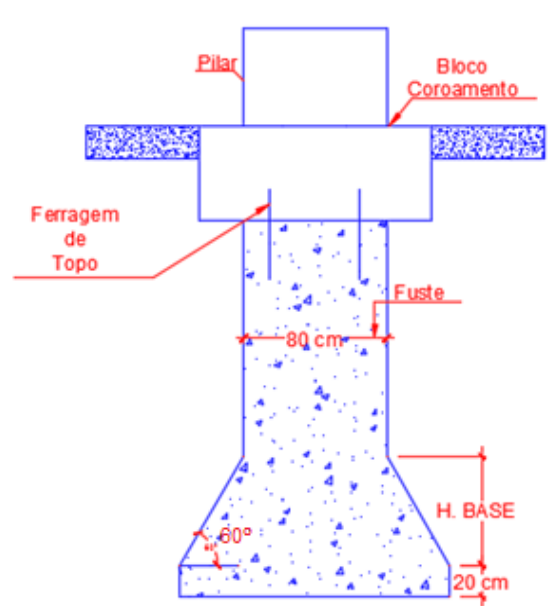

Figura 19 - Tubulão a Céu Aberto.

Fonte: Adaptado de (Alonso, 2010; Velloso e Lopes, 2014).

#### 2.3.2.2 Tubulões a Ar Comprimido.

Sua utilização é executada em solos onde se há presença de água sem condições de esgota-la. Tubulões a ar comprimido podem ser executados em camisa de concreto ou de aço, conforme figura 20, que garantem a estabilidade do solo, e a segurança na descida do operário. A pressão máxima de ar comprimido é de 3 atm. (0,3 Mpa), razão pela qual os tubulões a ar comprimido tem sua profundidade limitada a 30 metros abaixo do nível da água (ALONSO, 2010).

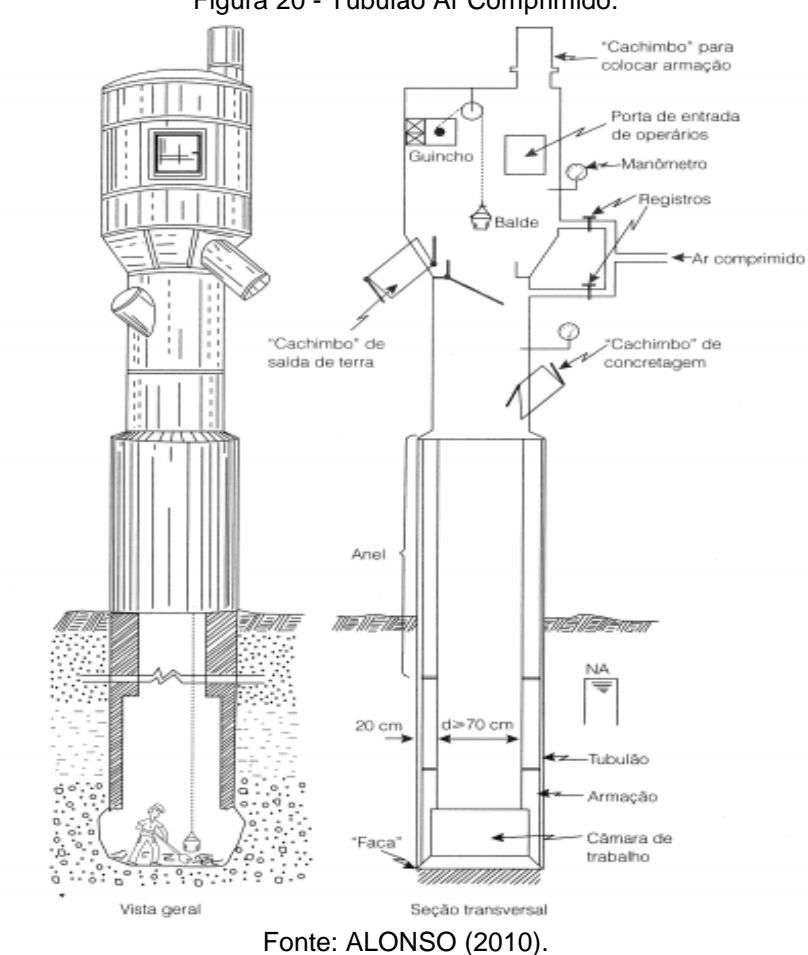

#### Figura 20 - Tubulão Ar Comprimido.

**Tubulões a Ar Comprimido com Camisa de concreto**

A camisa de concreto tem a função de manter o furo no terreno aberto, e garantir assim a estabilidade do fuste. A execução de cravação da camisa, abertura e a concretagem são realizados a ar comprimido, onde todo processo é realizado manualmente, com apoio dos operários (ALONSO, 2010).

#### **Tubulões a Ar Comprimido com Camisa Aço**

De acordo com a norma 6122 (1996), a camisa de aço é utilizada do mesmo modo que a camisa de concreto. De modo que sua cravação no terreno, é feita com bate estacas, por vibração ou através de equipamento especial que imprima ao tubo um movimento de vai-e-vem, simultâneo a uma força de cima para baixo (ALONSO, 2010).

### **2.4 Capacidade de carga.**

A capacidade de carga do solo é muito importante para o desenvolvimento de um projeto de fundações, para que ele atenda a segurança nos possíveis modos de ruína da estrutura sendo ele no (ELU) estado limite último, ou no (ELS) estado limite de serviço. A perca da capacidade de carga do solo, é um dos maiores fatores de patologias em fundações (VELLOSO e LOPES, 2014).

2.4.1. Capacidade de carga fundações superficiais.

Os parâmetros de ruptura dos solos são divididos em três estados de deformação descritos abaixo de acordo com (VELLOSO e LOPES, 2014).

 **Estado elástico:** Nesta fase os recalques vão se estabilizando com o tempo caindo sua velocidade de deformação, e parando de recalcar depois de certo período.

 **Estado plástico:** Estes deslocamentos plásticos ocorrem inicialmente nas bordas das fundações crescendo em função do carregamento, gerando recalques irreversíveis, com cargas elevadas o recalque é continuo, podendo levar a ruina da estrutura.

 **Estado de ruptura:** Nesta fase é quando o carregamento da fundação ultrapassa sua capacidade de carga, levando a um recalque continuo até a ruptura do solo.

Com relação a estudos já realizados sobre ensaio de prova de cargas em solos, tem-se parâmetros de curvas de rupturas dos solos para nos orientar como a curva tensão x recalque (indicado na figura 21), representa dois casos extremos de solos descritos a seguir (ALONSO, 2010).

 **Curvas de ruptura geral**: Os solos que apresentam este tipo de curva de ruptura têm a tensão de ruptura (σ<sub>R</sub>) bem definidas, sendo solos resistentes como argilas rijas ou areias compactadas.

 **Curvas de ruptura local**: São solos de baixa resistência como argilas moles e areias fofas que não apresentam uma determinação do valor da tensão de ruptura.

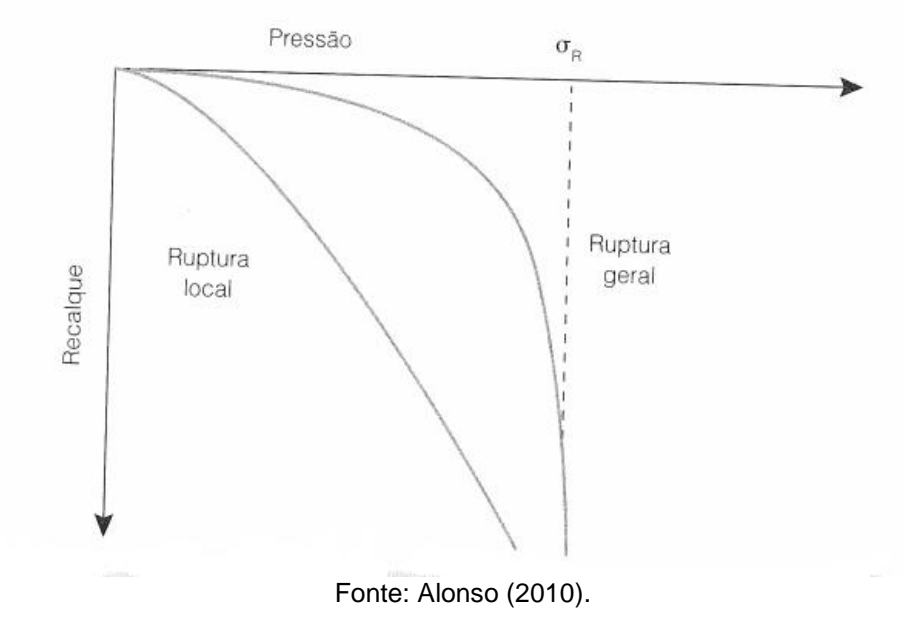

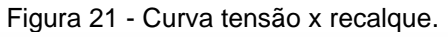

### **Fórmula de Terzaghi**

A formula de Terzaghi, descrita na equação 2.2, é indicada para o dimensionamento da base de sapatas, e estimar a tensão admissível do solo em sapatas e tubulões, sendo indicada para solos que apresentam ruptura geral. A formula de Terzaghi, pode ser utilizada para fundações rasas, do tipo sapatas e fundações profundas, do tipo tubulão (ALONSO, 2010).

$$
\sigma_{\rm R} = c \cdot \text{Nc} \cdot \text{Sc} + \frac{1}{2} \gamma \cdot \text{BN}\gamma \cdot \text{S}\gamma + q \cdot \text{Nq} \cdot \text{Sq}
$$

 Se o solo apresentar ruptura geral pode ser usado a equação 2.2 para calcular a tensão de ruptura σ<sub>R.</sub>

**c**→ Coesão do solo;

 $y \rightarrow P$ eso específico do solo onde se apoia a fundação;

**B**→ A menor largura da sapata;

**q**→ A tensão efetiva do solo na cota de apoio da fundação;

Nc, Ny, Nq→ São os fatores de cargas obtidos na figura 22 em função ao ângulo de atrito interno  $\varphi$ ;

 $sc$ ,  $s_Y$ ,  $s_Q \rightarrow$  Fatores de formas obtidos no quadro 1;

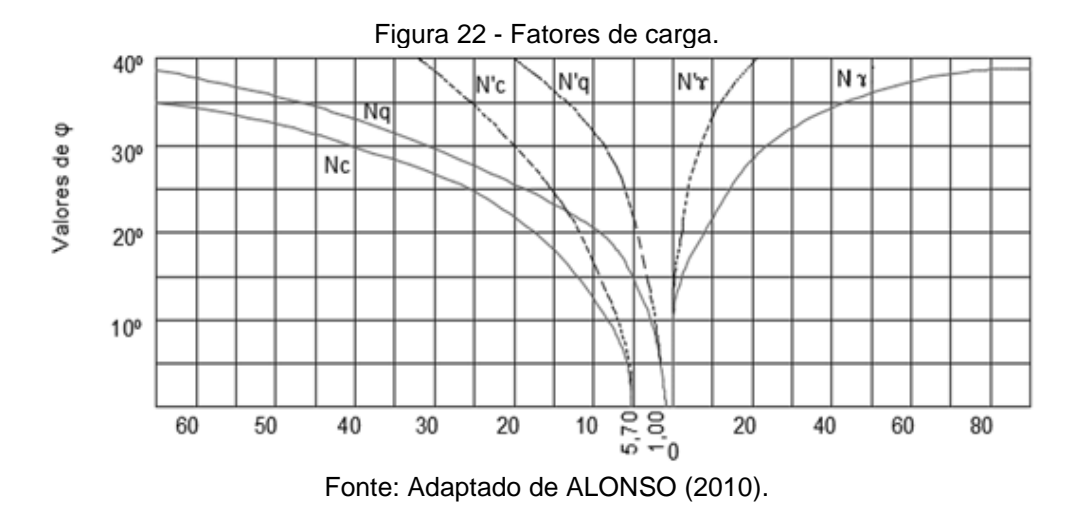

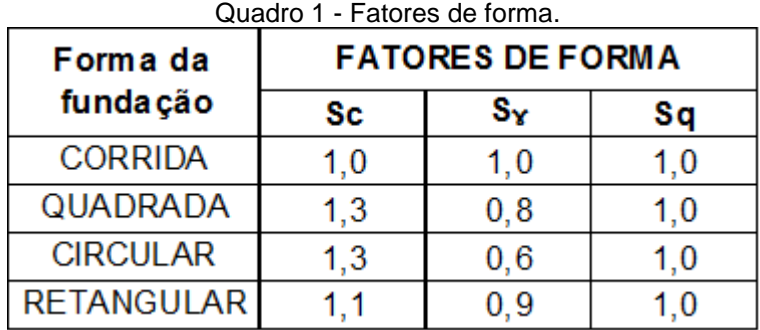

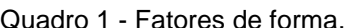

Fonte: Adaptado de Alonso (2010).

#### **A tensão admissível σs é dada pela:**

$$
\sigma s = \frac{\sigma R}{FS} \text{ [kPa]}
$$
 2.3

Onde:

**σR**→ Tensão de ruptura;

**FS**→ Fator de segurança adotado igual a 3,0;

Quando não temos em mãos ensaios de laboratório podemos estimar os valores de  $c e \varphi$  dos solos pelos quadros 2 e 3.

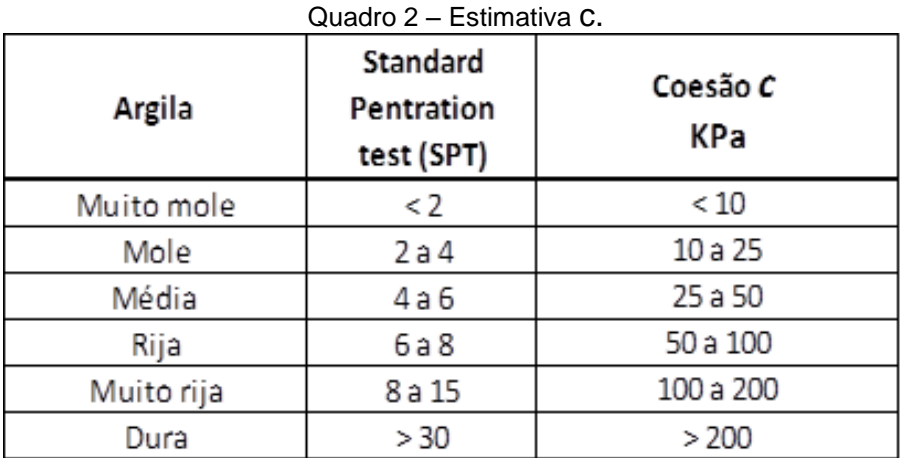

Fonte: Adaptado de Alonso (2010).

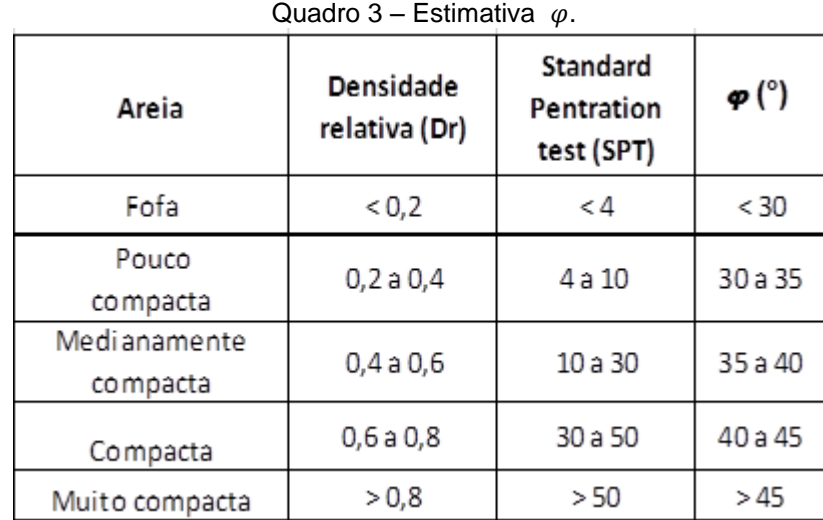

Fonte: Adaptado de Alonso (2010).

#### **Formula de Skempton**

A fórmula de Skempton, indicada na equação 2.4, é recomendada para cálculo da capacidade de carga em fundações rasas, para solos completamente coesivo com  $(\varphi = 0)$ , e com SPT menor que 20 golpes (ALONSO, 2010).

$$
\sigma_{\rm R} = c \cdot Nc + q \tag{2.4}
$$

Para dimensionamento da capacidade de carga de solos coesivos, pode-se utilizar a equação 2.4, sendo esta equação válida somente para este tipo de solos, com  $\varphi = 0$ .

Sendo:

**c**→ Coesão do solo;

**q**→ A tensão efetiva do solo na cota de apoio da fundação;

 $Nc \rightarrow$  São os fatores de cargas obtidos no quadro 4 em função do ângulo de atrito interno  $\varphi$ ;

|       | Valor de NC           |         |
|-------|-----------------------|---------|
| D/B   | Quadrado,<br>Circular | Corrida |
| 0     | 6,2                   | 5,14    |
| 0,25  | 6,7                   | 5,6     |
| 0,5   | 7,1                   | 5,9     |
| 0,75  | 7,4                   | 6,2     |
| 1     | 7,7                   | 6,4     |
| 1,5   | 8,1                   | 6,5     |
| 2     | 8,4                   | 7       |
| 2,5   | 8,6                   | 7,2     |
| 3     | 8,8                   | 7,4     |
| 4     | 9                     | 7,5     |
| > 4,0 | 9                     | 7,5     |

Quadro 4 – Pressão Efetiva do Solo na Cota de Apoio.

Fonte: Adaptado de ALONSO (2010).

### 2.4.2. Capacidade de carga em fundações profundas.

A aplicação de carga sobre tubulão, ou uma estaca, produzindo simplesmente recalques, em que uma estrutura pode suportar garantindo assim a segurança necessária contra ruptura, ou o deslocamento do solo até do elemento de fundação (ALONSO, 2010).

Os tubulões, que geralmente são utilizados usado para grandes cargas, onde dificilmente se fazem provas de cargas sobre o mesmo. As fórmulas utilizadas para se avaliar a taxa do solo em tubulão são (ALONSO, 2010):

#### **Fórmula de Terzaghi**

Essa fórmula é semelhante ao que foi apresentado em capacidade de carga sapatas na equação 2.2, sendo esta mesma equação recomendada também para o cálculo de capacidade de carga em tubulões.

#### **Tensão Admissível**

A equação 2.5 calcula-se a capacidade de carga de tubulão, pela tensão admissível do solo, levando em consideração o valor do SPT médio, (Número de golpes, em cada furo de sondagem realizado, dividido pela quantidade de furos), a equação 2.56 e válida somente para  $SPT \le 20$  golpes (ALONSO, 2010).

$$
\sigma S = \frac{SPT(m\acute{e}dio)}{30} \quad (MN/m^2)
$$

onde:

**→ SPT(médio)** = valor da média do número de golpes na profundidade igual a duas vezes o diâmetro da base, apartir da cota de apoio da fundação.

#### **Método de realização de prova de carga**

De acordo com o método descrito por Alonso (2010), para o cálculo de prova de carga em estacas, é dada pela equação 2.6.

$$
\overline{P} \ge \begin{cases} \frac{P'}{1.5} \\ PR/2 \end{cases}
$$
 2.6

Onde:

 $P' \rightarrow$  Carga correspondente que produz o recalque admissível, aceitável para a estrutura no topo da estaca.

**PR**→ Carga de ruptura da estaca.

Já pelo método semi empírico (fórmulas estáticas) descrito por Alonso 2010, determina a capacidade de carga em estacas expressa pelo esquemático da figura 23.

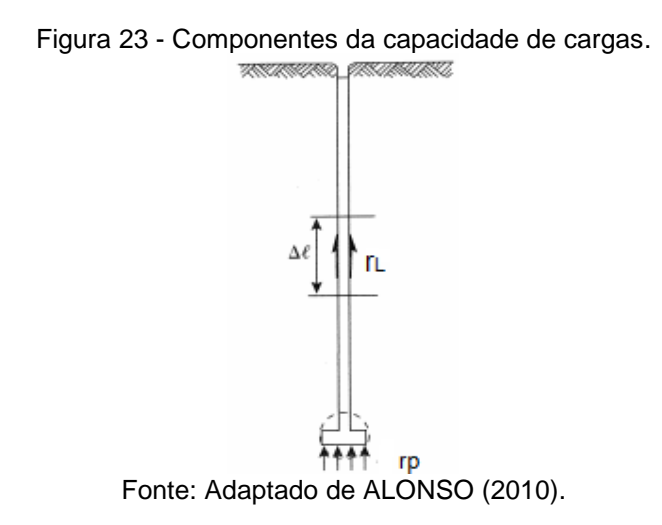

Com base no esquemático da figura 23, e seguindo as orientações de Alonso (2010) tem-se a equação 2.7 para capacidade de carga em estacas pelos métodos de Aoki e Velloso (1975) e de Decourt e Quarema (1978) que são iguais na eq. 2.7, sua diferença estas no cálculo do  $r_p$  e  $r_l$  que são incógnitas geotécnicas, relacionadas ao tipo de solo do terreno, resistência da camada do solo e o tipo de estaca a ser utilizada, sendo o calculo destas incógnitas, descritos nas equações 2.10 e 2.11, o primeiro método, e 2.12 e 2.13, o segundo método.

$$
PR = PL + PP
$$
 2.7

Onde;

**PL**→ Parcela de atrito lateral ao longo do fuste, sendo  $PL = U \sum \Delta L * rL$ , sendo **U** o perimetro da seção transversal do fuste da estaca, sendo **∆L** o trecho onde se admite **r<sup>L</sup>** constante.

$$
PL = U \sum \Delta L * rL
$$
 2.8

**PP**→ Parcela de ponta, sendo  $PP = A * rP$ , sendo **A** a área da base da estaca;

$$
PP = A * rP
$$
 2.9

Pelo método de Aoki-Velloso,  $r_L$  e  $r_p$  são consideradas incógnitas geotécnicas, referentes aos ensaios de penetração estática (SPT), descritas nas equações 2.10 e 2.11.

$$
r_p = \frac{KN}{F1}
$$

$$
r_{\rm L} = \frac{\alpha. \text{KN}}{\text{F2}} \tag{2.11}
$$

**N**→ Valor do SPT;

**α e K**→ São dados encontrados no quadro 6;

 $F_1 e F_2 \rightarrow$  São dados encontrados no quadro 5;

Considerando que **F<sup>1</sup>** e **F<sup>2</sup>** são fatores de correção que levam em conta o efeito escala, ou seja, a diferença de comportamento entre a estaca, a correlação com índice de resistência de penetração  $(N_{spt})$ , e a influência do método executivo de cada tipo de estaca (CINTRA e AOKI, 2010).

| <b>Tipo de Estacas</b> |  |
|------------------------|--|
| Franki                 |  |
| Pré-moldadas           |  |
| Escavadas              |  |

Quadro 5 – Valores de  $F_1$  e  $F_2$ .

Fonte: Adaptado de ALONSO (2010).

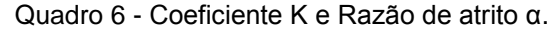

| Tipo do terreno      | K (Mpa) | α (%) |
|----------------------|---------|-------|
| Areia                |         | 1,4   |
| Areia siltosa        | 0,8     | 2     |
| Areia silto-argiloso | 0,7     | 2,4   |
| Areia argilosa       | 0,6     | 3     |
| Areia argilo-siltosa | 0,5     | 2,8   |
| Silte                | 0,4     | 3     |
| Silte arenoso        | 0,55    | 2,2   |
| Silte areno-argiloso | 0,45    | 2,8   |
| Silte argiloso       | 0,23    | 3,4   |
| Silte argilo-arenoso | 0,25    | 3     |
| Argila               | 0,2     | 6     |
| Argila arenosa       | 0,35    | 2,4   |
| Argila areno-siltosa | 0,3     | 2,8   |
| Argila siltosa       | 0,22    | 4     |
| Argila silto-arenosa | 0.33    |       |

Example 31 Argila Silto-arenosa | 0,33 | 3<br>Fonte: Adaptado de ALONSO (2010).

Os valores de r<sub>L</sub> e r<sub>p</sub> também podem ser obtidos segundo método de Decourt descritos por ALONSO 2010. Os dimensionamentos são indicados nas equações 2.12 e 2.13.

$$
r_{L} = 10^{*} \left(\frac{N}{3} + 1\right)
$$
 2.12

**N**→ Valor do SPT, tendo de respeitar a seguinte condição  $3 \leq N \leq 50$ ;

$$
r_{\rm p} = C\,\overline{N} \tag{2.13}
$$

onde:

 $\overline{N} \rightarrow \acute{E}$  a média entre os SPT =  $\frac{\text{SPT da ponta da estava + SPT acima + SPT abaixo}}{3}$ 

**C**→ Dados encontrados no quadro 7;

|                          | с                          | с                           |
|--------------------------|----------------------------|-----------------------------|
| <b>Tipos de</b><br>solos | <b>Estacas</b><br>cravadas | <b>Estacas</b><br>escavadas |
|                          | [Kpa]                      | [Kpa]                       |
| Argilas                  | 120                        | 100                         |
| Siltes argilosos         | 200                        | 120                         |
| Siltes arenosos          | 250                        | 140                         |
| Areias                   | 400                        | 200                         |

Quadro 7 - Valores de C.

Fonte – Adaptado de ALONSO (2010).

Após calculada a carga de ruptura da estaca PR dada pela eq. 2.7, podemos calcular a carga admissível da estaca, descrita pela eq. 2.14 e 2.15, que é a carga de ruptura, dividida pelo coeficiente de segurança que é igual a 2.

Carga admissível para estacas Franki, pré-moldadas e metálicas.

$$
P \le \begin{cases} \frac{PR}{2} & 2.14 \\ \text{Carga admissible estrutural} & \end{cases}
$$

Carga admissível para estacas escavadas com a ponta em solo.

$$
P \le \begin{cases} \frac{PR}{2} \\ PL \text{ ou } \frac{PL}{0.8} \text{ havendo limpeza da ponta} \\ \text{carga admissível estrutural} \end{cases}
$$
 2.15

Onde a carga admissível estrutural da estaca é fornecida pelo fabricante, a carga admissível não deve ser maior que a carga estrutural admissível, pois a estaca pode romper, devido a sua estrutura não ser projetada, para quantidade de esforço solicitado (ALONSO, 2010).

# **3 APRESENTAÇÃO DO APLICATIVO.**

O aplicativo foi desenvolvido em Java com auxílio da IDE Android Studio, conta com interfaces intuitivas, e gerenciamento dos usuários através da integração com o Firebase, um banco de dados em nuvem. É compatível com o sistema operacional Android a partir da versão 4.3 e telas com resolução superiores a 3.9''.

Conforme indicado na figura 24, na interface de login são solicitados e-mail e senha. Caso o usuário não possua, basta preencher essas informações e clicar em registrar, são dispostos dois botões na parte inferior do layout, disponibilizando informações sobre o aplicativo e contatos para suporte ou auxílio conforme figura 25.

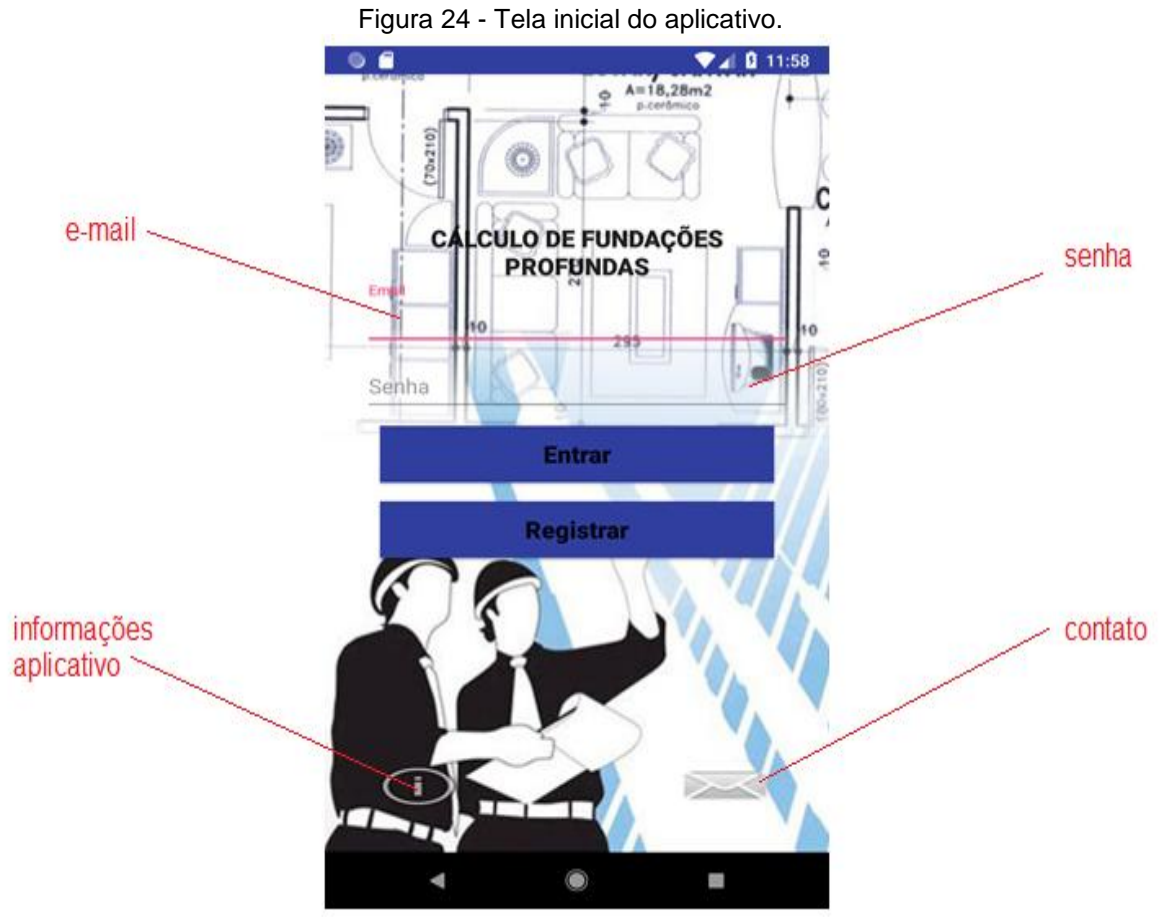

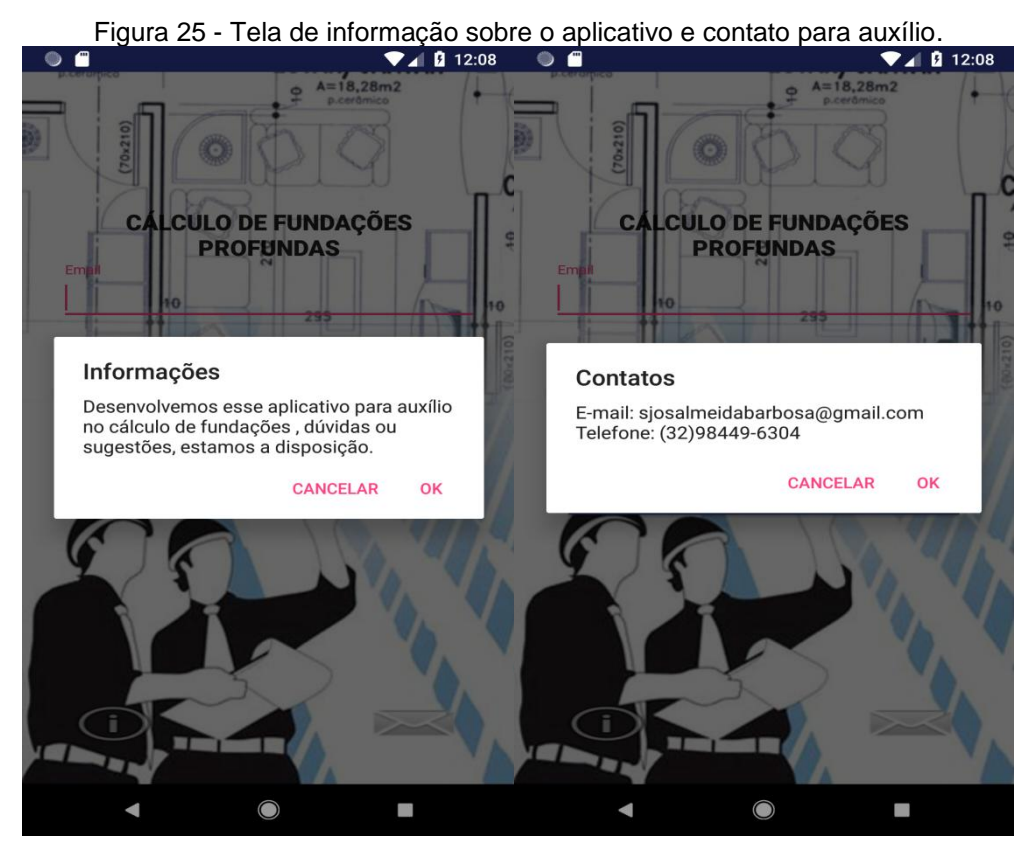

Fonte: Autores (2018).

Após efetuar o login, deve-se selecionar o tipo de fundação que deseje trabalhar, conforme indicado na figura 26.

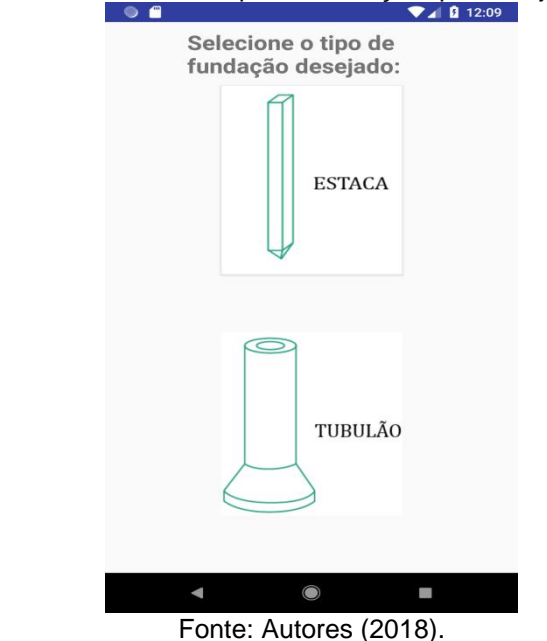

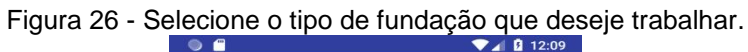

Ao selecionar fundações em estaca, será direcionado ao layout para preencher as informações necessárias para cálculo de sua capacidade de carga, conforme indicado na figura 27.

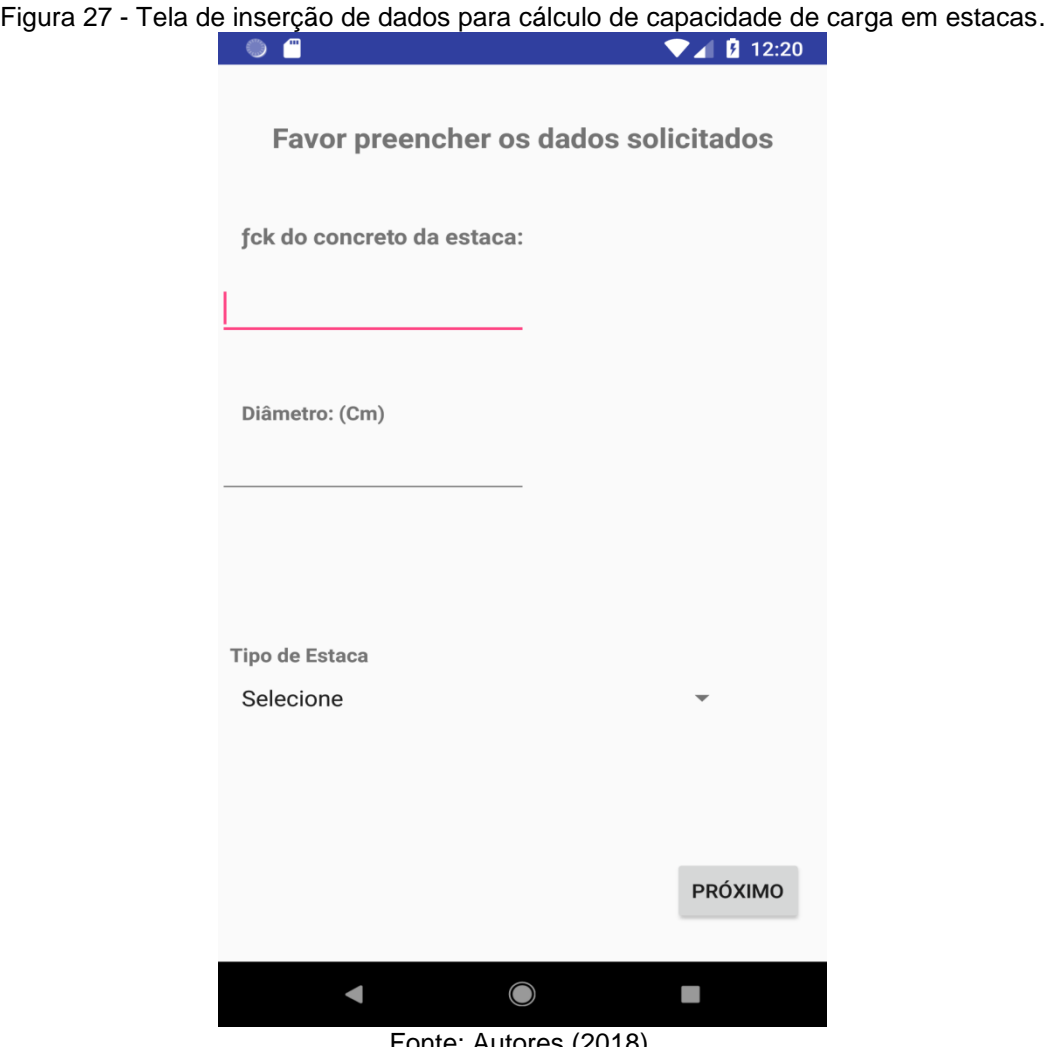

Fonte: Autores (2018).

Após preencher as informações indicada na figura 27, clique em próximo, e será direcionada a tela da figura 28, onde preencherá o SPT (boletins de sondagens do tipo Standard Penetration Test), onde a profundidade é a cada 1,0 metro sendo fixo este valor de profundidade, o SPT é o número de golpes na profundidade indicada, e por fim selecione o tipo de solo correspondente a profundidade em questão.

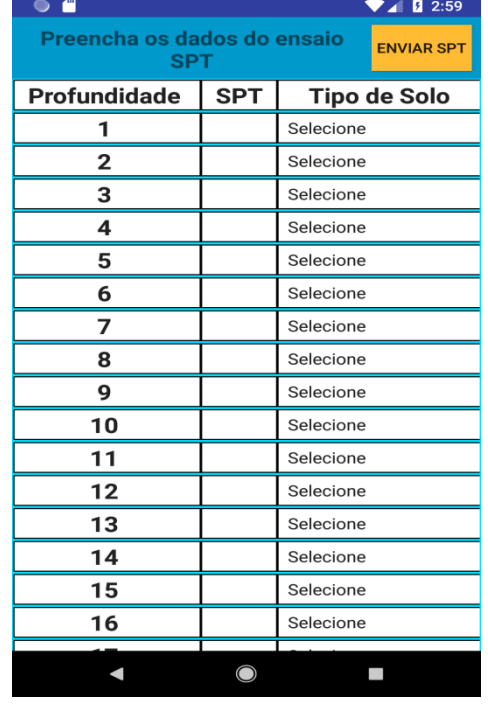

Figura 28 - tela de preenchimento do SPT.

Fonte: Autores (2018).

Concluindo o preenchimento dos dados indicados na figura 28, clique em "Enviar SPT", será direcionado a tela indicada na figura 29, onde apresenta os resultados da capacidade de carga da estaca em questão.

| Tabela de Cargas (KN) |             |               |              |
|-----------------------|-------------|---------------|--------------|
| <b>Profundidade</b>   | Ponta       | <b>Atrito</b> | <b>Total</b> |
| 1                     | <b>NaN</b>  | <b>NaN</b>    | <b>NaN</b>   |
| 2                     | <b>NaN</b>  | <b>NaN</b>    | <b>NaN</b>   |
| 3                     | <b>NaN</b>  | <b>NaN</b>    | <b>NaN</b>   |
| 4                     | <b>NaN</b>  | <b>NaN</b>    | <b>NaN</b>   |
| 5                     | <b>NaN</b>  | <b>NaN</b>    | <b>NaN</b>   |
| 6                     | <b>NaN</b>  | <b>NaN</b>    | <b>NaN</b>   |
| 7                     | <b>NaN</b>  | <b>NaN</b>    | <b>NaN</b>   |
| 8                     | <b>NaN</b>  | <b>NaN</b>    | NaN          |
| 9                     | NaN         | NaN           | <b>NaN</b>   |
| 10                    | <b>NaN</b>  | <b>NaN</b>    | <b>NaN</b>   |
| 11                    | <b>NaN</b>  | <b>NaN</b>    | <b>NaN</b>   |
| 12                    | <b>NaN</b>  | <b>NaN</b>    | <b>NaN</b>   |
| 13                    | <b>NaN</b>  | <b>NaN</b>    | <b>NaN</b>   |
| 14                    | <b>NaN</b>  | <b>NaN</b>    | <b>NaN</b>   |
| 15                    | <b>MANI</b> | <b>MANI</b>   | <b>MARI</b>  |
|                       | VOLTAR      |               |              |
|                       |             |               |              |

Figura 29 - Tela de resultados da capacidade de carga em estacas.

Para retornar a tela e selecionar um novo tipo de fundação, clique sobre o botão "VOLTAR" localizado na parte inferior direita da tela do aplicativo, conforme indicado na figura 29, ou use os botões de navegação do smartphone.

Ao clicar sobre o tipo de fundação *"TUBULÃO"*, indicado na figura 26 será enviado ao layout que possibilita selecionar o tipo desejado, conforme indicado na figura 30.

> Figura 30 - Tela de escolha do tipo de tubulão que o aplicativo irá trabalhar.  $\bullet$   $\bullet$  $\blacktriangleright$  4 **0** 3:08

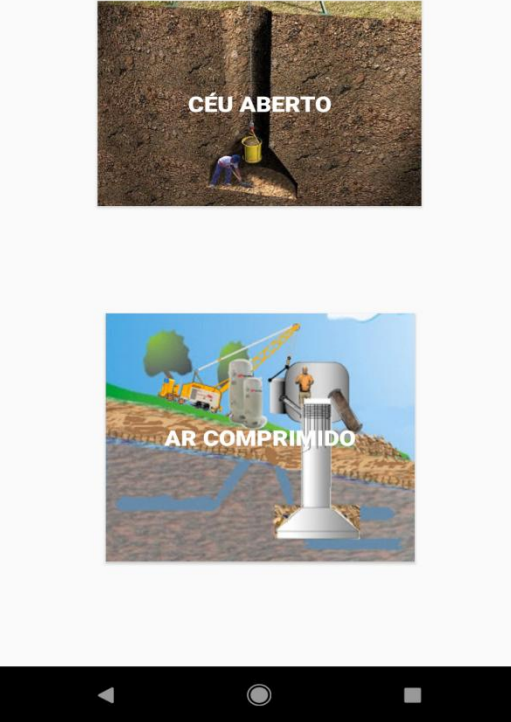

Selecione o tipo desejado:

Fonte: Autores (2018).

Selecionando o tipo "CÉU ABERTO" será enviado para a tela indicada na figura 31, preencha as informações utilizando as unidades informadas, em caso de divisa selecione o checkbox "Divisa", preenchendo a distância em metros, até a divisa, se houver revestimento, marque o checkbox "Revestimento".

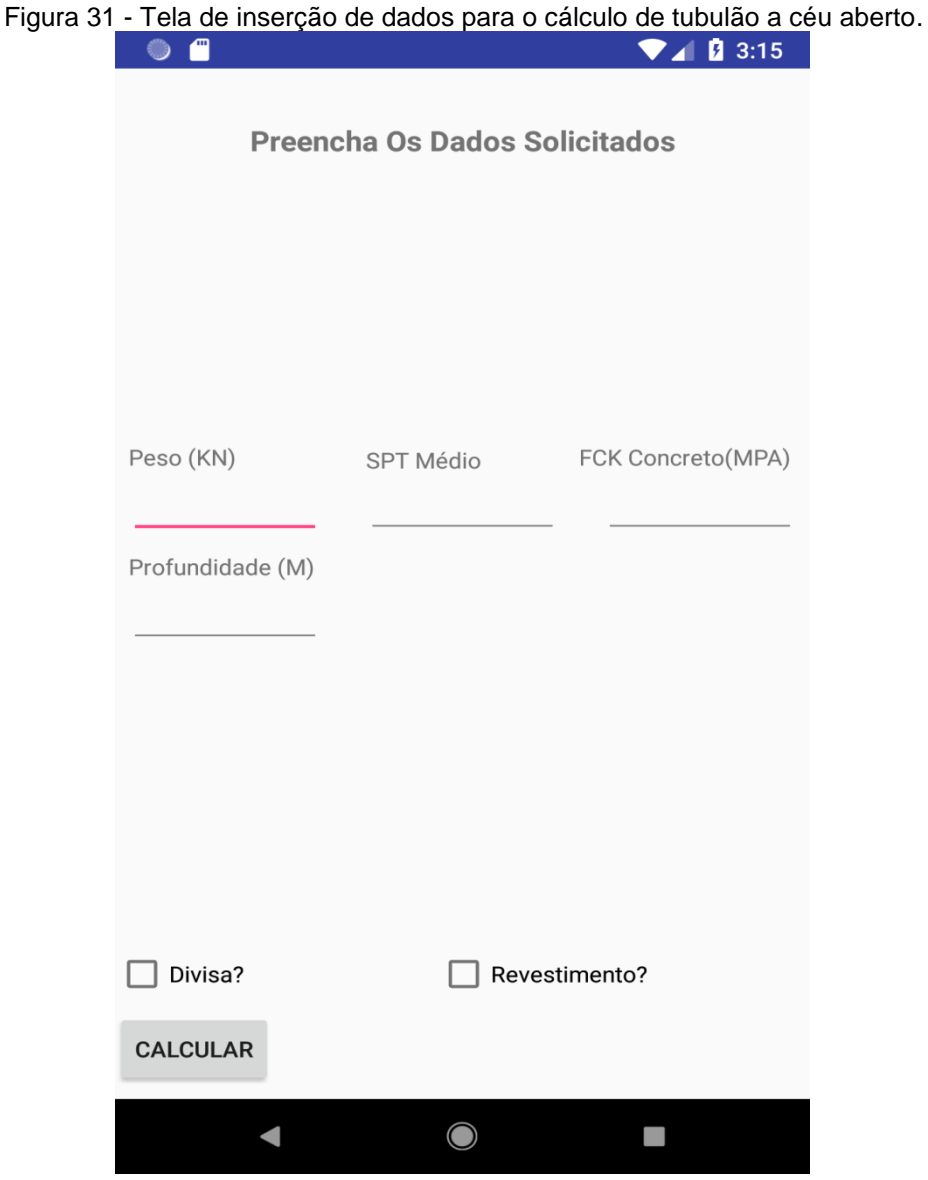

Fonte: Autores (2018).

Após o preenchimento dos dados indicado na figura 31, clique em "CALCULAR", será exibido informações de acordo com o resultado, clique em "OK" e será enviado para a tela do resultado, que poderá variar exibindo uma falsa elipse ou um tubulão, em ambos terá uma legenda com os valores calculados, conforme indicado na figura 32.

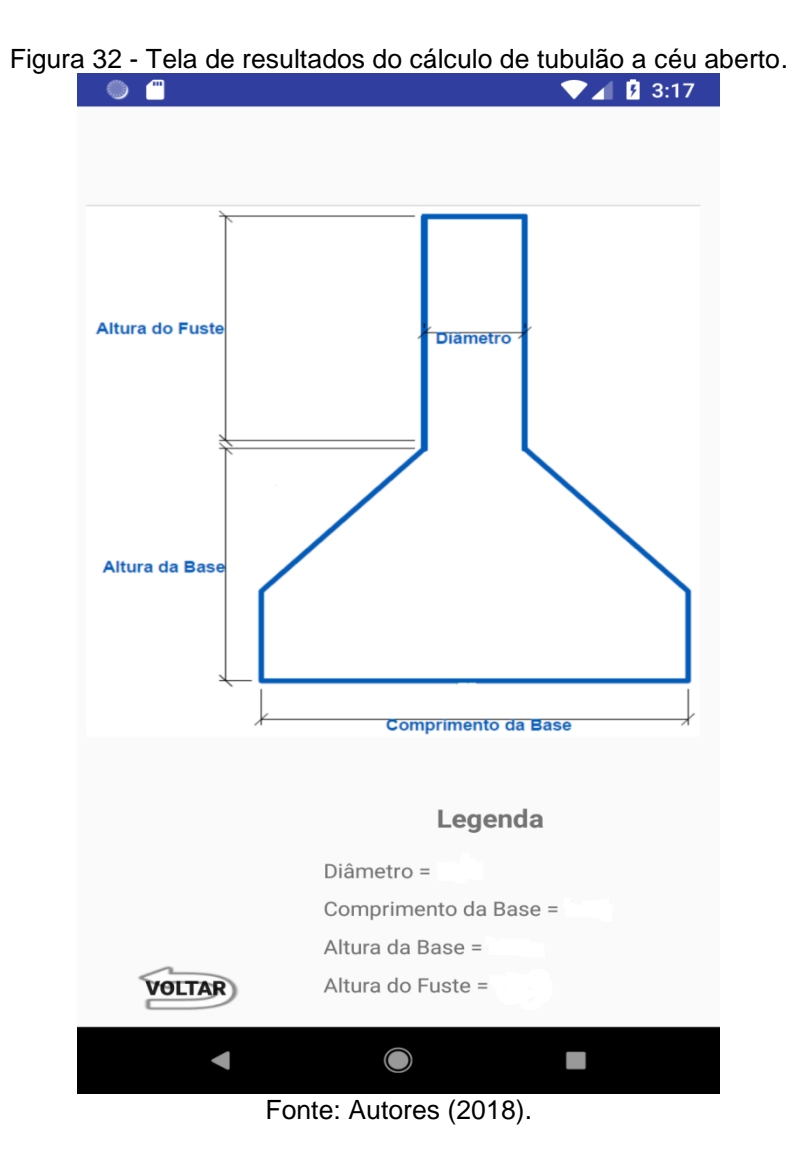

Para retornar à tela anterior, utilize as teclas de navegação, ou clique em "VOLTAR", conforme indicado na figura 32, e será enviado ao layout de seleção dos tubulões.

Ao selecionar o tipo de tubulão **"AR COMPRIMIDO"** será direcionada a tela indicada na figura 33, onde realiza a seleção das camisas de aço ou de concreto, através da caixa de marcação, disponibilizando o preenchimento das informações de acordo com seleção, preencha as mesmas de acordo com as unidades e clique em "CALCULAR".

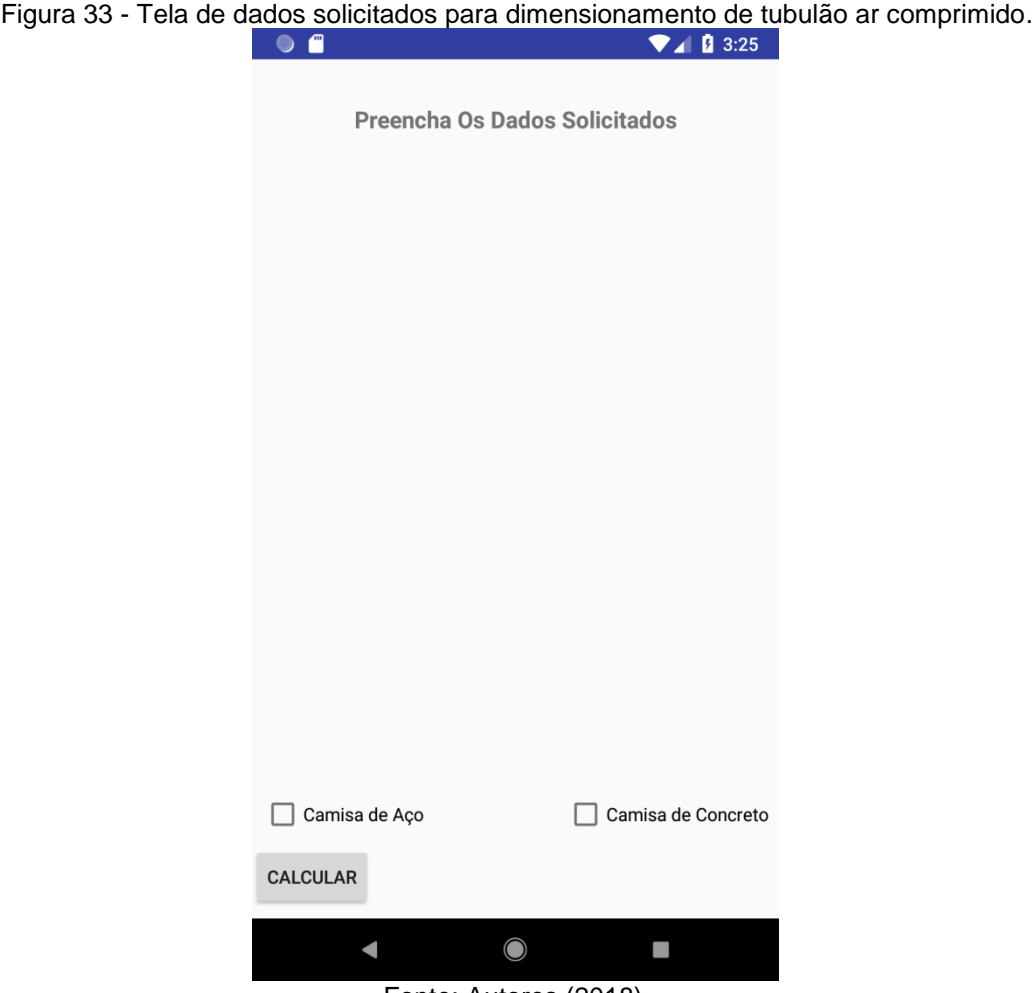

Fonte: Autores (2018).

Após preencher os dados indicado na figura 33, os resultados variarão de acordo com a seleção da camisa, se selecionado camisa de aço, retornará na legenda a chapa, o empuxo e o dimensionamento conforme indicado na figura 34.

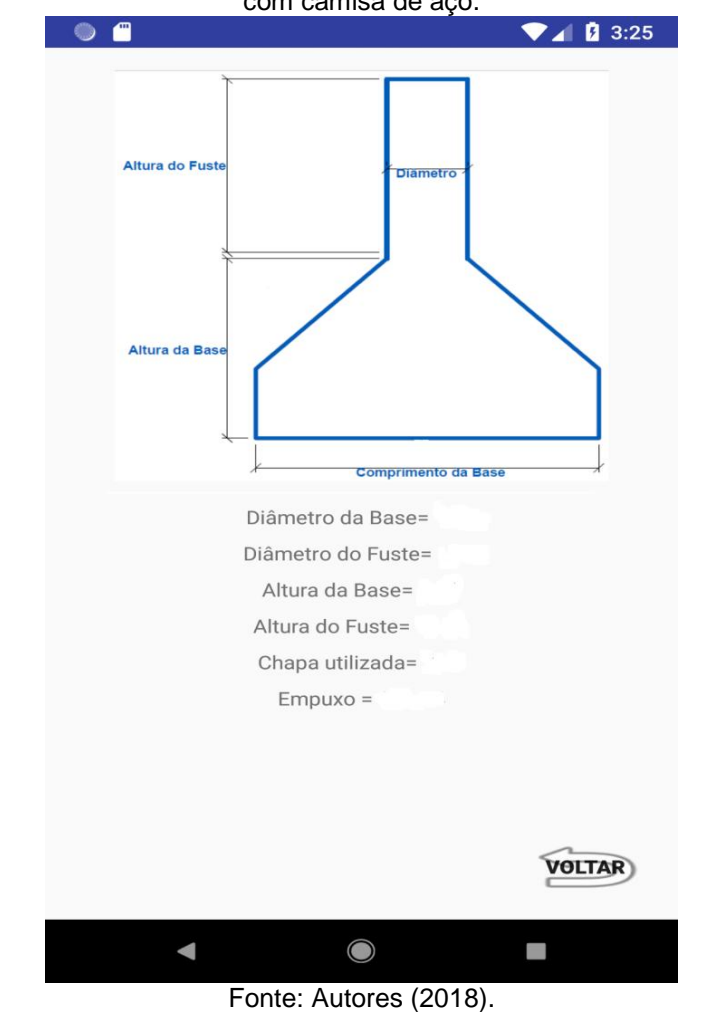

Figura 34 - Tela de resultados do dimensionamento de tubulão ar comprimido com camisa de aço.

Se selecionado camisa de concreto na tela indicado na figura 33, retornará na legenda as informações de dimensionamento e uma tabela contendo número de barras, diâmetro e comprimento do aço, conforme indicado na figura 35.

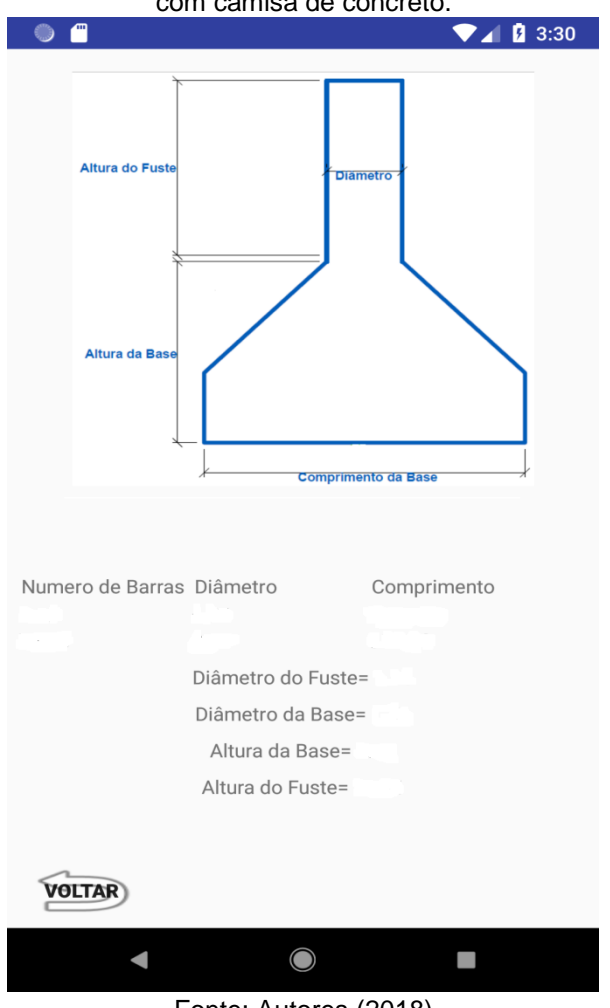

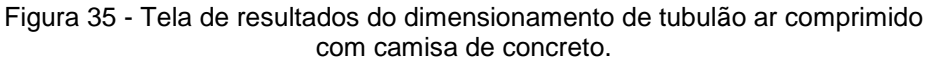

Fonte: Autores (2018)

# **3.1 Exemplos numéricos realizados no aplicativo AMS Fundações.**

Os exemplos realizados no aplicativo no capitulo 3 seção 3.1, são os mesmos apresentados no capítulo 4, afim de realizar no capitulo 5, um comparativo dos resultados dos exemplos realizados no aplicativo com os exemplos do capitulo 4.

### **1º) Exemplo dimensionamento de tubulão a céu aberto.**

Nesta etapa introduza os dados de cálculo para o dimensionamento do tubulão, como peso do pilar a descarregar no tubulão, os dados do solo (número de golpes médio do SPT), resistência do concreto (fck) e a cota da profundidade do tubulão. Lembrando que, todos os dados introduzidos, devem estar nas mesmas unidades indicadas na tela do aplicativo, conforme indicado na figura 36.

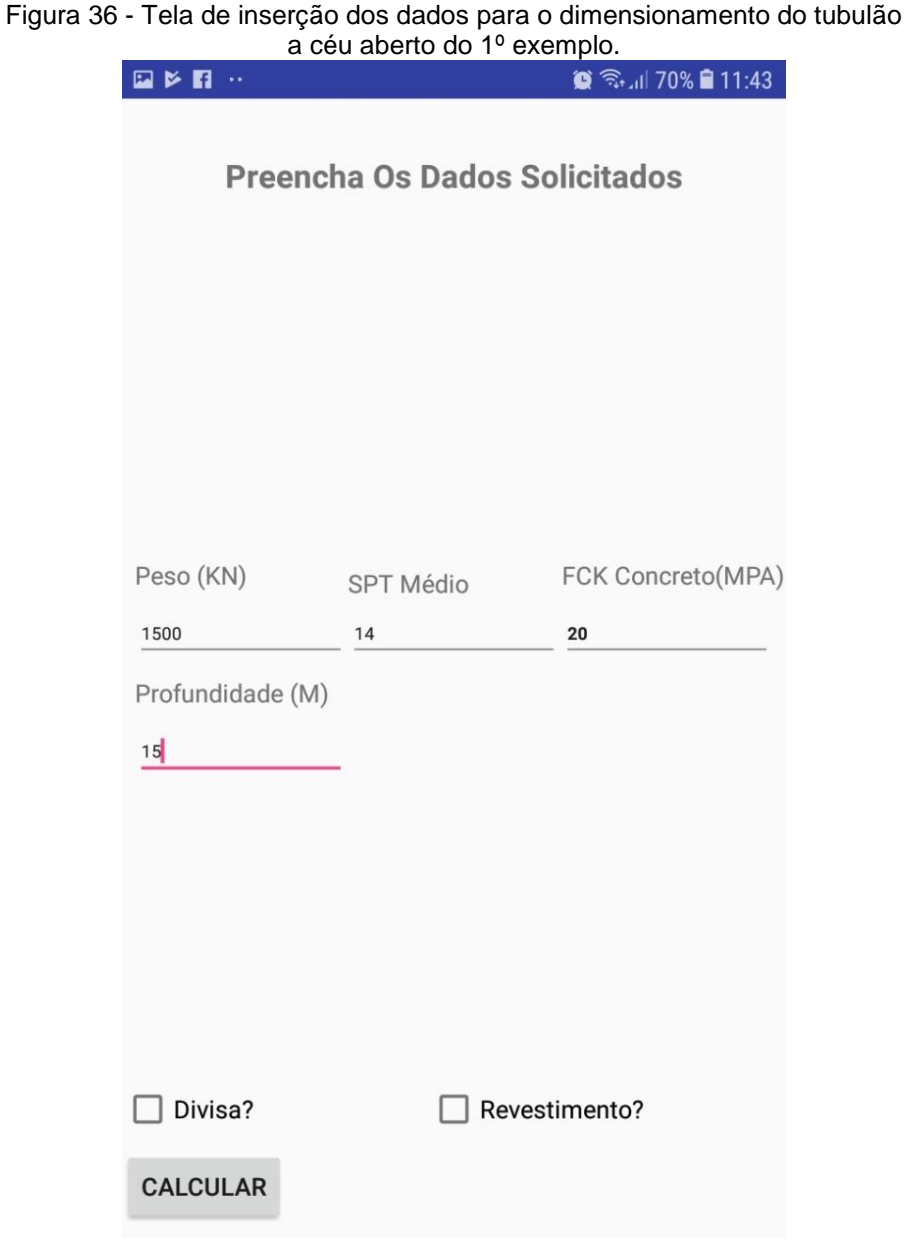

Fonte: Autores (2018).

Após inserir os dados do tubulão a céu aberto conforme apresentado na figura 36, click em calcular e será direcionado a tela da figura 37, onde estarão os resultados do dimensionamento.

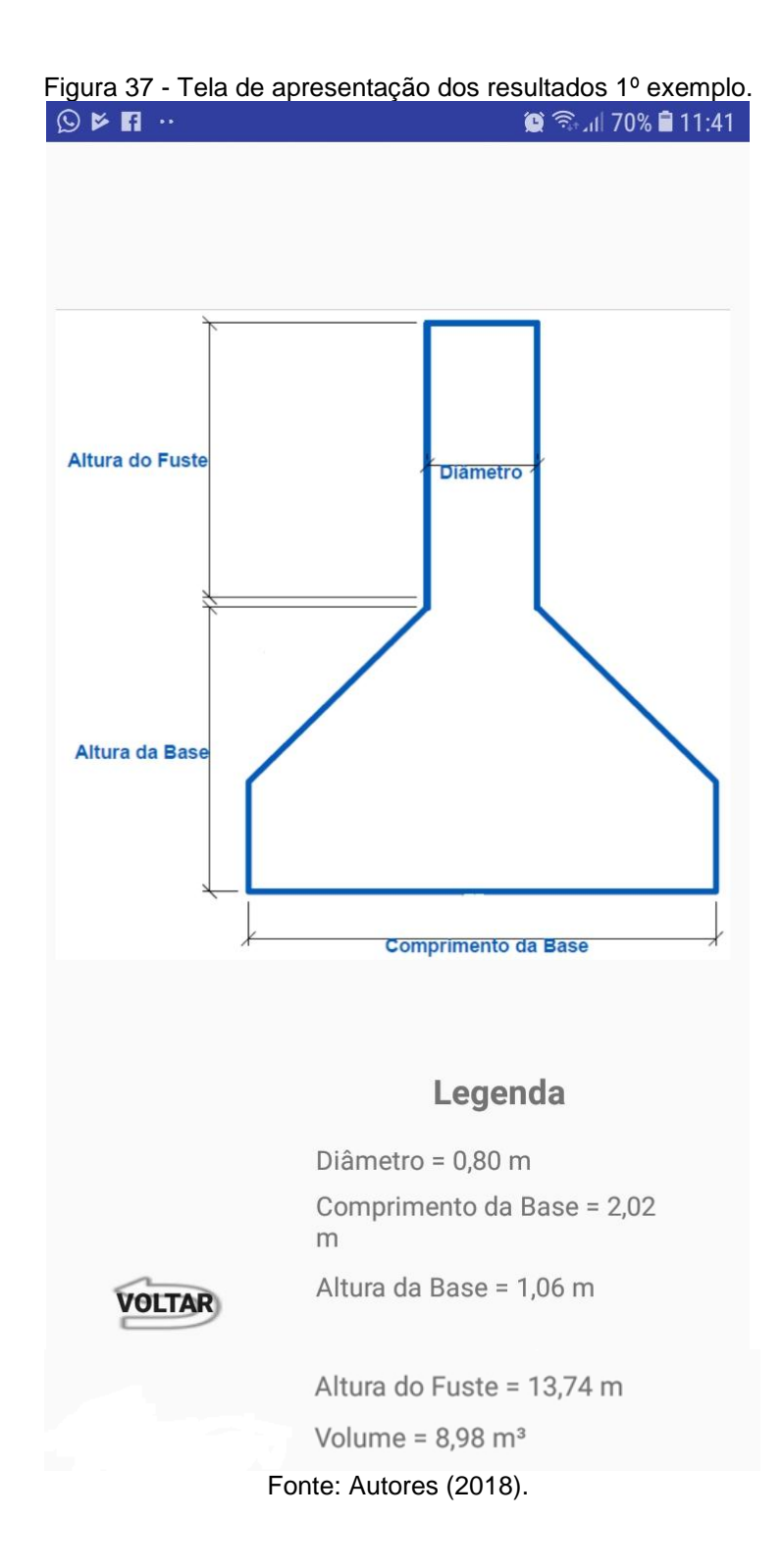

## **2º) Exemplo Tubulão ar comprimido com camisa de concreto.**

Ao inserior o tipo de aço, que utilizara no dimencionamento indicado na figura 38, segue as seguintes orientaçoes: 50 para aço CA-50 e 60 para aço CA-60.

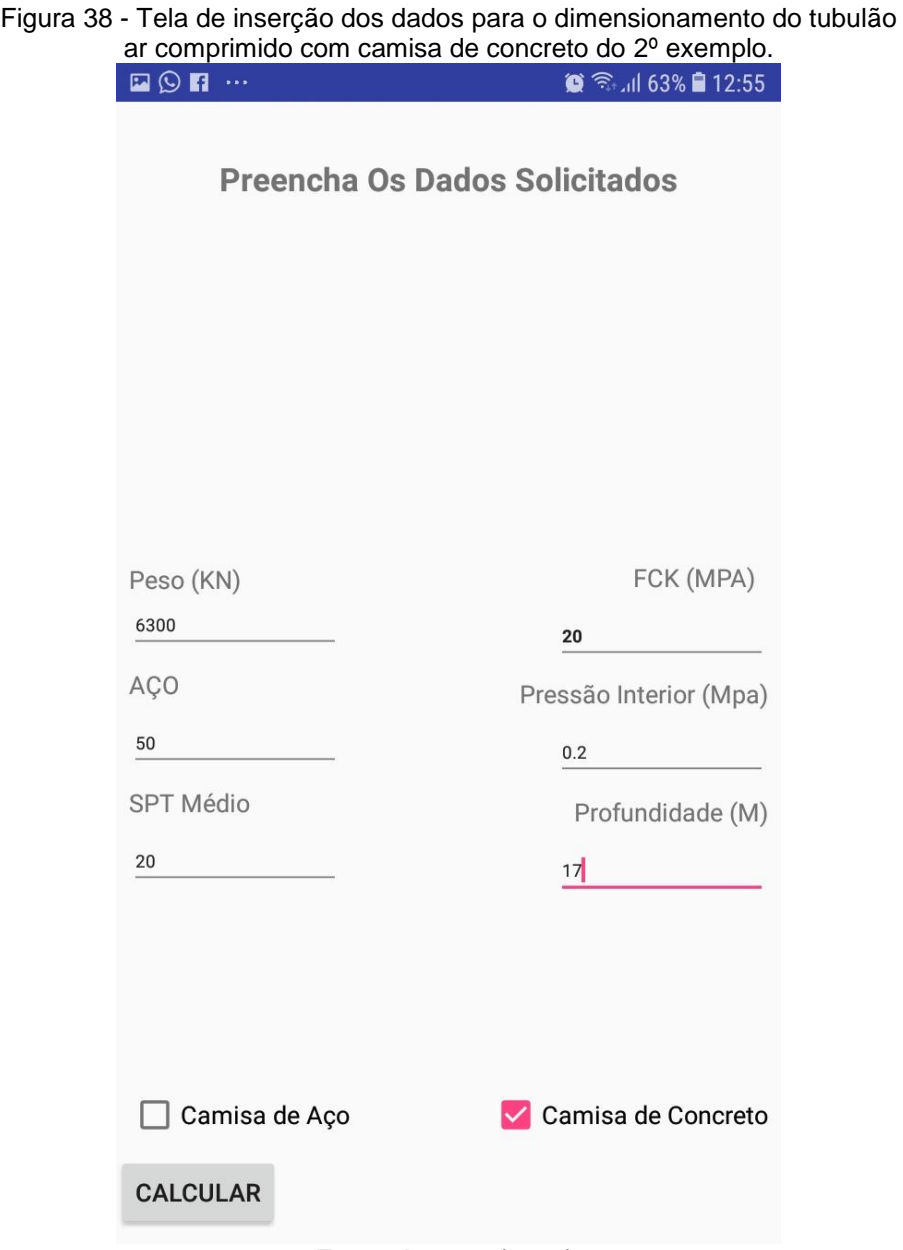

Na tela apresentada na figura 39, estão os dados do dimensionamento do tubulão ar comprimido com camisa de concreto.

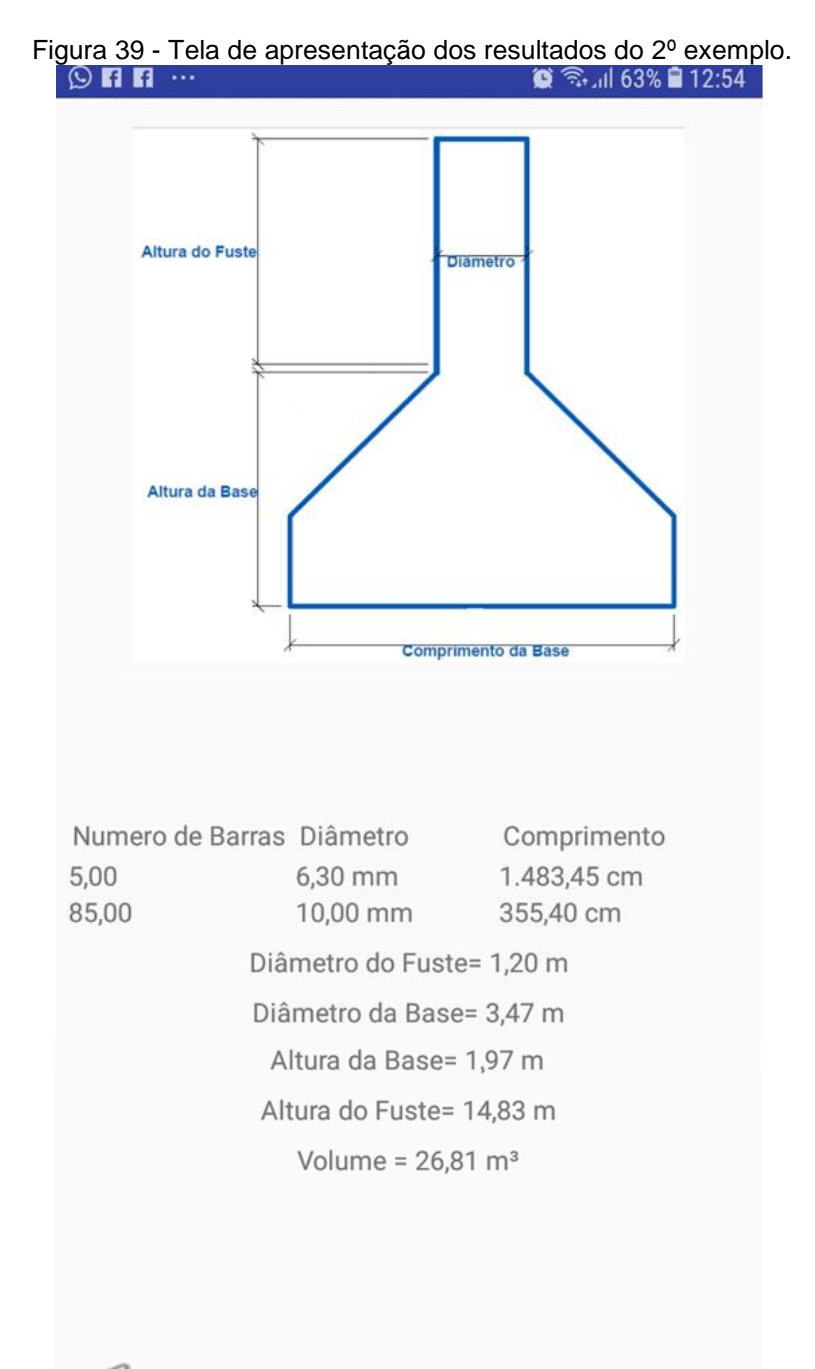

**VOLTAR** 

# **3º) Exemplo Tubulão ar comprimido com camisa de aço.**

Figura 40 - Tela de inserção dos dados para o dimensionamento do tubulão ar comprimido com camisa de aço 3º exemplo.

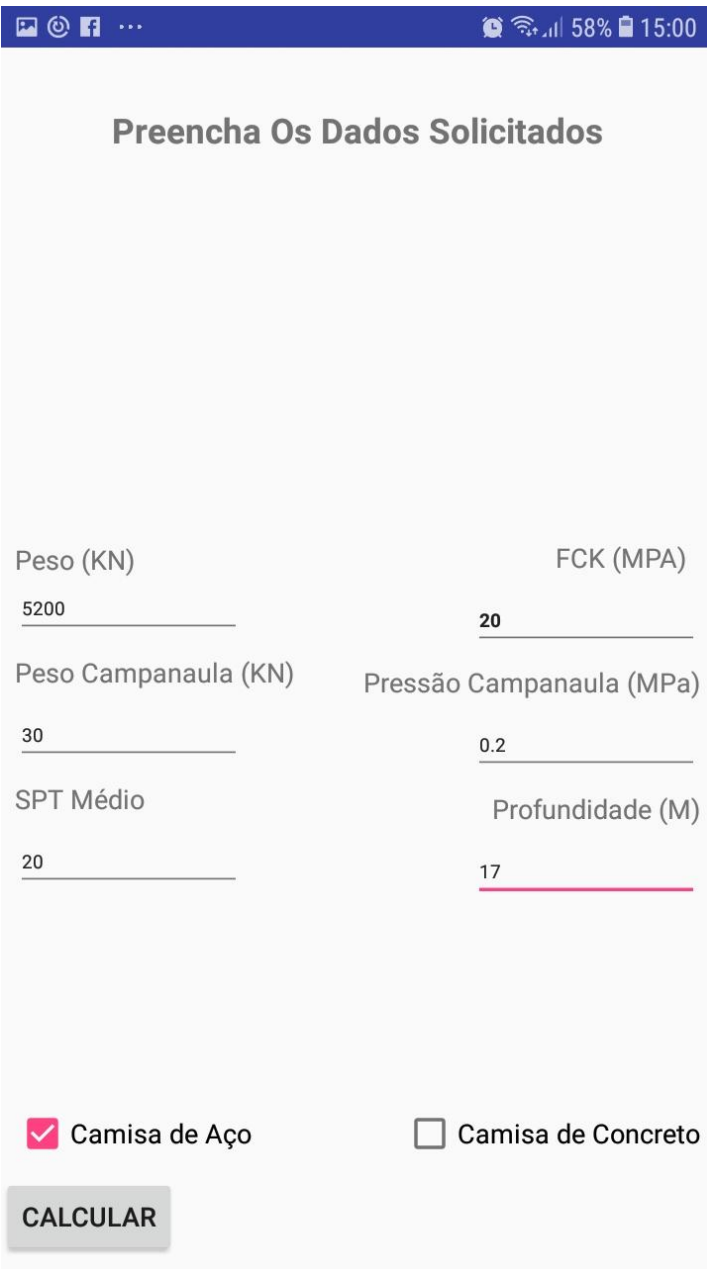

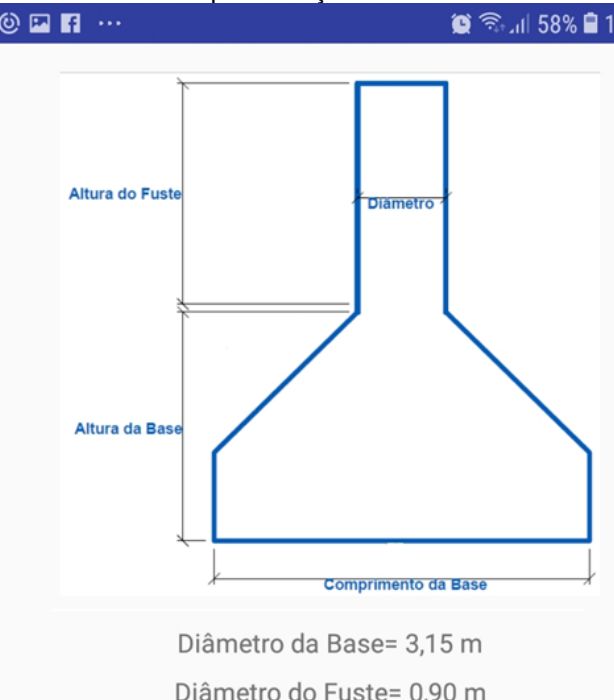

Figura 41 - Tela de apresentação dos resultados 3º exemplo.  $\bullet$   $\hat{ }$   $\hat{ }$   $\circ$   $\Box$  58%  $\hat{ }$  15:00

Diâmetro do Fuste= 0,90 m Altura da Base= 1,95 m Altura do Fuste= 14,85 m Chapa utilizada= 6,35 mm Empuxo = 127,17 KN Peso Campânula= 20,94 KN

Ancoragem = 114,38 KN

**VOLTAR** 

# **4º) Exemplo Tubulão com base falsa elipse.**

Figura 42 - Tela de inserção dos dados para o dimensionamento do tubulão a céu aberto com base falsa elipse do 4º exemplo.

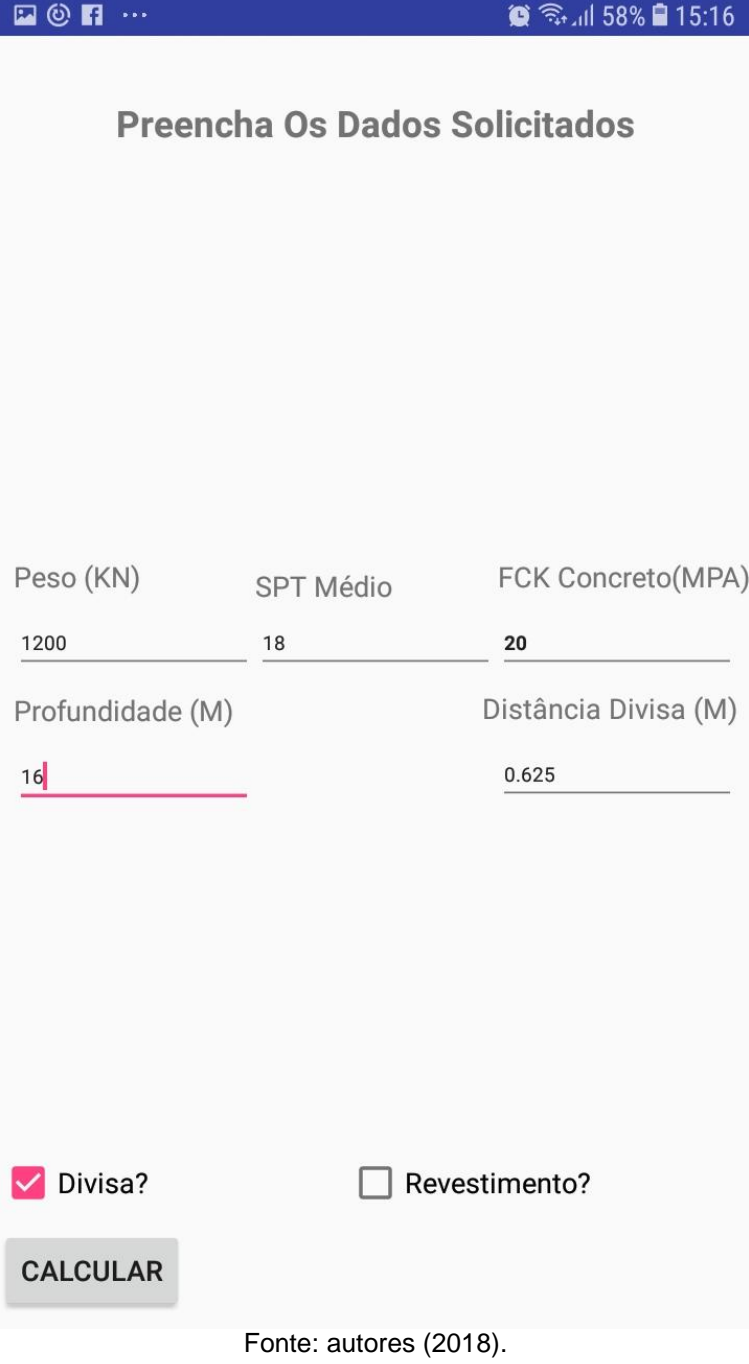

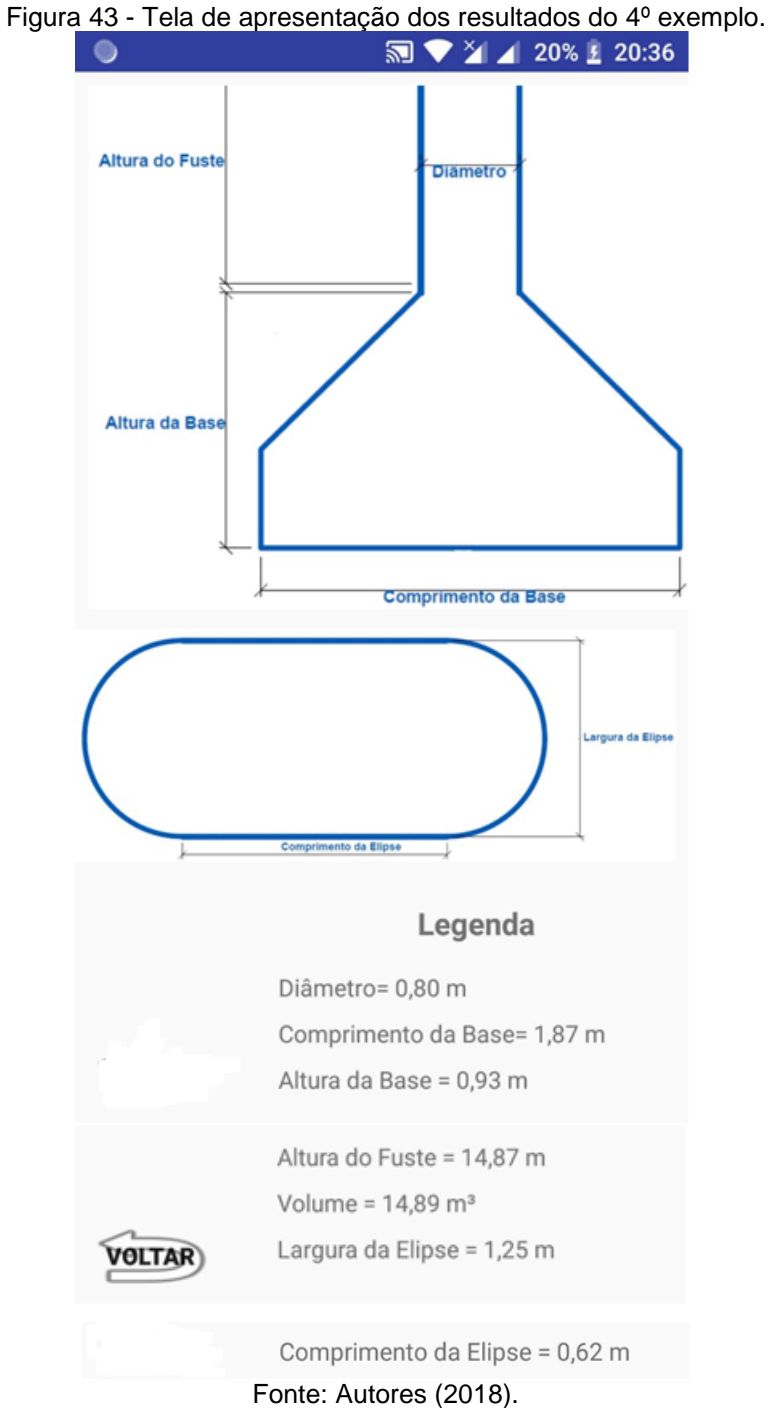

## **5º) Exemplo cálculo da capacidade de carga em estacas.**

Exemplo de uma estaca pré-moldada de concreto, de diâmetro de 40 cm, a uma profundidade de 10 m, com uma capacidade de carga estrutural de 700 KN, as características do solo esta apresentada no SPT no quadro 10.

| <b>EO</b> @<br>$\circledR$ $\mathbb{R}$ and 46% $\bullet$ 17:21 |            |                      |  |
|-----------------------------------------------------------------|------------|----------------------|--|
| Preencha os dados do<br><b>ENVIAR SPT</b><br>ensaio SPT         |            |                      |  |
| <b>Profundidade</b>                                             | <b>SPT</b> | <b>Tipo de Solo</b>  |  |
|                                                                 | 3          | Argila Arenosa       |  |
| 2                                                               | 5          | Argila silto-arenosa |  |
| 3                                                               | 8          | Areia Silto-argiloso |  |
| 4                                                               | 9          | Areia Silto-argiloso |  |
| 5                                                               | 11         | Areia Silto-argiloso |  |
| 6                                                               | 13         | Argila silto-arenosa |  |
| 7                                                               | 15         | Argila silto-arenosa |  |
| 8                                                               | 15         | Argila silto-arenosa |  |
| 9                                                               | 16         | Argila silto-arenosa |  |
| 10                                                              | 18         | Argila silto-arenosa |  |
| 11                                                              |            | Selecione            |  |
| 12                                                              |            | Selecione            |  |
| 13                                                              |            | Selecione            |  |
| 14                                                              |            | Selecione            |  |
| 15                                                              |            | Selecione            |  |
| 16                                                              |            | Selecione            |  |
|                                                                 |            |                      |  |

Figura 44 - Tela de inserção dos dados para o cálculo da capacidade de carga em estaca do 5º exemplo.

 $\overline{\phantom{a}}$  Fonte: Autores (2018).

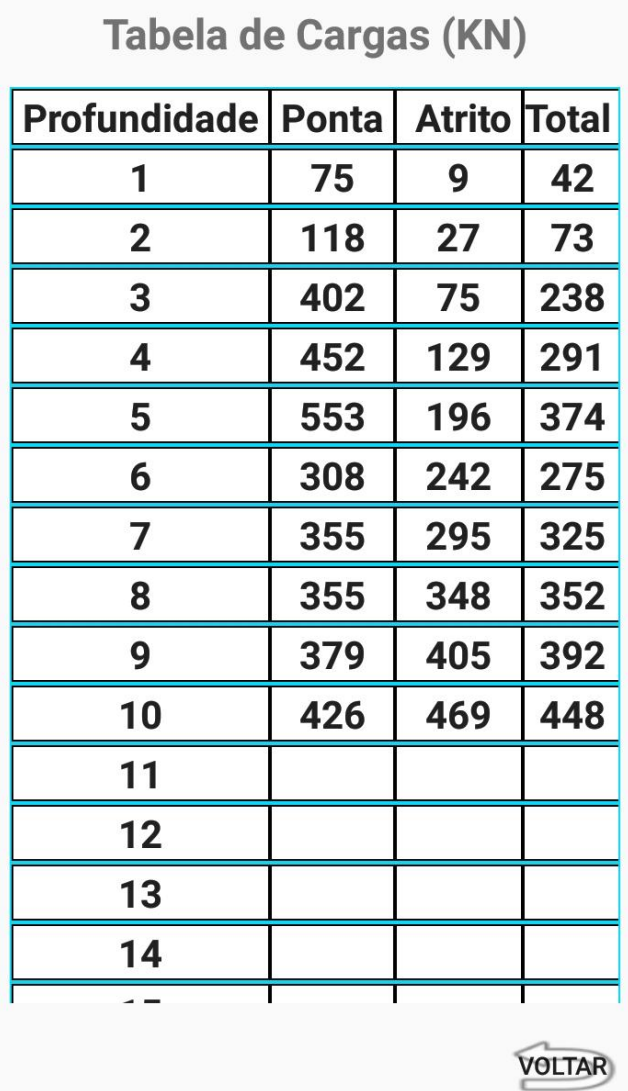

Figura 45 - Tela de apresentação dos resultados 5º exemplo.  $\textcircled{\texttt{r}} \textcirc \cdots$ **■ 全** 46% ■ 17:21

Fonte: Autores (2018).

**Capacidade por Atrito lateral = 469 / 2 = 234,5 kN**

**Capacidade de ponta = 426 / 2 = 213 kN** 

Capacidade de carga da estaca =  $226 + 213 = 447.5$  kN  $\therefore$  448 kN

**2→ é o fator de segurança** 

**OBS:** A capacidade de carga da estaca não pode ser maior que a capacidade estrutural da mesma, este dado, é fornecido pelo fabricante de estacas, sendo interessante que o valor seja próximo para que tenha uma otimização da estaca.

## **6º) Exemplo cálculo da capacidade de carga em estacas.**

Exemplo de uma estaca escavada, de diâmetro de 80 cm, a uma profundidade de 10 m, com uma capacidade de carga estrutural de 3200 KN, as características do solo esta apresentada no SPT no quadro 10.

| $\neg$ $\odot$ $\odot$                                  |            | $\circledR$ $\circledR_{\cdot}$ at 46% $\bullet$ 17:21 |  |
|---------------------------------------------------------|------------|--------------------------------------------------------|--|
| Preencha os dados do<br><b>ENVIAR SPT</b><br>ensaio SPT |            |                                                        |  |
| <b>Profundidade</b>                                     | <b>SPT</b> | <b>Tipo de Solo</b>                                    |  |
| 1                                                       | 3          | Argila Arenosa                                         |  |
| 2                                                       | 5          | Argila silto-arenosa                                   |  |
| 3                                                       | 8          | Areia Silto-argiloso                                   |  |
| 4                                                       | 9          | Areia Silto-argiloso                                   |  |
| 5                                                       | 11         | Areia Silto-argiloso                                   |  |
| 6                                                       | 13         | Argila silto-arenosa                                   |  |
| 7                                                       | 15         | Argila silto-arenosa                                   |  |
| 8                                                       | 15         | Argila silto-arenosa                                   |  |
| 9                                                       | 16         | Argila silto-arenosa                                   |  |
| 10                                                      | 18         | Argila silto-arenosa                                   |  |
| 11                                                      |            | Selecione                                              |  |
| 12                                                      |            | Selecione                                              |  |
| 13                                                      |            | Selecione                                              |  |
| 14                                                      |            | Selecione                                              |  |
| 15                                                      |            | Selecione                                              |  |
| 16                                                      |            | Selecione                                              |  |
|                                                         |            |                                                        |  |

Figura 46 - Tela de inserção dos dados para o cálculo da capacidade de carga em estaca do 6º exemplo.

 $\overline{\qquad \qquad }$  Fonte: Autores (2018).

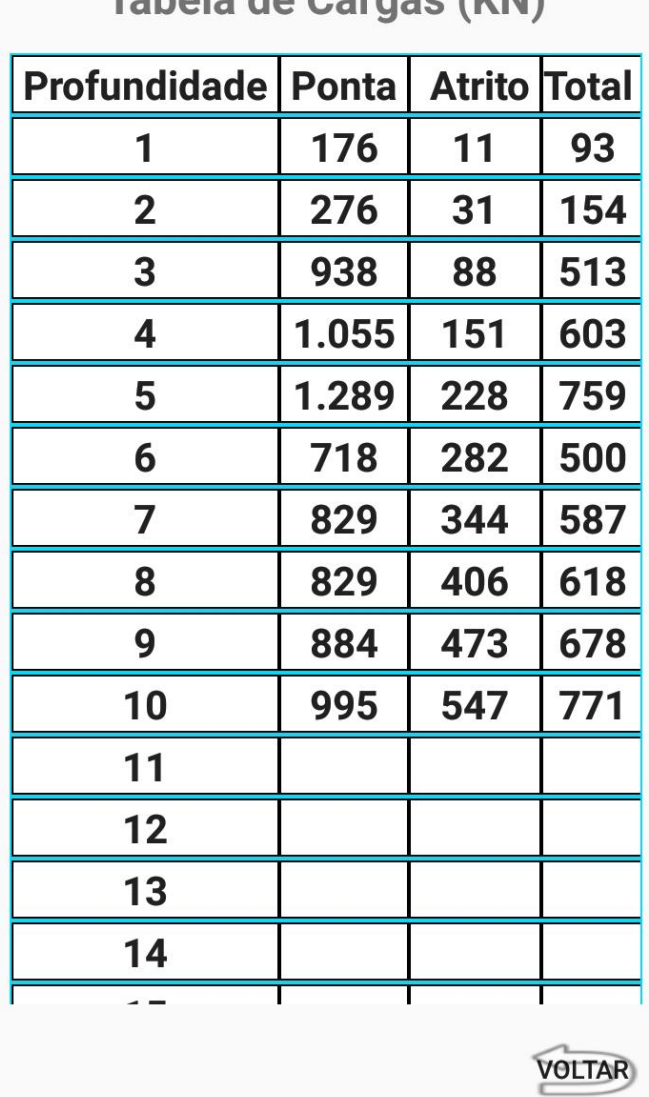

Figura 47 - Tela de apresentação dos resultados 6º exemplo.<br>**E** © **Fi** ··· **Co Fi** ··· **Co Fi** ··· **Co Fi** ··· **Co Fi** 16:41  $\bullet$   $\approx$  16:41

Tahela de Cargos (KN)

Fonte: Autores (2018).

**Capacidade por Atrito lateral = 547 / 2 = 273,5 kN**

**Capacidade de ponta = 995 / 2 = 497,5 kN** 

**Capacidade de carga da estaca = 272,5 + 497,5 = 771**

**2→ é o fator de segurança**
## **7º) Exemplo cálculo da capacidade de carga em estacas.**

Exemplo de uma estaca escavada, de diâmetro de 80 cm, a uma profundidade de 8 m, com uma capacidade de carga estrutural de 1500 KN, as características do solo esta apresentada no SPT no quadro 10.

| □●◎ …<br>$\circledR$ $\circledR_{\cdot}$ at 44% $\bullet$ 17:43 |            |                      |  |  |  |  |
|-----------------------------------------------------------------|------------|----------------------|--|--|--|--|
| Preencha os dados do<br>ensaio SPT                              |            | <b>ENVIAR SPT</b>    |  |  |  |  |
| <b>Profundidade</b>                                             | <b>SPT</b> | <b>Tipo de Solo</b>  |  |  |  |  |
| 1                                                               | 3          | Argila Arenosa       |  |  |  |  |
| $\overline{2}$                                                  | 5          | Argila silto-arenosa |  |  |  |  |
| 3                                                               | 8          | Areia Silto-argiloso |  |  |  |  |
| 4                                                               | 9          | Areia Silto-argiloso |  |  |  |  |
| 5                                                               | 11         | Areia Silto-argiloso |  |  |  |  |
| 6                                                               | 13         | Argila silto-arenosa |  |  |  |  |
| 7                                                               | 15         | Argila silto-arenosa |  |  |  |  |
| 8                                                               | 15         | Argila silto-arenosa |  |  |  |  |
| 9                                                               |            | Selecione            |  |  |  |  |
| 10                                                              |            | Selecione            |  |  |  |  |
| 11                                                              |            | Selecione            |  |  |  |  |
| 12                                                              |            | Selecione            |  |  |  |  |
| 13                                                              |            | Selecione            |  |  |  |  |
| 14                                                              |            | Selecione            |  |  |  |  |
| 15                                                              |            | Selecione            |  |  |  |  |
| 16                                                              |            | Selecione            |  |  |  |  |
|                                                                 |            |                      |  |  |  |  |

Figura 48 - Tela de inserção dos dados para o calculo da capacidade de carga em estaca do 7º exemplo.

 $\overline{r}$   $\overline{r}$   $\overline{$ 

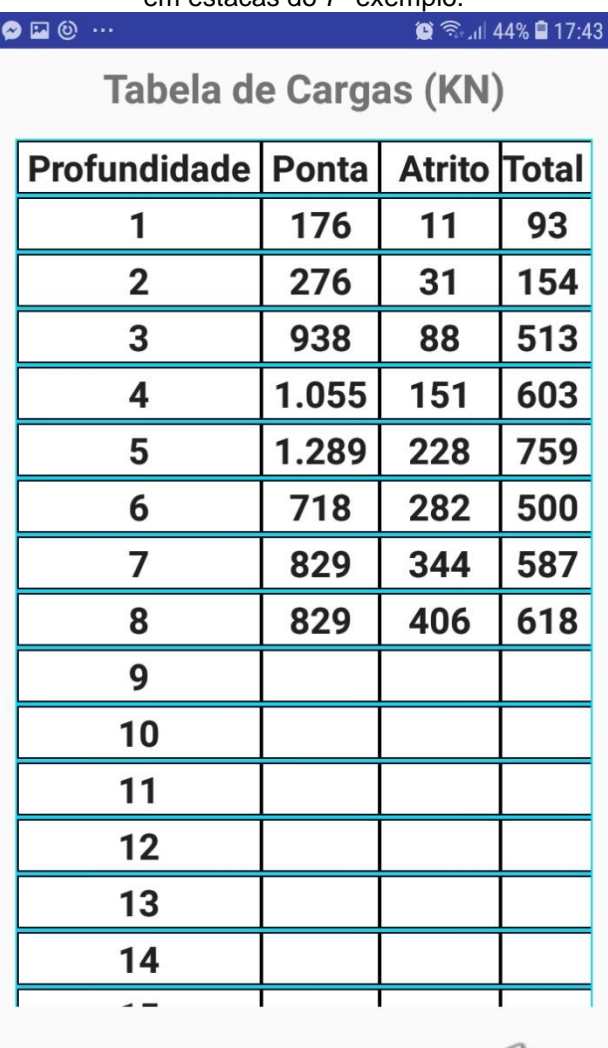

Figura 49 - Tela de apresentação dos resultados de cálculo da capacidade de carga em estacas do 7º exemplo.

**VOLTAR** 

Fonte: Autores (2018).

**Capacidade por Atrito lateral = 406 / 2 = 203 kN**

**Capacidade de ponta = 829 / 2 = 414,5 kN** 

**Capacidade de carga da estaca = 203 + 414,5 = 617,5 kN**  $\therefore$  **618 kN** 

**2→ é o fator de segurança** 

## **4 EXEMPLOS NUMÉRICOS.**

Após o estudo das fundações profundas detalhados neste trabalho, os exemplos numéricos demonstram vários tipos de cálculos, direcionados para as mais variadas formas de estruturas de fundações.

Estes exemplos, auxiliam também na verificação dos resultados do programa empregado e suas funções, permitindo desta forma uma redução no tempo de execução, e em contrapartida uma diminuição no número de falhas.

Os exemplos numéricos de fundaçoes em tubulões, serão realizados com auxilio do software PTC Mathcad Prime 5.0 , sendo este uma ferramenta de auxilio a cálculos matemáticos, sendo uma ferramenta muito util para cálculos de engenharia.

O dimencionamento de tubulões, ár comprimido com camisa de aço, fara o uso dos quadros 8 e 9, para a escolha da chapa da camisa de aço e o peso da camisa escolhida.

|                                                  | Chapa 1/4 pol       |                             |                     | Chapa 5/16 pol              | Chapa 3/8 pol       |                             |
|--------------------------------------------------|---------------------|-----------------------------|---------------------|-----------------------------|---------------------|-----------------------------|
| <b>Diâmetro</b><br>do fuste<br>(c <sub>m</sub> ) | <b>Nmax</b><br>(kN) | Ferragem<br>de<br>transição | <b>Nmax</b><br>(kN) | Ferragem<br>de<br>transição | <b>Nmax</b><br>(kN) | Ferragem<br>de<br>transição |
| 70                                               | 3700                | 13 ф25                      | 3850                | 14 ф25                      |                     |                             |
| 80                                               | 4600                | 15 ф25                      | 5050                | 19 ф25                      |                     |                             |
| 90                                               | 5600                | 16 ф25                      | 6150                | 21 ф25                      | 6400                | 25 ф25                      |
| 100                                              | 6700                | 18 ф25                      | 7300                | 24 ф25                      | 7900                | 29 ф25                      |
| 110                                              |                     |                             | 8550                | 26 ф25                      | 9300                | 33 ф25                      |
| 120                                              |                     |                             | 9900                | 28 ф25                      | 10700               | 35 ф25                      |
| 130                                              |                     |                             | 11350               | 31 ф25                      | 12200               | 38 ф25                      |
| 140                                              |                     |                             | 12900               | 33 ф25                      | 13800               | 41 ф25                      |
| 150                                              |                     |                             | 14550               | 36 ф25                      | 15500               | 44 ф25                      |

Quadro 8 – Cargas máximas resistidas por tubulões com camisa de aço incorporada.

Fonte: Adaptado de Alonso (2010).

| Espessura da camisa  | Diâmetro do fuste $\emptyset$ (cm) |      |      |      |      |      |      |      |      |  |
|----------------------|------------------------------------|------|------|------|------|------|------|------|------|--|
|                      | 70                                 | 80   | 90   | 100  | 110  | 120  | 130  | 140  | 150  |  |
| Chapa 1/4" (6,35mm)  | 1,10                               | 1,26 | 1,41 | 1,57 | 1,73 | 1,88 | 2,04 | 2,20 | 2,36 |  |
| Chapa 5/16" (7,94mm) | 1,38                               | 1,58 | 1,78 | 1,98 | 2,18 | 2,37 | 2,57 | 2,77 | 2,97 |  |
| Chapa 3/8" (9,53mm)  | 1,65                               | 1,88 | 2,12 | 2,36 | 2,59 | 2,83 | 3,06 | 3,30 | 3,53 |  |

Quadro 9 – Peso de camisa de aço (em kN/m).

Fonte: Adaptado de Alonso (2010).

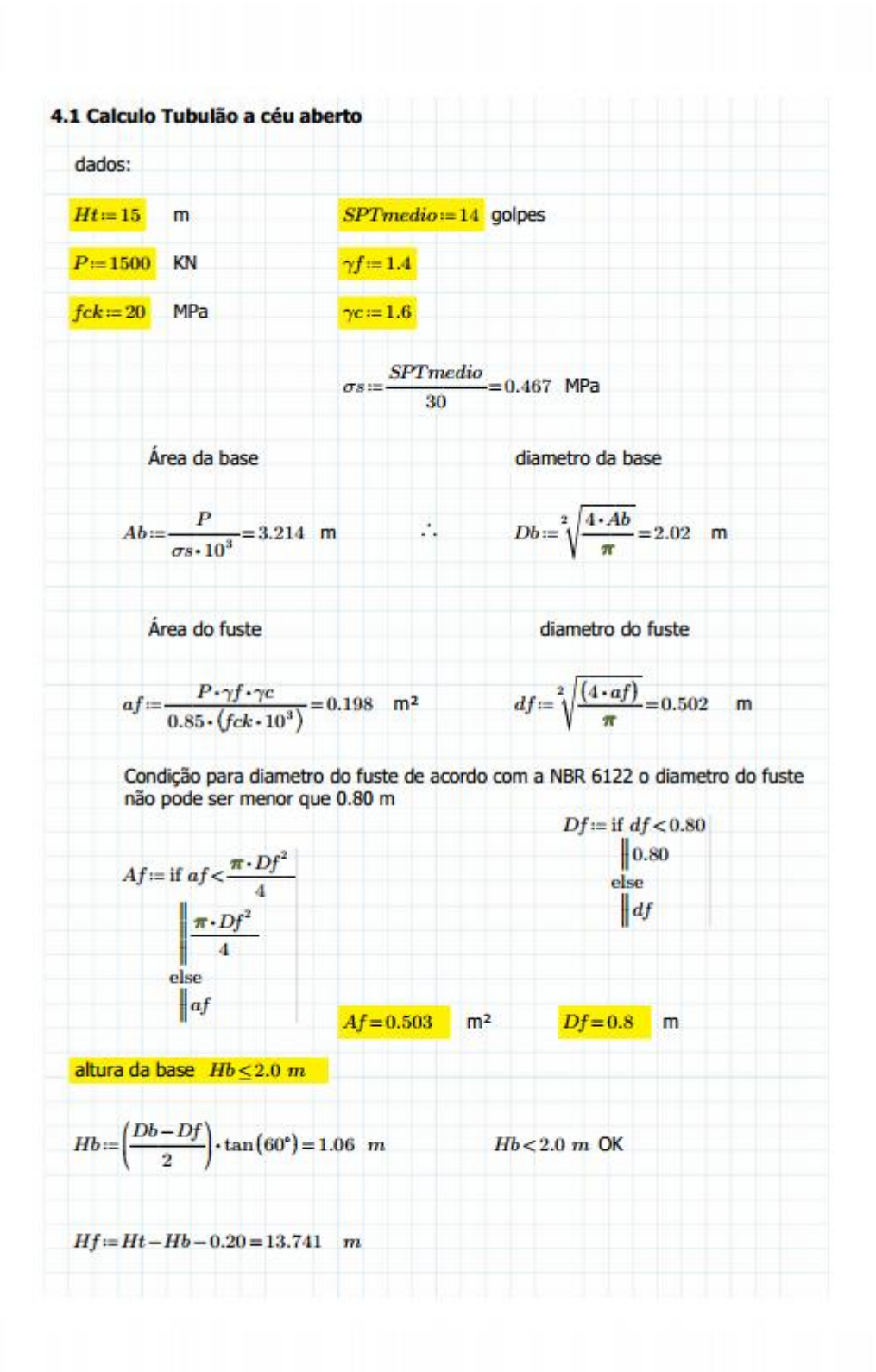

Figura 50 - Tela PTC Mathcad cálculo tubulão a céu aberto.

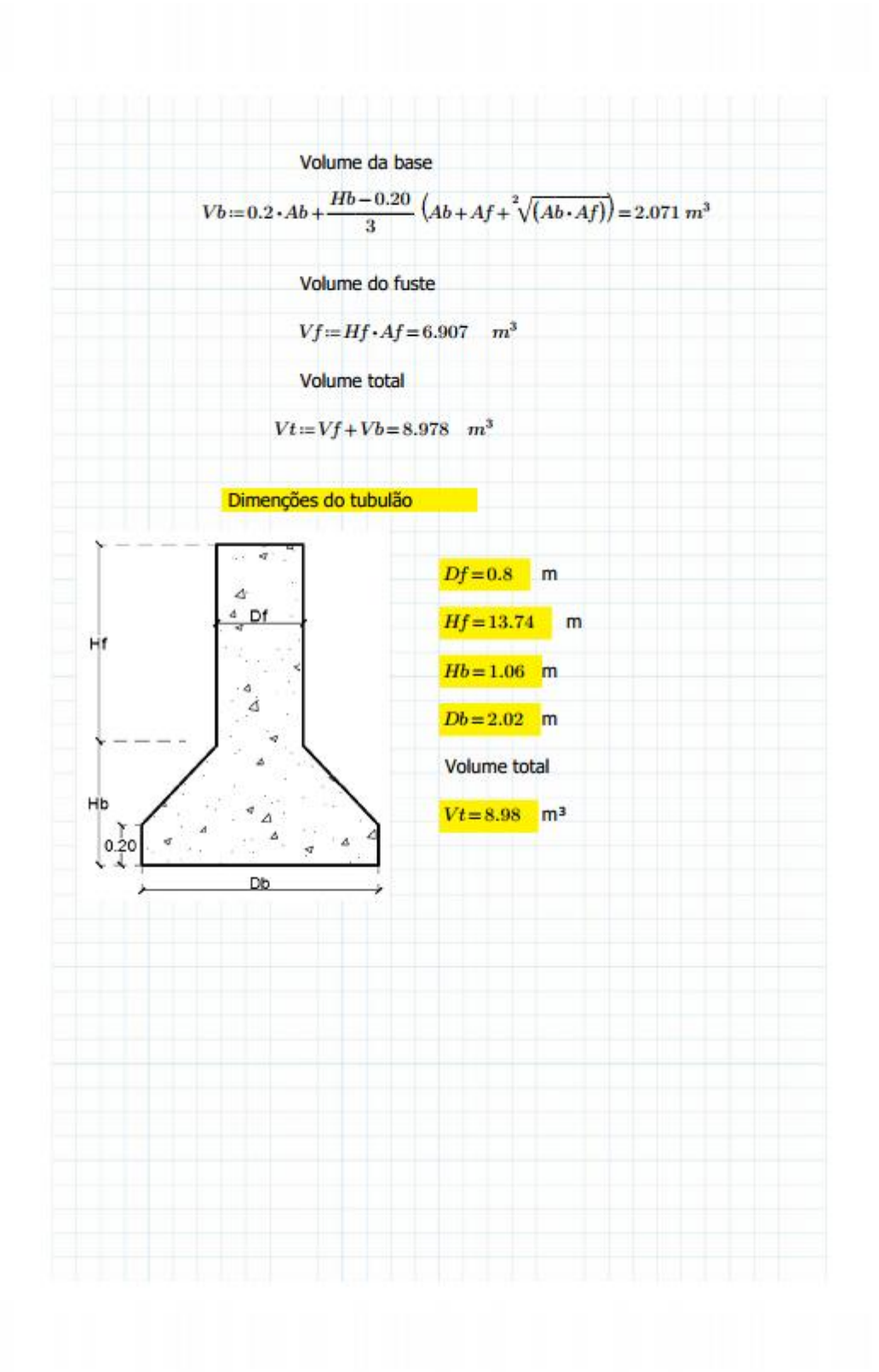

Figura 51 - Continuação cálculo tubulão a céu aberto.

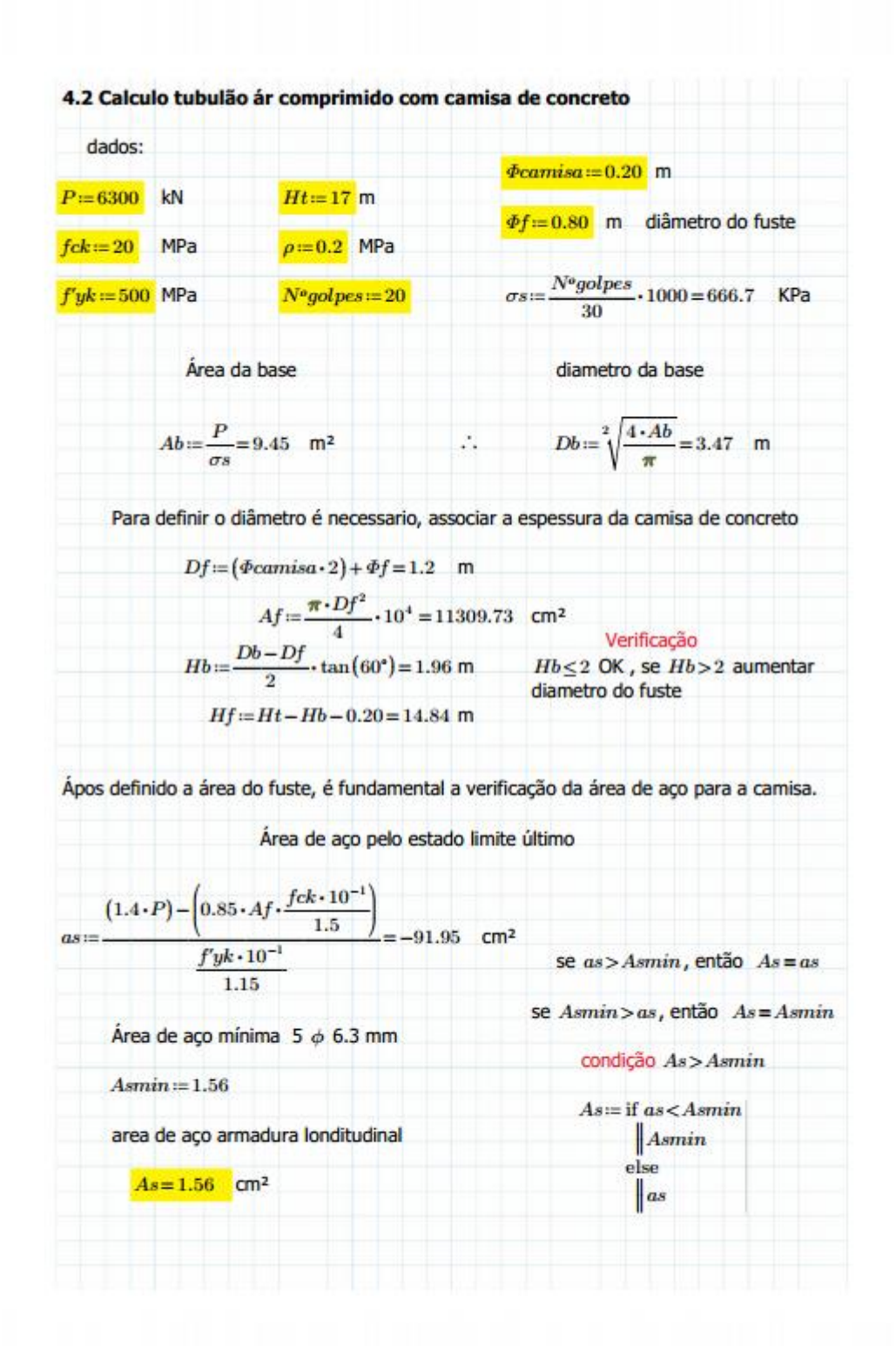

Figura 52 - Tela PTC Mathcad cálculo de tubulão ar comprimido com camisa de concreto.

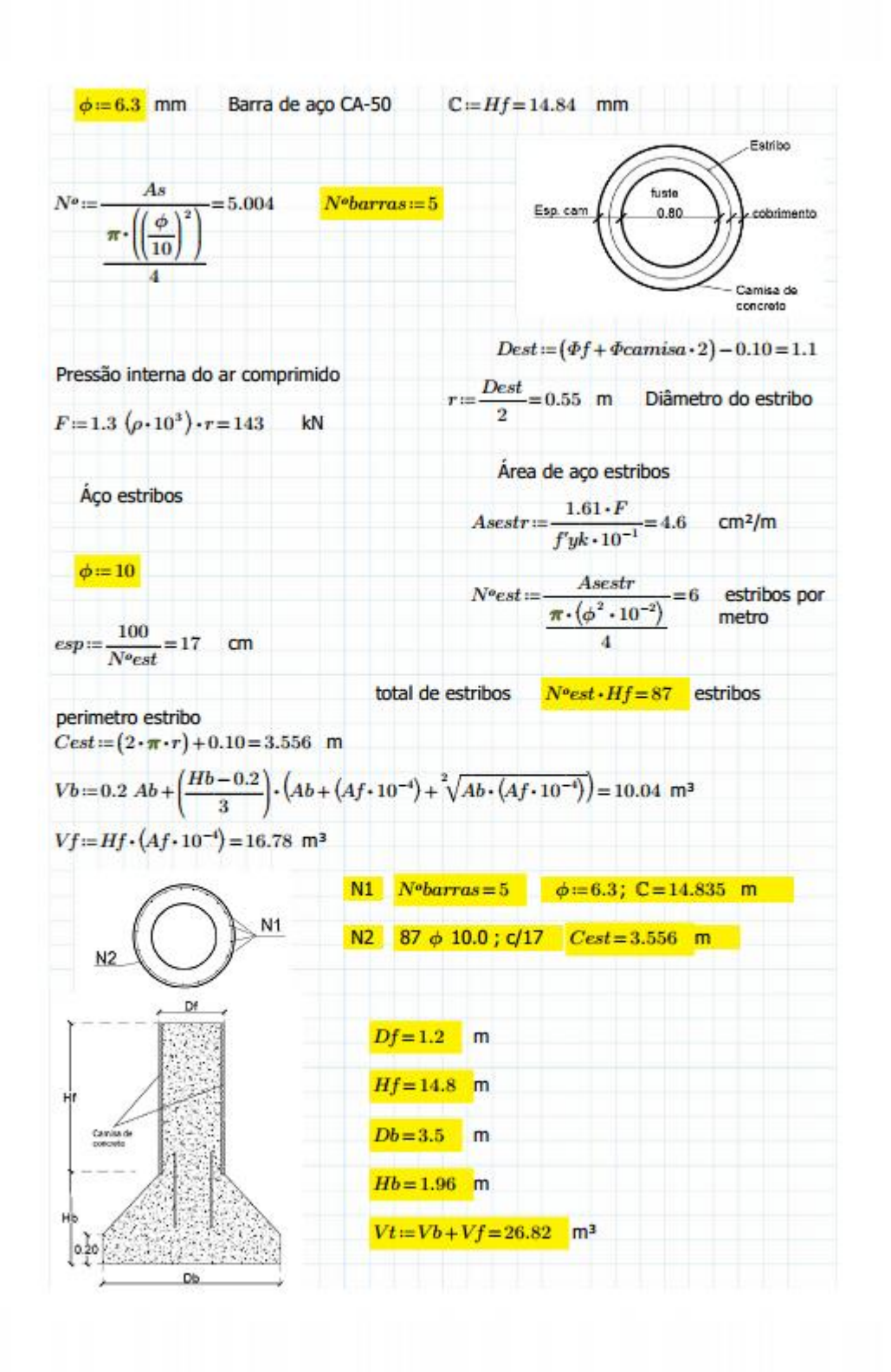

Figura 53 - continuação cálculo de tubulão ar comprimido com camisa de concreto.

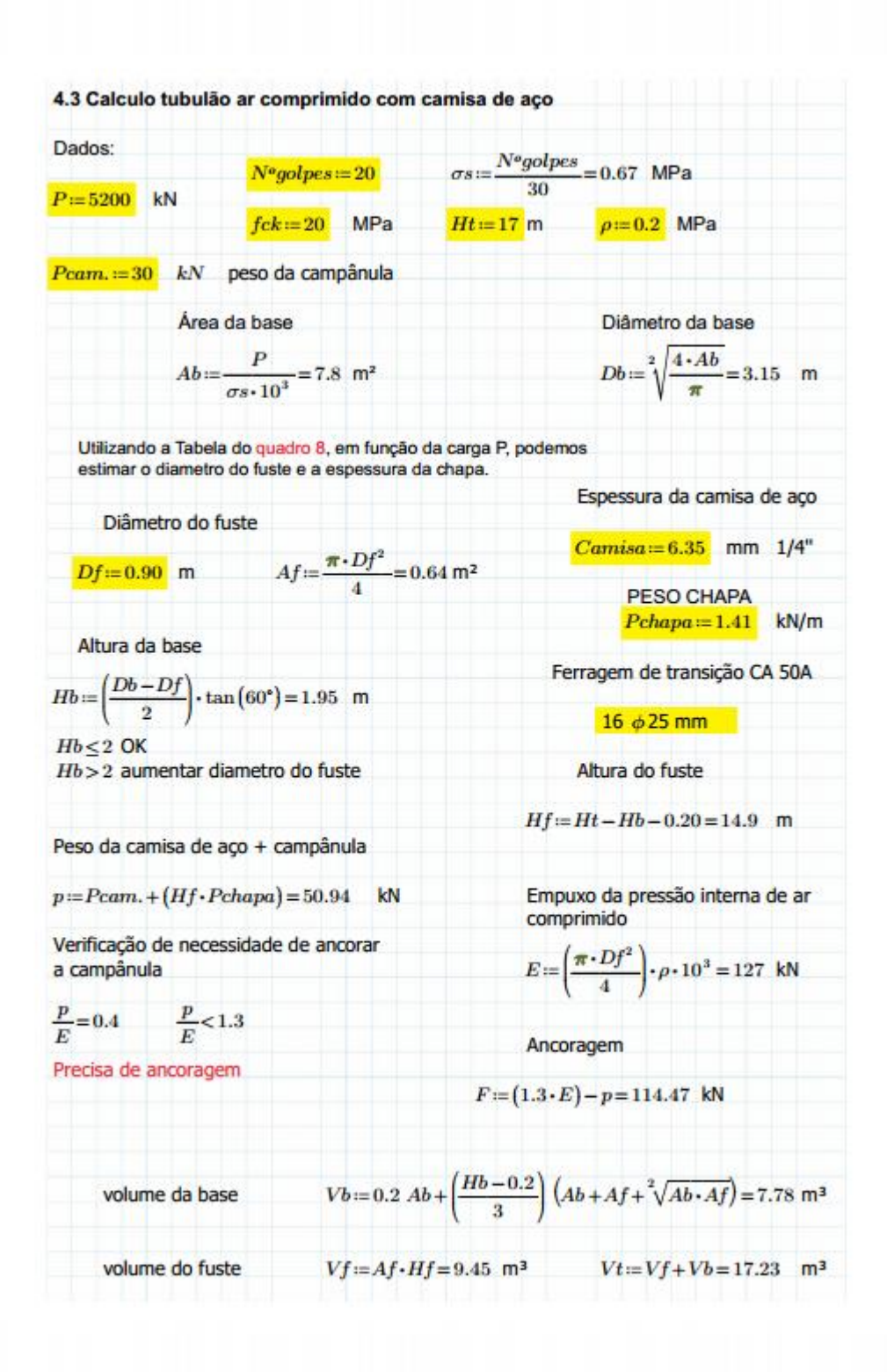

Figura 54 - Tela PTC Mathcad cálculo tubulão ar comprimido com camisa de aço.

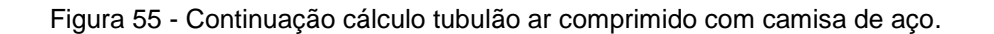

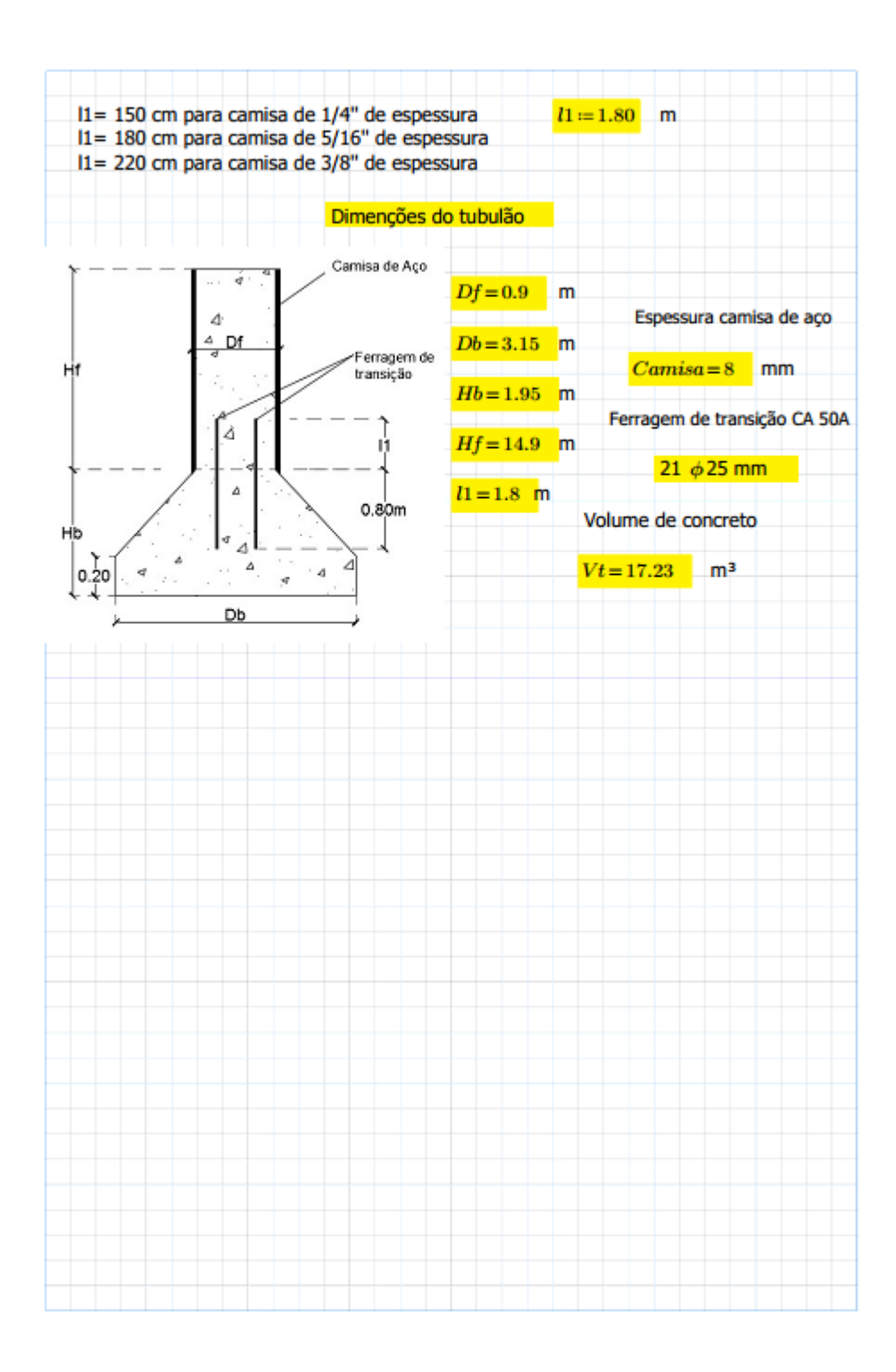

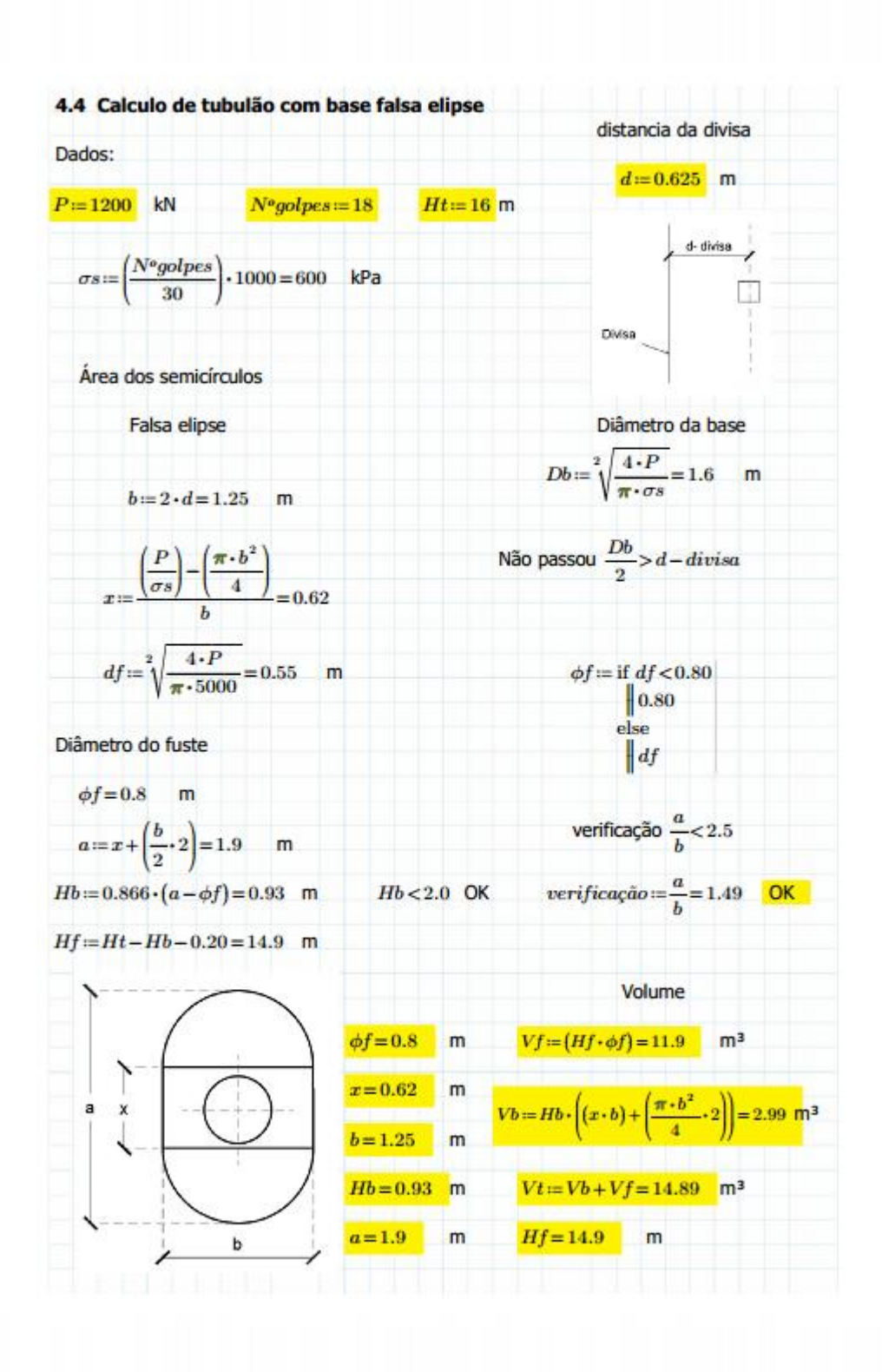

Figura 56 - Tela PTC Mathcad cálculo tubulão com base falsa elipse.

**F**onte: Autores (2018).

# **4.5 Capacidade de carga em estaca pré-moldada método de Aoki e Velloso.**

Para o dimensionamento dos exemplos, de capacidade de carga em estacas pré-moldadas e escavadas serão levados em conta os dados apresentados na Análise de investigação do SPT do quadro 9.

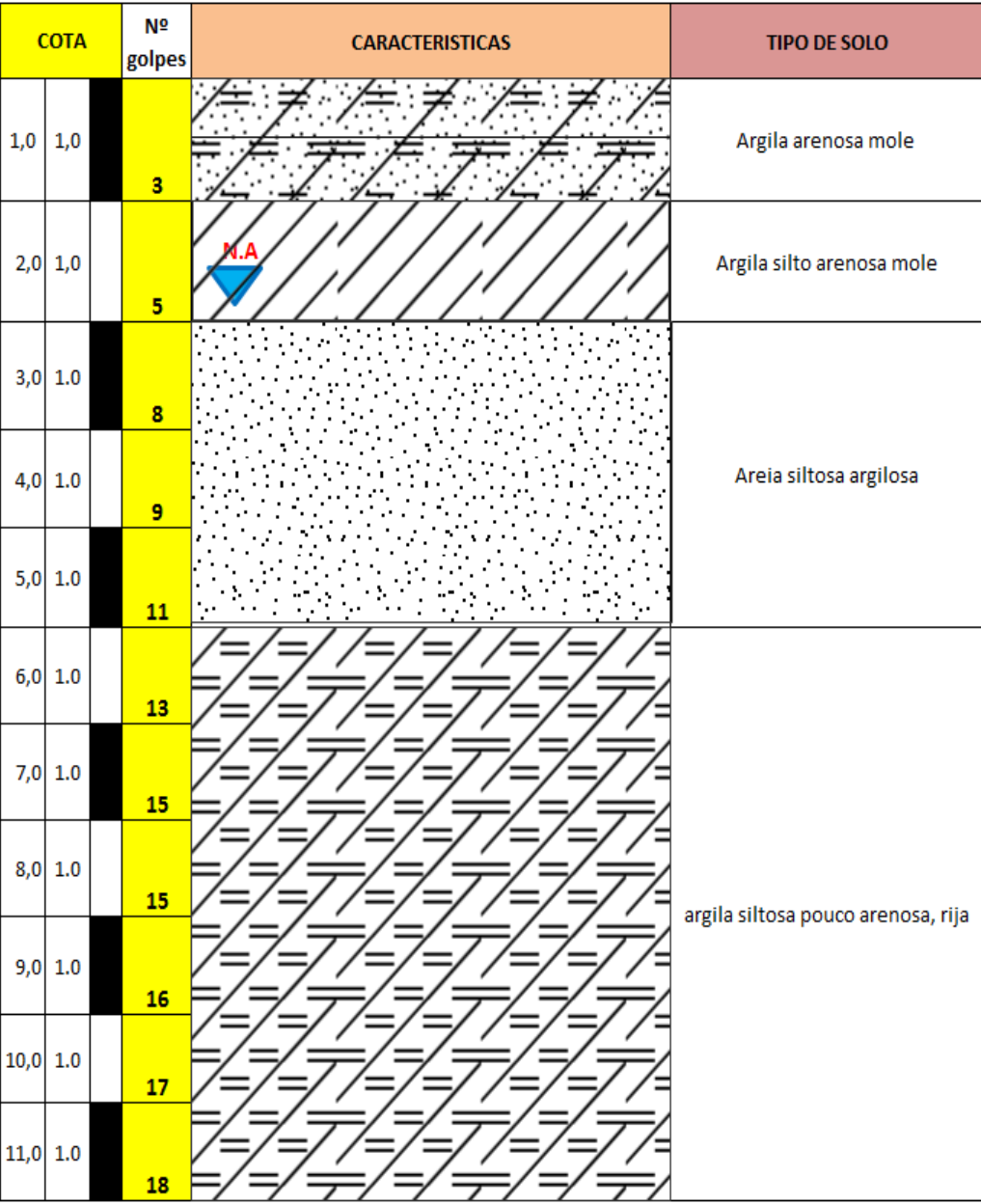

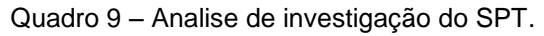

Fonte: Autores (2018).

**1º)** Exemplo de uma estaca pré-moldada de concreto, de diâmetro de 40 cm, a uma profundidade de 10 m, com uma capacidade de carga estrutural de 700 KN, as características do solo esta apresentada no SPT no quadro 9.

Dados:  $\Phi$  = 40 cm F1= 1,75 F2=3,5

 $U=\pi * \phi = \pi * 0,40 = 1,26$  m

Área da Base=  $A = \frac{\pi * 0.4^2}{4}$  $\frac{6.4}{4}$  = 0,1256 m<sup>2</sup>

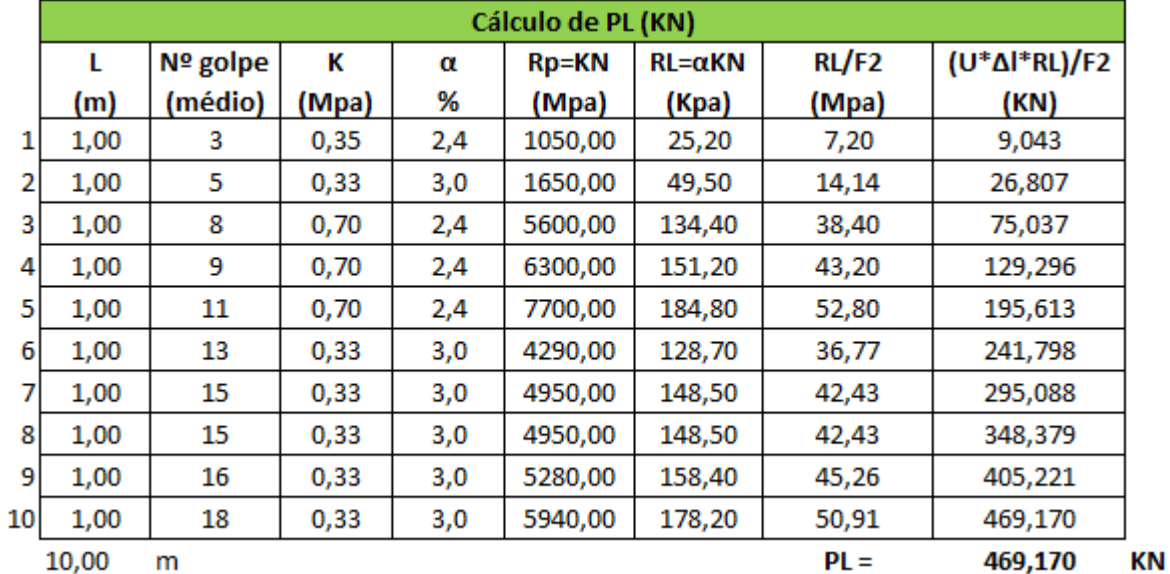

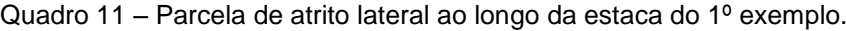

Fonte: Autores (2018).

$$
r_{\rm P} = \frac{K \cdot N}{F1} = \frac{18 \cdot 0.33}{1.75} = 3.39 \text{ MPa}
$$

#### **Parcela de ponta (PP)**

**PP** =  $r_{P}$  · Área da base = 3,39 \* 0,126 \* 1000 = 426,32 kN

## **Calculo da carga de ruptura (PR)**

 $PR = PL + PP = 426,32 + 469,17 = 895,49$ 

#### **Carga admissível da estaca (** $\overline{P}$ **)**

$$
\overline{P} = \frac{PR}{2} = \frac{895,49}{2} = 447,745 \text{ KN}
$$

**Carga estrutural da estaca** = 700 KN  $\overline{P} \leq \left\{4\right\}$ 700 KN  $\overline{P}$ P  $\overline{\mathbf{c}}$  $\mathsf{C}$ A capacidade de carga da estaca deve sempre ser o menor valor da condição

**447,745 kN** → **capacidade de carga da estaca**

**2º)** Exemplo de uma estaca escavada, de diâmetro de 80 cm, a uma profundidade de 10 m, com uma capacidade de carga estrutural de 3200 KN, as características do solo esta apresentada no SPT no quadro 9.

Dados:  $\Phi$  = 80 cm F1= 3,0 F2=6,0

 $U = \pi * \phi = \pi * 0.80 = 2.512$  m

Área da Base=  $A = \frac{\pi * 0.8^2}{4}$  $\frac{0.6}{4}$  = 0,5024 m<sup>2</sup>

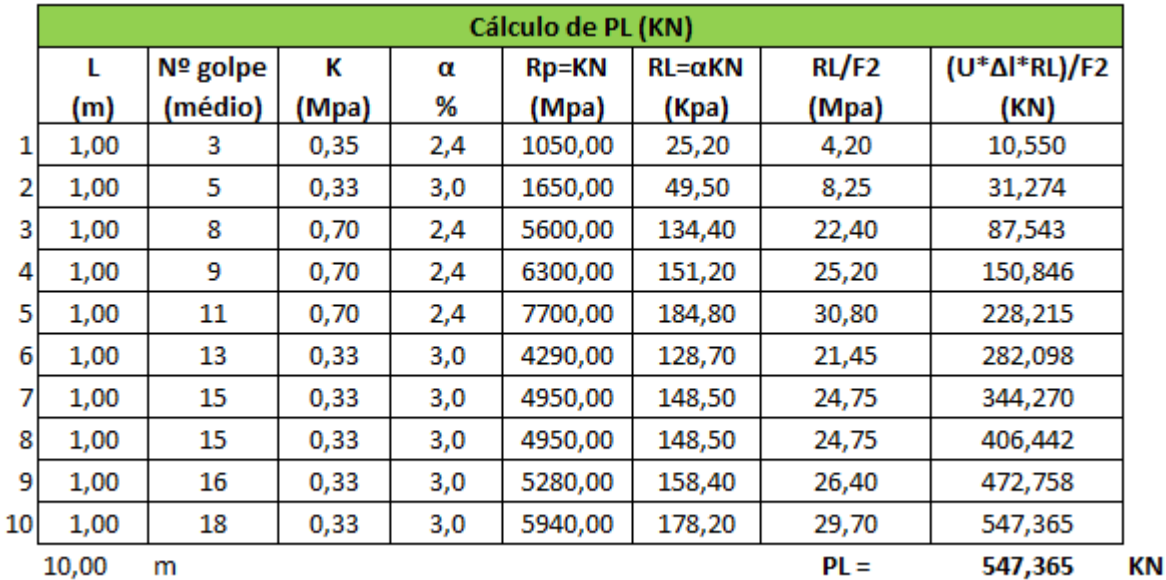

Quadro 12 – Parcela de atrito lateral ao longo da estaca do 2º exemplo.

$$
\mathbf{r}_{\mathsf{P}} = \frac{K*N}{F1} = \frac{18 * 0.33}{3.0} = 1.98 \text{ MPa}
$$

#### **Parcela de ponta (PP)**

 $PP = r_{P}$  · Área da base = 1,98  $*$  0,5024  $*$  1000 = 994,75 KN

#### **Calculo da carga de ruptura (PR)**

 $PR = PL + PP = 547,365 + 994,75 = 1542,115 KN$ 

#### **Carga admissível da estaca ( )**

 $\bar{P}=\frac{P}{q}$  $\frac{P}{2}$  =  $\frac{1}{2}$  $\frac{2,113}{2}$  =

> A capacidade de carga da estaca deve sempre ser o menor valor da condição

$$
\overline{P} \le \begin{cases} \frac{PR}{2} & \overline{P} \le \begin{cases} 771,05 \text{ KN} \\ 3200 \text{ KN} \end{cases} \end{cases}
$$

## **771,05 kN** →**Capacidade de carga da estaca**

**3º)** Exemplo de uma estaca escavada, de diâmetro de 80 cm, a uma profundidade de 8 m, com uma capacidade de carga estrutural de 1500 KN, as características do solo esta apresentada no SPT no quadro 9.

Dados:

Φ= 80 cm

 $F1 = 3,0$ 

 $F2=6.0$ 

**U=**  $\pi * \phi = \pi * 0.80 = 2.512$  m

**Área da Base=**  $A = \frac{\pi * 0.8^2}{4}$  $\frac{0.6}{4}$  = 0,5024 m<sup>2</sup>

|                | Cálculo de PL (KN) |          |       |     |              |                  |        |                                        |  |  |
|----------------|--------------------|----------|-------|-----|--------------|------------------|--------|----------------------------------------|--|--|
|                | L                  | Nº golpe | к     | α   | <b>Rp=KN</b> | $RL = \alpha KN$ | RL/F2  | (U <sup>*</sup> Δl <sup>*</sup> RL)/F2 |  |  |
|                | (m)                | (médio)  | (Mpa) | %   | (Mpa)        | (Kpa)            | (Mpa)  | (KN)                                   |  |  |
| $\mathbf{1}$   | 1,00               | з        | 0,35  | 2,4 | 1050,00      | 25,20            | 4,20   | 10,550                                 |  |  |
| $\overline{2}$ | 1,00               | 5        | 0,33  | 3,0 | 1650,00      | 49,50            | 8,25   | 31,274                                 |  |  |
| 3              | 1,00               | 8        | 0,70  | 2,4 | 5600,00      | 134,40           | 22,40  | 87,543                                 |  |  |
| 4              | 1,00               | 9        | 0,70  | 2,4 | 6300,00      | 151,20           | 25,20  | 150,846                                |  |  |
| 5              | 1,00               | 11       | 0,70  | 2,4 | 7700,00      | 184,80           | 30,80  | 228,215                                |  |  |
| 6              | 1,00               | 13       | 0,33  | 3,0 | 4290,00      | 128,70           | 21,45  | 282,098                                |  |  |
| $\overline{7}$ | 1,00               | 15       | 0,33  | 3,0 | 4950,00      | 148,50           | 24,75  | 344,270                                |  |  |
| 8              | 1,00               | 15       | 0,33  | 3,0 | 4950,00      | 148,50           | 24,75  | 406,442                                |  |  |
|                | 8,00               | m        |       |     |              |                  | $PL =$ | 406,442                                |  |  |

Quadro 13 – Parcela de atrito lateral ao longo da estaca do 3º exemplo.

Fonte: Autores (2018).

$$
\mathbf{r}_{\mathsf{P}} = \frac{K*N}{F1} = \frac{15 * 0.33}{3.0} = 1.65 \text{ MPa}
$$

#### **Parcela de ponta (PP)**

**PP** =  $r_{P}$  · Área da base = 1,65 \* 0,5024 \* 1000 = 828,96 KN

## **Calculo da carga de ruptura (PR)**

 $PR = PL + PP = 406,442 + 828,96 = 1235,40 KN$ 

## **Carga admissível da estaca (** $\overline{P}$ **)**

 $\bar{P}=\frac{P}{q}$  $\frac{P}{2}$  =  $\frac{1}{2}$  $\frac{15,40}{2}$  =

#### **Carga estrutural da estaca** =1500 KN

A capacidade de carga da estaca deve sempre ser o menor valor da condição

$$
\overline{P} \le \begin{cases} \frac{PR}{2} & \text{ } \overline{P} \le \begin{cases} 617,70 \text{ KN} \\ 1500 \text{ KN} \end{cases} \end{cases}
$$

 $\overline{P}$  = 617, 70 KN  $\rightarrow$  Capacidade de carga da estaca

## **5 RESULTADOS E DISCUSSÃO.**

Para validação da eficiência do aplicativo, foram realizados comparativos com exemplos numéricos, apresentados no capítulo 4, e os resultados de exemplos feitos pelo aplicativo apresentados no capítulo 3.

| <b>Dimensionamento</b> | <b>Resultados Aplicativo</b> |                | <b>Resultados Exemplo</b> |                |
|------------------------|------------------------------|----------------|---------------------------|----------------|
| Diâmetro do Fuste      | 0,80                         | m              | 0.80                      | m              |
| Diâmetro da Base       | 2,02                         | m              | 2,02                      | m              |
| Altura da Base         | 1,06                         | m              | 1,06                      | m              |
| Altura do Fuste        | 13,94                        | m              | 13,74                     | m              |
| <b>Volume Total</b>    | 8,98                         | m <sup>3</sup> | 8,98                      | m <sup>3</sup> |

Quadro 14 - Comparativo tubulão a céu aberto.

Fonte: Autores (2018).

Os cálculos realizados pelo aplicativo, apresentados no quadro 14, para o dimensionamento do tubulão a céu aberto, estão conferindo com exatidão, com os exemplos realizados para validação do aplicativo. Portanto o aplicativo está calculando de maneira correta tubulão a céu aberto.

|                                           | <b>Resultados Aplicativo</b> |           |                    | <b>Resultados Exemplo</b> |           |                               |
|-------------------------------------------|------------------------------|-----------|--------------------|---------------------------|-----------|-------------------------------|
| <b>Dimensionamento</b><br><b>Armadura</b> | $N^{\circ}$                  | Φ<br>(mm) | Comprimento<br>(cm | N <sup>o</sup>            | Φ<br>(mm) | Comprimento<br>$\mathsf{cm})$ |
| Nº Barras                                 | 5                            | 6.3       | 1483,45            | 5                         | 6.3       | 1483,5                        |
| $No$ estribos                             | 85                           | 10.0      | 355,40             | 87                        | 10.0      | 355,6                         |
| <b>Dimensionamento</b>                    |                              |           |                    |                           |           |                               |
| Diâmetro do Fuste                         |                              | 1,20      | m                  |                           | 1,20      | m                             |
| Diâmetro da Base                          |                              | 3,47      | m                  |                           | 3,50      | m                             |
| Altura da Base                            |                              | 1,97      | m                  |                           | 1,96      | m                             |
| Altura do Fuste                           |                              | 14,83     | m                  |                           | 14,80     | m                             |
| Volume total                              |                              | 26,81     | m <sup>3</sup>     |                           | 26,82     | m <sup>3</sup>                |

Quadro 15 – Comparativo tubulão ar comprimido com camisa de concreto.

Fonte: Autores (2018).

Os cálculos realizados pelo aplicativo, representados no quadro 15, para o dimensionamento de tubulão ar comprimido com camisa de concreto, estão conferindo com exatidão, com o exemplo realizado para validação, salvo em alguns casos como o número de estribos que por critérios de arredondamento adotado, teve uma pequena diferença de 2 estribos a menos no dimensionamento da aplicativo, pelo comprimento do fuste ser grande, 14,83 m, pode-se concluir, que a diferença é pequena, é consequência de arredondamentos diferentes realizados pelos 2 software.

Para o dimensionamento da armadura de aço longitudinal, calculou-se a área de aço pelo estado limite de ruptura, porém pelo diâmetro do tubulão ser consideravelmente elevado, o concreto pode resistir as cargas sem necessidade de armadura, como e feito em tubulão a céu aberto, no entanto no caso de tubulão ar comprimido inserimos pressão interna, para expulsar a água, e para combater esta pressão devemos colocar armadura de aço, nos estribos, então se faz a necessidade, de ter armadura longitudinal para que ela sirva de suporte para os estribos. Portanto no dimensionamento do aplicativo e no exemplo realizados foi seguida a seguinte lógica, temos duas áreas de aço, a calculada, e a mínima que é a área de 5ϕ 6.3, para o dimensionamento usamos a maior das duas áreas de aço (ALONSO, 2010).

| <b>Dimensionamento</b> | <b>Resultados Aplicativo</b> |    | <b>Resultados Exemplo</b> |    |
|------------------------|------------------------------|----|---------------------------|----|
| Diâmetro do Fuste      | 0,90                         | m  | 0.90                      | m  |
| Diâmetro da Base       | 3,15                         | m  | 3,15                      | m  |
| Altura da Base         | 1,95                         | m  | 1,95                      | m  |
| Altura do Fuste        | 14,85                        | m  | 14,90                     | m  |
| Chapa utilizada        | 6,35                         | mm | 6,35                      | mm |
| Empuxo                 | 127,17                       | kN | 127                       | kN |
| Ancoragem              | 114,38                       | kN | 114.47                    | kN |

Quadro 16 – Comparativo tubulão ar comprimido com camisa de aço.

Fonte: Autores (2018).

Os cálculos realizados pelo aplicativo, representados no quadro 16, para o dimensionamento de tubulão ar comprimido com camisa de aço, estão conferindo com exatidão, com o exemplo realizado para validação, salvo para altura do fuste, empuxo e ancoragem, que por critérios de arredondamentos deram diferenças nas casas decimais. Num todo o aplicativo realizou com precisão o dimensionamento de tubulão ar comprimido com camisa de aço.

Quadro 17 – Comparativo tubulão com base falsa elipse.

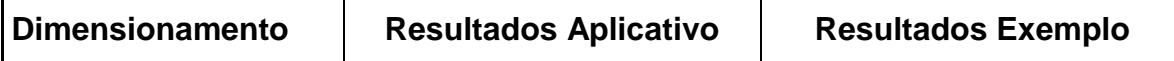

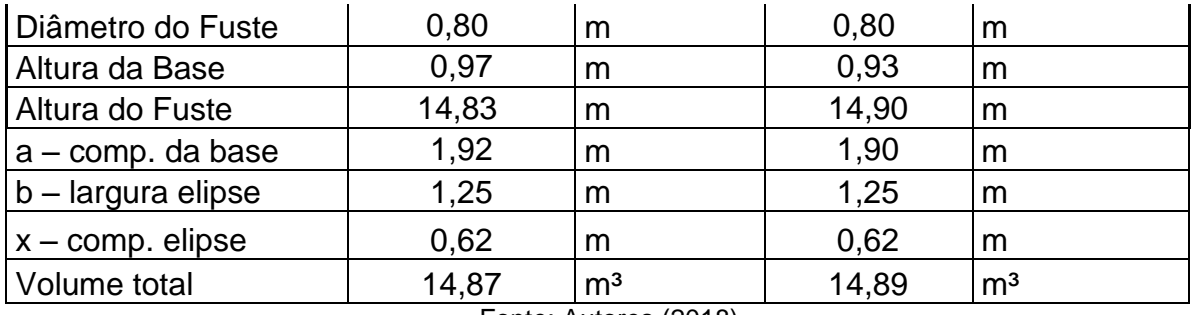

Fonte: Autores (2018).

Os cálculos realizados pelo aplicativo, representados no quadro 17, para o dimensionamento de tubulão com base falsa elipse, estão conferindo com uma precisão considerável com o exemplo, realizado para validação, tendo diferenças somente nas casas decimais.

Quadro 18 – Comparativo capacidade de carga em estacas pré-moldadas com profundidade de 10 m.

| <b>Cálculo</b>      | <b>Resultados Aplicativo</b> |    | Resultados exemplo |           |
|---------------------|------------------------------|----|--------------------|-----------|
| Capacidade de Carga | 448                          | KN | 447,74             | KN        |
| Capacidade de ponta | 213                          | KN | 213,16             | <b>KN</b> |
| Atrito lateral      | 234,5                        | ΚN | 234,58             | ΚN        |

Fonte: Autores (2018).

Os resultados apresentados pelo aplicativo, representados no quadro 18, para o cálculo de capacidade de carga em estacas pré-moldadas, estão coincidindo, com bastante precisão com os exemplos para validação do aplicativo, tendo poucas diferenças nas casas decimais, devido critérios de arredondamento. Num todo o aplicativo cálculo com precisão capacidade de carga, em estacas pré-moldadas, com uma profundidade de 10 m.

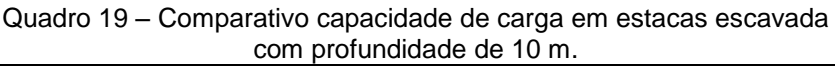

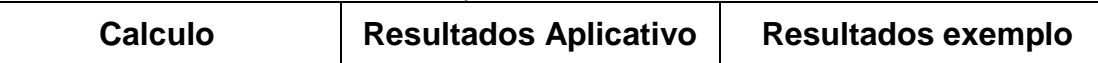

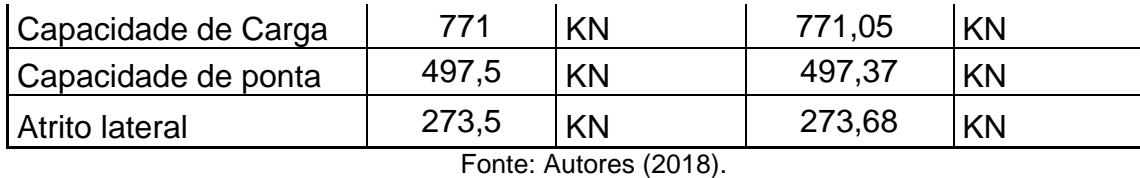

Os resultados apresentados pelo aplicativo, representados no quadro 19, para o cálculo de capacidade de carga em estacas escavadas (moldada "in loco"), estão coincidindo, com bastante precisão com os exemplos para validação do aplicativo, tendo poucas diferenças nas casas decimais, devido critérios de arredondamento. Num todo o aplicativo calculou com precisão capacidade de carga, em estacas escavadas, com uma profundidade de 10 m.

Quadro 20 – Comparativo capacidade de carga em estacas escavada com profundidade de 8 m.

| <b>Cálculo</b>      |       | <b>Resultados Aplicativo</b> |        | Resultados exemplo |
|---------------------|-------|------------------------------|--------|--------------------|
| Capacidade de Carga | 618   | KN                           | 617,70 | KN                 |
| Capacidade de ponta | 414,5 | KN                           | 414,48 | KN                 |
| Atrito lateral      | 203,5 | ΚN                           | 203,22 | KN                 |

Fonte: Autores (2018).

Os resultados apresentados pelo aplicativo, representados no quadro 20, para o cálculo de capacidade de carga em estacas escavadas (moldada "in loco"), estão coincidindo, com bastante precisão com os exemplos para validação do aplicativo, tendo poucas diferenças nas casas decimais, devido critérios de arredondamento. Num todo o aplicativo calculou com precisão capacidade de carga, em estacas escavadas, com uma profundidade de 8 m.

## **6 CONSIDERAÇÕES FINAIS.**

A realização deste trabalho, teve como resultado uma ferramenta de baixo custo, disponível para dispositivos móveis, visando a mobilidade em implantações

de soluções rápidas, em verificações, adaptações e dimensionamento de projetos de fundações profundas.

Percebe-se que aplicativo teve uma validação comprovada e satisfatória, mediante ao dimensionamento de fundações em tubulões, e capacidade de carga em relação a profundidade de estacas pré-moldadas e escavadas.

Pelo aplicativo ser de fácil obtenção, nota se que o mesmo pode ser utilizado para estudos, principalmente em locais que não tenham computadores, o mesmo funciona no aparelho celular. Outros softwares do mercado que dimensionam fundações, possuem um alto custo, inviáveis para estudantes e são bem complexos na parte de fundações.

Com tudo o aplicativo mostrou ser útil na atuação profissional do engenheiro civil, perante a obras e verificações de projetos de fundações profundas, e também na sua formação acadêmica para correção de exercícios realizados pelo discente.

No início do projeto, tinha-se a intenção de construir um aplicativo, para calcular todos tipos de fundações mais usuais no mercado, mas por falta de tempo e pela grande quantidade, de tipos diferentes de algoritmos a serem desenvolvidos, e variáveis a serem consideradas, optou-se por realizar somente fundações em tubulão e capacidade de carga em estacas.

A área de fundações é muito ampla, com diferentes tipos e métodos de cálculo, tem-se para trabalhos futuros, construir novas ferramentas para o aplicativo AMS fundações, como dimensionamento de sapatas, radier e bloco sobre estacas. Pretende-se também, fazer melhorias no layout da tela do aplicativo deixando-o mais atrativo para os usuários, para disponibiliza-lo no mercado.

O aplicativo apresentado é disponibilizado em um arquivo com extensão .apk através do link: https://bit.ly/2QS0qHX para instalação nos dispositivos Android, no momento não foi publicado na loja Play Store (loja oficial do Google) devido aos custos.

O mercado de aplicativos está em alta, portando existem grandes oportunidades de mercado, para aplicativos relacionados a engenharia civil, como

dimensionamento de vigas e pilares de concreto armado e estrutura metálica e também na parte de orçamento.

Pois já é, provado pela equipe por este trabalho, capacidade de construir estes tipos de ferramentas para o mercado, por isso, procuramos patrocínio para investimos no projeto, sendo este ramo de tecnologia, muito promissor a novas ideias.

# **7 REFERÊNCIAS BIBLIOGRÁFICAS.**

ALMEIDA, L. C. de. **Sapatas. Universidade Federal de Campinas**, Faculdade de Engenharia Civil, Departamento de Estruturas. Janeiro 2004. Disponível em: [http://www.fec.unicamp.br/~almeida/ec802/Sapatas/Sapatas.pdf.](http://www.fec.unicamp.br/~almeida/ec802/Sapatas/Sapatas.pdf) Acessado em: JUN/2018.

ALONSO, U. R. **Exercício de Fundações**. 2ª edição (2010). 5ª reimpressão. São Paulo. Editora Blucher, 2010.

BARROS, M. M. B. de. **Fundações.** Tecnologia da Construção de Edifícios I. Escola Politécnica da Universidade de São Paulo. São Paulo. Fevereiro. 2003. Disponível em: [http://www.ebah.com.br/content/ABAAABlHgAD/fundacoes.](http://www.ebah.com.br/content/ABAAABlHgAD/fundacoes) Acessado em: MAR/2018.

BASTOS, S. S. P. UNESP - UNIVERSIDADE ESTADUAL PAULISTA - Campus de Bauru/SP - FACULDADE DE ENGENHARIA, Departamento de Engenharia Civil Disciplina: 2133 - **Estruturas de concreto III notas de aula blocos de fundação.**  Prof. Dr. Paulo Sérgio dos, MAIO/2017. Disponível em: [http://wwwp.feb.unesp.br/pbastos/concreto3/Blocos.pdf,](http://wwwp.feb.unesp.br/pbastos/concreto3/Blocos.pdf) Acessado em: SET/2018.

BASTOS, S. S. P. UNESP - UNIVERSIDADE ESTADUAL PAULISTA - Campus de Bauru/SP FACULDADE DE ENGENHARIA Departamento de Engenharia Civil Disciplina: 2133 - **Estruturas de concreto III notas de aula sapatas de fundação.**  Prof. Dr. Paulo Sérgio dos Santos Bastos, DEZ/2016. Disponível em: [http://wwwp.feb.unesp.br/pbastos/concreto3/Sapatas.pdf.](http://wwwp.feb.unesp.br/pbastos/concreto3/Sapatas.pdf) Acessado em SET/2018.

BOTELHO, M. H. C.; MARCHETTI. **Concreto Armado Eu Te Amo.** 4ª edição – 2015 - 1ª reimpressão - 2016. São Paulo. Editora Blucher, Volume 2.

CINTRA, A. C. J.; AOKI, N. **Fundações por Estacas Projeto Geotécnico**. 1ª edição - São Paulo. Oficina de Texto, 2010.

LECHETA R. R. **ANDROID. Aprenda a criar aplicações para dispositivos móveis com o Android SDK.** 4ª ed. 2015, Editora Novatec. São Paulo, SP. Disponível em: [https://books.google.com.br/books?id=1yLYCQAAQBAJ&printsec=frontcover&hl=pt-](https://books.google.com.br/books?id=1yLYCQAAQBAJ&printsec=frontcover&hl=pt-BR&source=gbs_ge_summary_r&cad=0#v=onepage&q&f=false)BR&source=gbs\_ge\_summary\_r&cad=0#v=onepage&g&f=false. Acessado em: OUT/2018.

MELHADO, S. B. et al. **Fundações**. Escola Politécnica da Universidade de São Paulo, Departamento de Engenharia de Construção Civil, PCC-2435: Tecnologia da Construção de Edifícios I. São Paulo, Março de 2012. Disponível em: [https://www.ebah.com.br/content/ABAAAAhjoAC/pcc-2435-fundacoes#.](https://www.ebah.com.br/content/ABAAAAhjoAC/pcc-2435-fundacoes) Acessado em: SET/2018.

MARANGON, M. UFJF **- Apostila de Geotecnia de Fundações e obras de terras** – 2018, disponível em: [http://www.ufjf.br/nugeo/files/2017/07/GEF05-](http://www.ufjf.br/nugeo/files/2017/07/GEF05-Funda%C3%A7%C3%B5es-Profundas-2018-1.pdf) [Funda%C3%A7%C3%B5es-Profundas-2018-1.pdf.](http://www.ufjf.br/nugeo/files/2017/07/GEF05-Funda%C3%A7%C3%B5es-Profundas-2018-1.pdf) Acessado em SET/2018.

MARANGON, M. UFJF **- Apostila de Geotecnia de Fundações e obras de terras, 2º Parte** – 2018, disponível em: [http://www.ufjf.br/nugeo/files/2017/07/GEF04-](http://www.ufjf.br/nugeo/files/2017/07/GEF04-Funda%C3%A7%C3%B5es-Diretas-2018-11.pdf) [Funda%C3%A7%C3%B5es-Diretas-2018-11.pdf.](http://www.ufjf.br/nugeo/files/2017/07/GEF04-Funda%C3%A7%C3%B5es-Diretas-2018-11.pdf) Acessado em NOV/2018.

NBR-6122, **Projeto e execução de fundações**. ABNT, 2010.

NBR-6118, **Projeto de estruturas de concreto - Procedimento**. ABNT, 2014.

UVA – Engenharia Civil – Edificações I – **Fundações** – Notas de aula 2014.2. Disponível em: [https://www.passeidireto.com/arquivo/5384862/fundacoes\\_20142.](https://www.passeidireto.com/arquivo/5384862/fundacoes_20142) Acessado em: OUT/2018.

VELLOSO, D. de A., LOPES, F. de R., Fundações**. Critérios de projeto. Investigações do Subsolo. Fundações Superficiais. Fundações Profundas**. 2º reimpressão, São Paulo. Editora Oficina de Textos. 2014. Volume único.

REBELLO, YOPANAN C. P.. **Fundações Guia Prático de Projetos Execução e Dimensionamento.** 4ª edição 2008. São Paulo. Zigurete Editora e Comercio LTDA.